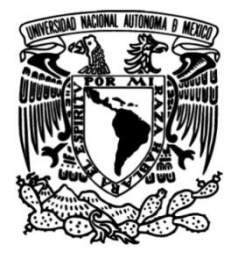

**Universidad Nacional Autónoma de México**

**Facultad de Ingeniería**

 **División de Ingeniería en Ciencias de la Tierra** 

 en la Zona de Teotihuacan, Estado de México. Descomposición de Series de Fourier para Tomografía de Resistividad Eléctrica Capacitiva,

> **T E S I S** PARA OBTENER EL TÍTULO DE **INGENIERO GEOFÍSICO**

**P R E S E N T A DIEGO QUIROZ SUÁREZ**

**DIRECTOR DE TESIS** M.C. JUAN ESTEBAN HERNÁNDEZ QUINTERO

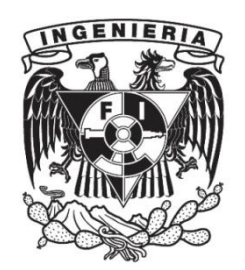

**CODIRECTOR DE TESIS**  M.C. GERARDO CIFUENTES NAVA

**Ciudad Universitaria, Cd. Mx., 2016**

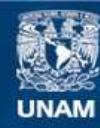

Universidad Nacional Autónoma de México

**UNAM – Dirección General de Bibliotecas Tesis Digitales Restricciones de uso**

#### **DERECHOS RESERVADOS © PROHIBIDA SU REPRODUCCIÓN TOTAL O PARCIAL**

Todo el material contenido en esta tesis esta protegido por la Ley Federal del Derecho de Autor (LFDA) de los Estados Unidos Mexicanos (México).

**Biblioteca Central** 

Dirección General de Bibliotecas de la UNAM

El uso de imágenes, fragmentos de videos, y demás material que sea objeto de protección de los derechos de autor, será exclusivamente para fines educativos e informativos y deberá citar la fuente donde la obtuvo mencionando el autor o autores. Cualquier uso distinto como el lucro, reproducción, edición o modificación, será perseguido y sancionado por el respectivo titular de los Derechos de Autor.

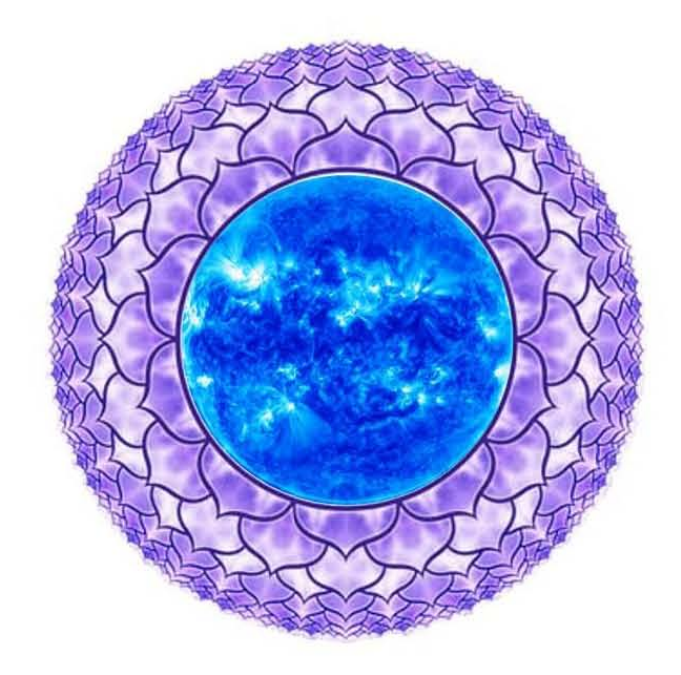

A mis padres,

## **Javier y Josefina**

*Les dedico este trabajo que representa la culminación de una etapa y el inicio de otra. Por su apoyo incondicional, por siempre darme la libertad de hacer y de ser, ¡gracias!*

Busco encontrarme en páginas, en ideas, reflexiones, reconocer que somos algo más que esto que se presenta como realidad. Ese sigue siendo mi mayor deslumbramiento.

José Saramago

# AGRADECIMIENTOS PERSONALES

- A mis hermanos por aguantarme.
- A mis queridos amigos Gabriel Ramos "Gabo", Diana Vargas y Samara Rojano por su ayuda, apoyo y amistad.
- A mis amigos y compañeros del cubículo de exploración; Abel Hernández, Fernando Córdoba, Héctor Octavio, Luciano Daniel, Luz Martínez, Marce Almonací y Silvia Morales con quienes compartí conocimientos, risas y muchas horas de trabajo.
- A Miguel Cardona "Miguelonch", Luis Alexis Aválos, Paola Guerrero, Néstor López, Nidia Hilario, Félix Rodríguez y Vianney López por su apoyo incondicional.
- A mis profesores, Ana Caccavari, Alejandro García, Andrés Tejero y René Chávez por compartir sus conocimientos y experiencias de las que aprendí mucho.
- A Esteban Hernández y Gerardo Cifuentes, mis maestros, asesores de tesis, amigos y en ocasiones mis psicólogos, gracias por guiarme, por todos los consejos, por contagiarme el gusto por el trabajo y pasión por la carrera y por darme la oportunidad de trabajar con ustedes.

## AGRADECIMIENTOS ACADÉMICOS

- A las autoridades del INAH, al Director de la Zona Arqueológica de Teotihuacan, Alejandro Sarabia González y a la subdirectora técnica Verónica Ortega Cabrera.
- A la Doctora Ana María Soler Arechalde del Instituto de Geofísica.
- A todos los profesores que ayudaron en mi formación (y deformación) profesional.
- Eterna gratitud a la Facultad de Ingeniería, al Instituto de Geofísica en particular al departamento de Geomagnetismo y Exploración Geofísica y a todos los espacios académicos, sociales y culturales que conforman a la Universidad Nacional Autónoma de México.

# ÍNDICE

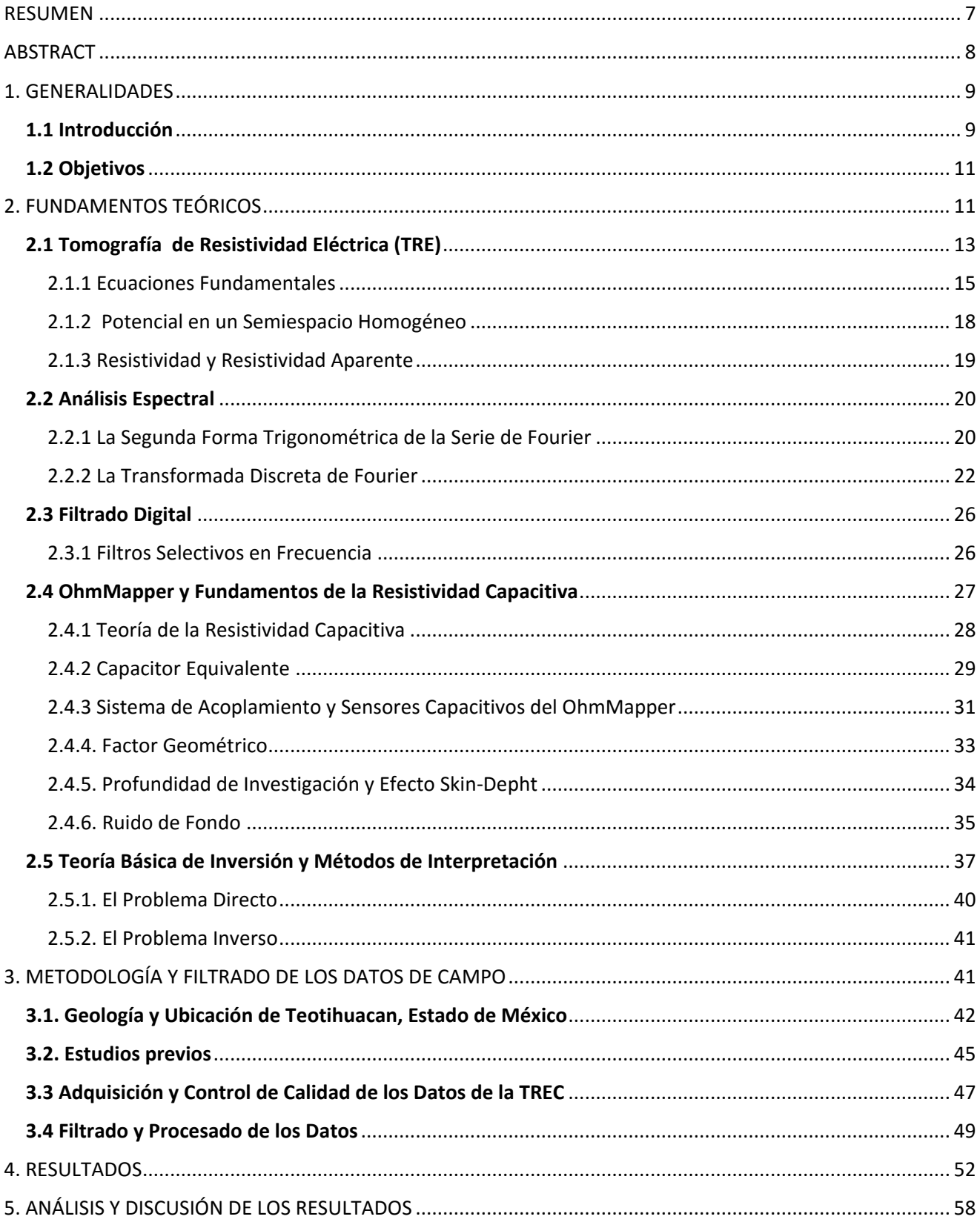

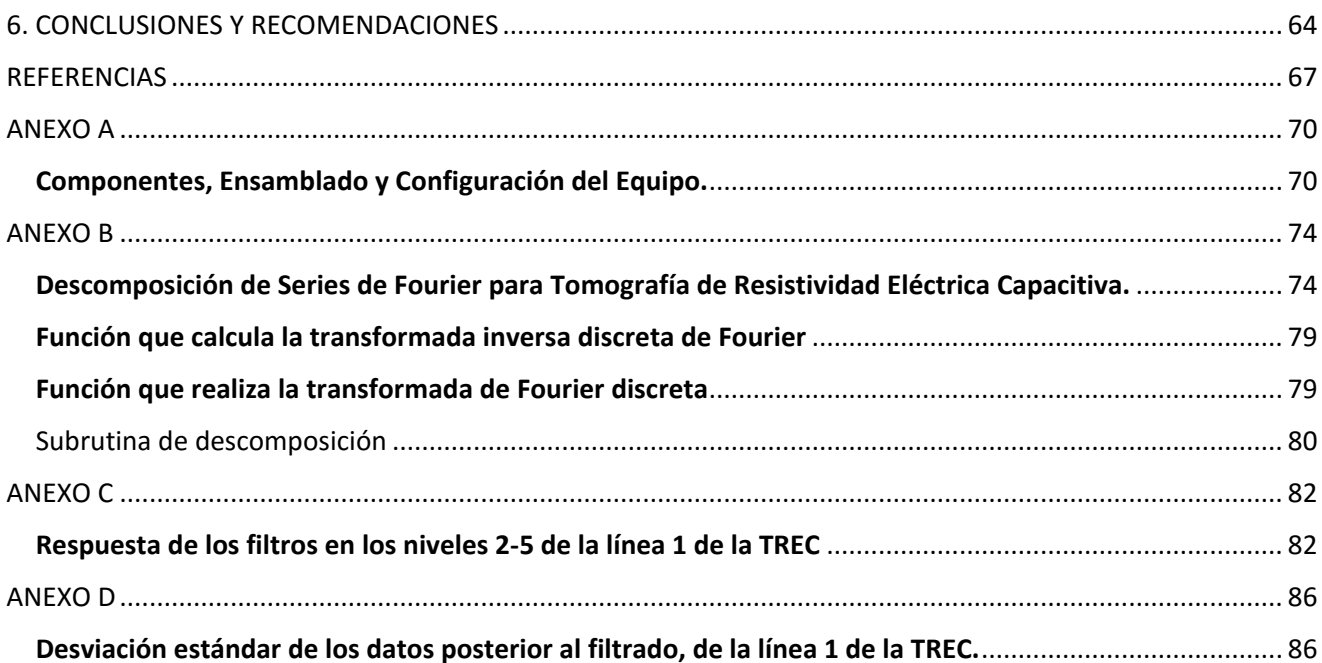

### RESUMEN

<span id="page-8-0"></span>Se presenta el análisis de datos de Tomografía de Resistividad Eléctrica Capacitiva  $(TREC)$ , adquiridos en el estudio de Exploración Geofísica Somera y Geomagnetismo (2013-2014) en las Inmediaciones de la Pirámide de la Luna, Zona Arqueológica de Teotihuacan (ZAT), Estado de México.

Dicho análisis, incluye el estudio de los fundamentos teóricos de la técnica empleada, el análisis espectral de los datos adquiridos y una interpretación sobre las posibles estructuras mapeadas en los perfiles geoeléctricos, en particular la cimentación del monolito **Chalchiuhtlicue** 

Para el procesamiento de los datos fueron diseñados filtros digitales pasa bajas, pasa bandas y pasa altas para mejorar la calidad de la señal y resaltar información de interés. Para el desarrollo de los filtros se propuso una técnica de descomposición en series de Fourier de los datos para posteriormente remover los armónicos asociados a fuentes de ruido aleatorio ('spikes') y a su vez resaltar y clarificar las anomalías de origen natural que se encuentran en el subsuelo.

Para la adquisición de los datos se realizaron trece perfiles paralelos, a través de un arreglo de cinco puntos de acoplamiento capacitivo (arreglo  $dipolo - dipolo$ ) sobre la superficie de transmisión de corriente variable en el subsuelo. Los perfiles tienen una longitud variable que va de los 65 − 85 metros.

Los resultados obtenidos demuestran que la técnica de tomografía eléctrica capacitiva es ideal para trabajos someros de prospección arqueológica, además, el análisis espectral y el filtrado digital, minimizaron el ruido en las señales y mejoraron la calidad de las mismas.

7

## ABSTRACT

<span id="page-9-0"></span>An analysis of electrical capacitive resistivity tomography (TREC) is presented, was acquired by performing a shallow geophysical survey in La Luna Pyramid, archaeological zone in Teotihuacán, Estado de México, México.

The analysis includes a review of theoretical fundamentals of the methodology used and a dissertation about the possible structures mapped in the geoelectric profiles, specifically the Chalchiuhtlicue monolith foundations.

 Bandpass, lowpass and highpass digital filters were designed for processing the data: improving the quality of the signal and achieving the enhancement of interest data. The filters were developed based on a Fourier decomposition technique, used to remove the harmonics associated to random noise sources (spikes) and, at the same time, clarify and highlight the anomalies generated by natural sources in the subsoil.

For data acquisition, thirteen parallel profiles were deployed through a four points array for capacitive coupling (dipole-dipole array) over a variable electric current transmission surface. The profiles had between 65 and 85 m length.

## 1. GENERALIDADES

#### <span id="page-10-1"></span><span id="page-10-0"></span>1.1 Introducción

El objetivo de las investigaciones de la Geofísica de Exploración Somera es el estudio del subsuelo para localizar, delimitar y conocer el tipo de material de las estructuras, ya sean de origen natural o antropogénico que se encuentran en aproximadamente los primeros 100 metros de la corteza terrestre. Además de la delimitación de zonas proclives a riesgos geológicos por fallas, fracturas y subsidencia, entre otros.

La prospección eléctrica por Tomografía de Resistividad Eléctrica o ERT (del inglés, Electrical Resistance Tomography) es cada vez más empleada debido a la simpleza de sus principios y a la diversidad de sus aplicaciones, de la misma forma sus datos y un adecuado algoritmo de modelación-inversión nos permiten reconstruir una imagen de buena resolución del subsuelo. Por todo lo anterior, se ha demostrado ser una técnica efectiva en el mapeo de estructuras enterradas, que se basa en el modelado en dos dimensiones de la resistividad del terreno, mediante el uso de técnicas numéricas (elementos finitos o diferencias finitas) lo que nos permite obtener imágenes geoeléctricas con una adquisición en campo relativamente sencilla, (Loke, M. H., 2010).

Dentro de las técnicas geoeléctricas, la Tomografía de Resistividad Eléctrica Capacitiva (TREC) utiliza el resistivímetro  $OhmMapper$ , el cual se usa para los casos donde el contexto del área estudiada no puede ser alterada (perforaciones en pavimento o concreto) y es útil para prospecciones someras ya que brinda mayor detalle que la eléctrica galvánica y con mayor fluidez en la adquisición, (Tovar, R. P. y Velázquez, J. M., 2010).

El único arreglo electródico que usa el *OhmMapper* es el: Dipolo − Dipolo, el cual es sensible a cambios horizontales de resistividad, lo que permite identificar estructuras verticales como fallas y fracturas, muros enterrados, cavidades y plumas contaminantes. Así mismo es el arreglo que presenta un mayor número de mediciones para detectar estructuras verticales aunque es relativamente pobre para detectar estructuras horizontales como capas sedimentarias (Orellana, E.1982).

Los estudios de TREC resultan del flujo de una corriente a través de una masa resistiva, esta representa la verdadera respuesta del suelo la cual es usualmente la información deseada en un estudio eléctrico. Infortunadamente esta información es frecuentemente contaminada por inductividad o acoplamiento electromagnético (ruido), debido a la medida del arreglo y es aumentada por contactos geológicos o heterogeneidades en el medio, (Zonje, K. et al., 2005).

Los efectos que provoca el ruido en un perfil geoeléctrico es que se vea borrosa o rugosa, impidiendo que se distingan rasgos naturales presentes y causando errores en la interpretación, (Aguirre, D. J. y Esteves, R. S. 2014).

Para el presente trabajo se realizaron 13 líneas paralelas de TREC en las inmediaciones de la pirámide de la Luna, en la Zona Arqueológica de Teotihuacan en el Estado de México.

El motivo de dicho estudio fue para determinar la existencia de algún basamento o cimentación que soporte al monolito Chalchihutlicue, el cual ha presentado cierta controversia entre los arqueólogos, pues se desconoce si su posición actual es la original.

Como ya se mencionó anteriormente, los datos de resisitividad obtenidos con el resistivímetro empleado están contaminados con ruido (spikes). Con la finalidad de reducir esta contaminación de la señal, la metodología empleada consistió en realizar un análisis espectral a los datos y posteriormente un filtrado digital mediante el uso de Series de Fourier, obteniéndose los armónicos de las estructuras mapeadas y también a las fuentes de ruido, para, de esta forma poder aislar aquellos rasgos que nos interesa eliminar.

10

#### <span id="page-12-0"></span>1.2 Objetivos

Se propone:

- Un análisis de las señales que se obtienen del OhmMapper.
- Diseñar un filtro digital mediante la descomposición en series de Fourier y aplicarlo a los datos de la  $TREC$  para reducir el ruido presente.
- Aplicar este método a un caso de estudio particular como lo es la Zona Arqueológica de Teotihuacán.
- <span id="page-12-1"></span>Definir y localizar rasgos de alto ruido.

# 2. FUNDAMENTOS TEÓRICOS

El objetivo de los estudios de resistividad eléctrica es determinar la distribución espacial de la resistividad en el subsuelo. Este parámetro se encuentra estrechamente relacionado con los cambios en la litología del subsuelo, asociados a factores como la mineralogía, porosidad, contenido de fluidos y la naturaleza de los mismos. El método de resistividad consiste en la inyección de una serie de impulsos de corriente eléctrica en el subsuelo y medir las diferencias de potencial asociadas a éstos. La relación entre estas dos magnitudes da como resultado la variable conocida como resistividad aparente ( $\rho_a$ ). Finalmente los datos de resistividad aparente se procesan mediante algoritmos matemáticos para obtener una imagen de la distribución de las resistividades a profundidad. Los estudios eléctricos se deben diseñar de acuerdo a las características del objetivo a investigar, conociendo sus dimensiones y profundidad esperada se puede diseñar la campaña de adquisición considerando: 1) el tipo de modelo al que se puede aproximar, 2) el arreglo que presentará la mejor sensibilidad a la estructura, 3) los niveles necesarios para llegar a la profundidad deseada y 4) la abertura entre los electrodos para obtener la resolución requerida.

Las propiedades electromagnéticas más importantes que se estudian en geofísica de exploración son: resistividad ( $\rho$ ), permitividad eléctrica o constante dieléctrica ( $\epsilon$ ) y permitividad magnética  $(\mu)$ . De estas tres propiedades, la resistividad es la que está involucrada en este método.

La propiedad de un material para conducir electricidad cuando se le aplica un voltaje se conoce como conductividad, a partir de ello y de forma recíproca, se define la resistividad como la resistencia ofrecida por un material al flujo de corriente, (Urbieta, J.,2001). La resistividad de un material se determina midiendo la resistencia eléctrica de un volumen del mismo, cuya sección transversal y longitudinal son iguales a la unidad. Es una propiedad característica del material y depende del volumen presente. Las unidades empleadas en el SI para la resistividad son los  $Ohm * m [\Omega \cdot m]$ .

$$
\rho = \frac{RA}{L} \tag{2.1}
$$

Tomando el recíproco de la resistividad se define la conductividad, cuyas unidades son siemens sobre metro  $\left[\frac{S}{m}\right]$  $\frac{3}{m}$ .

$$
\sigma = \frac{1}{\rho} \tag{2.2}
$$

Existen tres mecanismos principales que permiten la conducción de corriente en rocas: conducción electrónica, electrolítica y dieléctrica. La conducción electrónica (óhmica) se debe al movimiento de los electrones libres; se presenta en materiales metálicos, se define mediante la Ley de Ohm. La conducción electrolítica (iónica), se genera con el movimiento de los iones en solución, los cuales se encuentran en los fluidos de la roca. La conducción dieléctrica, está asociada a las corrientes de desplazamiento y se presenta comúnmente en materiales aislantes. Este fenómeno es menospreciado en los estudios eléctricos de corriente continua, sin embargo es un factor muy importante en los estudios de electromagnéticos de frecuencia variable. En muchas ocasiones la conductividad de los fluidos dentro de la roca es más determinante que la resistividad de la roca misma. La resistividad es un parámetro muy útil por su amplio intervalo de variación en los materiales geológicos.

Los valores de resistividad en materiales geológicos (rocas, sedimentos, suelos) no son totalmente equivalentes a aquellos de sus minerales formadores, ya que otros factores contribuyen en el valor final de resistividad. Entre los factores que modifican la resistividad en rocas se encuentran: la anisotropía, es decir, si los materiales presentan alguna dirección preferencial de conducción; la porosidad, el tipo de porosidad (primaria, secundaria), la forma y tamaño de poros y la porosidad efectiva; la presencia y tipo de fluidos en la roca; el grado de saturación en la roca; las sales disueltas en los fluidos, la concentración de las mismas y la presencia de minerales arcillosos. La conducción en las rocas cercanas a la superficie se da enteramente a través de los líquidos contenidos en los poros de las rocas. La conducción a través de los materiales que componen las rocas es importante sólo en raros casos para rocas superficiales, como cuando hay grandes concentraciones de minerales como magnetita, pirrotita o grafito (Orellana, E.1982).

#### <span id="page-14-0"></span>2.1 Tomografía de Resistividad Eléctrica (TRE)

La prospección eléctrica se basa en el conjunto de técnicas encaminadas a determinar la distribución espacial de alguna propiedad electromagnética a partir de mediciones hechas en superficie ( $\rho$ ,  $\epsilon$ ,  $\mu$ ). Los métodos eléctricos y electromagnéticos representan la clase más amplia de todos los métodos geofísicos. En general, éstos se pueden dividir por el origen de los campos eléctricos empleados, en naturales y artificiales o por el tipo de corriente; continua, CC (campo constante) y corriente alterna, CA (campo variable) (Urbieta, J.,2009).

La TRE es un método de medición multi-electródico que permite modelar en dos y/o tres dimensiones, y a partir de ésta se pueden obtener resultados fiables en áreas con una geología moderadamente compleja (Griffiths et al.,1993). Dependiendo del contexto, la resistividad puede cambiar en distancias cortas. El método denominado Sondeo Eléctrico Vertical (SEV), que consiste en una serie de mediciones de resistividad aparente efectuadas manteniendo un mismo centro de lectura y una separación de electros creciente para obtener datos en la vertical (profundidad) de dicho punto, y la Calicata Eléctrica (CE),

13

donde la distancia entre los electrodos permanece constante, pero el dispositivo completo se traslada de un punto de medición a otro en línea recta. Esto brinda más información sobre los cambios laterales de la resistividad del subsuelo, pero no puede descubrir cambios verticales. Estos dos métodos no son lo suficientemente precisos y pierden resolución. En este sentido la tomografía puede arrojar resultados más satisfactorios, al ser la combinación de los métodos antes mencionados, por lo cual se mejora tanto la resolución lateral como la vertical. Las mediciones de resistividad aparente en esta metodología se determinan a partir de un número mayor de medidas realizadas en superficie a diferencia de los electrodos (Ramírez, M. N.,2010). El proceso sistemático se repite variando el espaciamiento entre electrodos. A medida que el espaciamiento aumenta, disminuye el número de mediciones (Griffiths et al.,1990). La cantidad de datos que puede obtenerse para cada espaciamiento entre electrodos depende del tipo de dispositivo electródico, relacionado con el factor geométrico " $k$ ", afectado por la separación de electrodos " $a$ ", como por el factor de separación "", que dictamina el nivel de investigación.

La técnica de tomografía eléctrica emplea los valores de resistividad aparente medidos, para generar imágenes del subsuelo donde se representan los valores de resistividad verdadera de las diferentes zonas del mismo. Para determinar la resistividad verdadera del subsuelo a partir de los valores de resistividad aparente, se aplica una técnica de inversión (Loke, M. H.,2010). La aparición de la tomografía eléctrica y el avance de la tecnología en la electrónica de los instrumentos de medición han provocado un salto cualitativo y cuantitativo con respecto a los métodos convencionales y técnicas de adquisición. Este avance se debe principalmente a:

- El incremento en el número de medidas, tanto en profundidad como lateralmente, en un breve espacio de tiempo.
- La disposición de los electrodos ya que de manera automatizada el instrumento varía al acomodo de los electrodos sin necesidad de variar manualmente las posiciones de los electrodos en el terreno, facilitando la adquisición en campo.

14

 El empleo de técnicas numéricas agiliza el procesado de un gran volumen de información, en poco tiempo. Además que se tiene la ventaja de conocer un modelo dimensional y hasta tridimensional en algunos casos.

Este método también tiene diversas limitaciones pero comparación con los anteriores métodos de medición (SEV y CE), compensa las siguientes desventajas:

- Disponer de material requerido, la tomografía eléctrica se caracteriza por la cotización alta de sus equipos. Además de utilizar un software específico y con limitaciones preestablecidas.
- La presencia de material resistivo en superficie imposibilita un buen funcionamiento del método. En ocasiones y sólo para algunos casos la profundidad de penetración se ve limitada por una alta resistividad del medio.

<span id="page-16-0"></span>2.1.1 Ecuaciones Fundamentales: El método de resistividad eléctrica se fundamenta en las ecuaciones de Maxwell, las cuales relacionan el campo magnético y el eléctrico y dependen del tiempo y de la posición espacial; se expresan como:

$$
\nabla \times E(r, t) = \frac{\partial B(r, t)}{\partial t}
$$
 \t\t\t *Ley de Faraday* \t\t\t(2.3)

∇ × (, ) = (, ) + (, ) (2.4)

$$
\nabla \cdot D(r, t) = q(r, t) \qquad \text{Ley de Gauss Eléctrica} \tag{2.5}
$$

$$
\nabla \cdot B(r, t) = 0 \qquad \text{Ley de Gauss Magnética} \tag{2.6}
$$

Dónde:

- $E$ = Intensidad del campo eléctrico  $\left[\frac{V}{m}\right]$  $\frac{r}{m}$
- H= Intensidad del campo magnético  $\left[\frac{A}{m}\right]$  $\frac{n}{m}$
- D= Vector desplazamiento eléctrico  $\left[\frac{c}{m}\right]$  $\frac{c}{m^2}$
- $B$ = Vector inducción magnética  $\left[\frac{Wb}{m^2}\right]$  $\frac{Wb}{m^2}$
- J= Densidad de corriente  $\left[\frac{A}{m}\right]$  $\frac{n}{m^2}$
- $q$ = Densidad de carga eléctrica  $\left[\frac{c}{m}\right]$  $\frac{c}{m^3}$

Por tratarse de un campo estacionario, se anulan las derivadas temporales, siendo el resultado un modelo estático.

$$
\nabla \times E(r) = 0 \tag{2.7}
$$

$$
\nabla \times H(r) = J(r) \tag{2.8}
$$

$$
\nabla \cdot D(r) = q(r) \tag{2.9}
$$

$$
\nabla \cdot B(r) = 0 \tag{2.10}
$$

De las ecuaciones anteriores se observa que no hay dependencia de campo eléctrico y magnético, ya que el campo electrostático sólo depende de la distribución de las cargas y el magnetostático de la distribución de las corrientes estacionarias.

$$
\nabla \times E = 0 \tag{2.11}
$$

$$
\nabla \times H = J \tag{2.12}
$$

De la ecuación (2.11) se sabe que el campo eléctrico es conservativo, por lo tanto se puede expresar como el gradiente de una función escalar:

$$
E = -\nabla U \tag{2.13}
$$

Por otro lado, considerando la Ley de Ohm, la cual es la relación constitutiva que asocia la intensidad de corriente y el campo eléctrico:

$$
J = \sigma E \tag{2.14}
$$

Para un espacio homogéneo se cumple la ecuación de continuidad:

$$
\nabla \cdot J = 0 \tag{2.15}
$$

Sustituyendo las ecuaciones (2.13) y (2.14) en (2.15), tendremos que:

$$
\nabla \cdot J = \nabla \cdot (\sigma E) = 0 \tag{2.16}
$$

Desarrollando,

$$
-\sigma \nabla^2 U + E \cdot \nabla \sigma = 0 \tag{2.17}
$$

Dentro de cada zona de conductividad uniforme será  $\nabla \sigma = 0$ , por lo tanto,

$$
\nabla^2 U = 0 \tag{2.18}
$$

La expresión anterior (2.18) se conoce como la ecuación de Laplace y es válida para todo el espacio, excluyendo las fuentes y las superficies de discontinuidad.

Para derivar las expresiones de los campos eléctricos en el terreno se considera una fuente puntual en un semiespacio homogéneo. Se observa que las líneas equipotenciales presentan una forma esférica y son ortogonales a las líneas de corriente, (figura 1). Sobre la superficie esférica de radio " $r$ " la corriente total "I" que fluye a través de la superficie está dada por:

$$
I = 4\pi r^2 J \tag{2.19}
$$

Considerando la expresión (2.14) en (2.19) y despejando el campo eléctrico:

$$
E = \frac{I}{4\pi r^2} \tag{2.20}
$$

Finalmente, llevándola ecuación (2.20) a (2.13) y resolviendo la ecuación diferencial para obtener el potencial, considerando el recíproco de la conductividad:

$$
U = \frac{I\rho}{4\pi r} \tag{2.21}
$$

La expresión (2.21) muestra el valor del potencial debido a una fuente puntual en un semiespacio homogéneo, (figura 1).

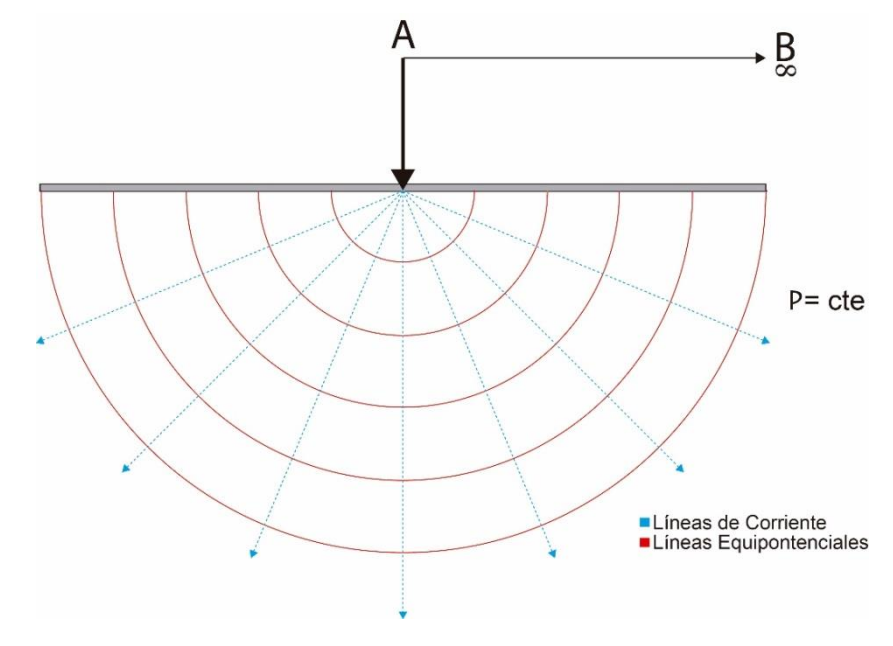

*Figura 1. Líneas de corriente y equipotenciales.* 

<span id="page-19-0"></span>2.1.2 Potencial en un Semiespacio Homogéneo: En los estudios de prospección eléctrica por corriente continua, la magnitud medida es la diferencia de potencial. A partir de la expresión (2.21) y considerando una fuente puntual dentro de un semiespacio homogéneo (figura 2), el potencial  $V_M$  en cualquier punto  $M$  ubicado a una distancia  $r$  de la fuente  $I$  se calcula como:

$$
V_M = \frac{\rho I}{2\pi} \left[ \frac{1}{r_{AM}} - \frac{1}{r_{BM}} \right]
$$
 (2.22)

Donde  $r_{AM}$  y  $r_{BM}$  son las distancias entre el punto My los electrodos de corriente A y B respectivamente, (figura 2).

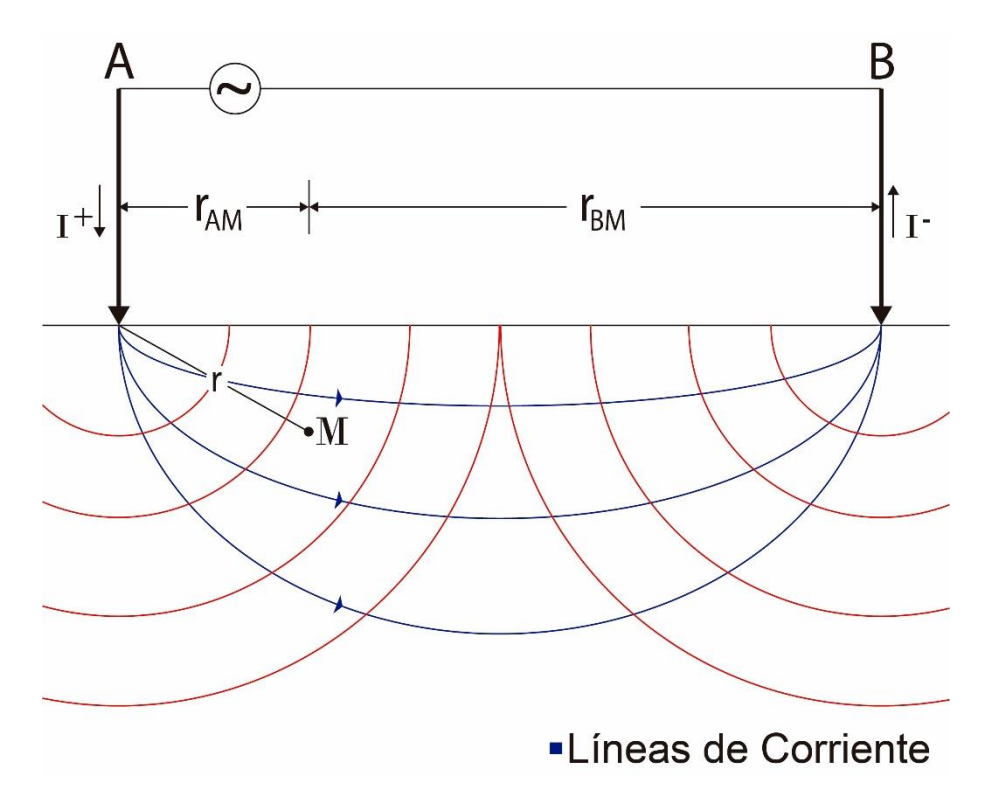

*Figura 2. Líneas de corriente y equipotenciales para dos electrodos de corriente.*

En los estudios de resistividad es común el uso de un par de electrodos para inyectar corriente denominados como: " $A^*$  y " $B$ " y otro par más para medir la diferencia de potencial, " $M''$  y "N". Para el arreglo mostrado en la figura 3, la diferencia de potencial entre los puntos  $M \vee N$  está dada por:

$$
V_M - V_N = \frac{\rho I}{2\pi} \left[ \frac{1}{r_{AM}} - \frac{1}{r_{BM}} - \frac{1}{r_{AN}} + \frac{1}{r_{BN}} \right]
$$
(2.23)

Agrupando en una nueva variable  $K$  los valores constantes:

$$
K = \frac{2\pi}{\left[\frac{1}{r_{AM}} - \frac{1}{r_{BM}} - \frac{1}{r_{AN}} + \frac{1}{r_{BN}}\right]}
$$
(2.24)

Esta constante  $K$  se denomina  $factor$  geométrico y depende de la disposición de los electrodos en el terreno. Este parámetro relaciona la resistencia medida con la resistividad del subsuelo.

Finalmente, considerando las ecuaciones 2.24 en la expresión 2.23, obtenemos la resistividad:

$$
\rho = K \frac{\Delta V}{I} \tag{2.25}
$$

La ecuación anterior es la expresión del método de corriente continua para un semiespacio homogéneo.

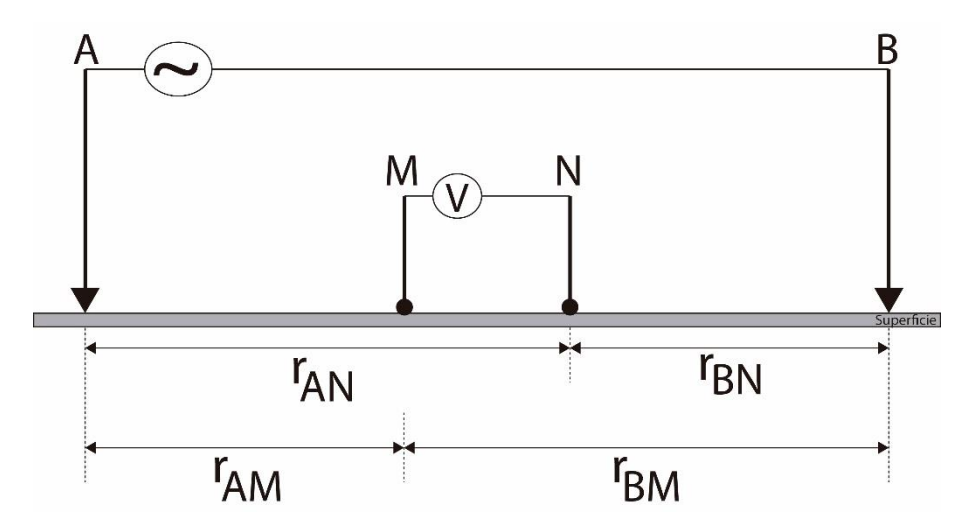

*Figura 3. Cuadripolo, la corriente I se inyecta a través de los electrodos A y B al tiempo que se mide la diferencia de potencial entre M y N.*

<span id="page-20-0"></span>2.1.3 Resistividad y Resistividad Aparente: La expresión (2.25) calcula la resistividad real para un semiespacio homogéneo. En la práctica las heterogeneidades que existen en el medio hacen variar la resistividad determinada a partir de las mediciones del resistivímetro y cuyo valor se toma como base para la interpretación se denomina  $resistividad\_aparente\ (\rho_a).$  Este índice normaliza los datos y facilita la comparación entre mediciones hechas en diferentes áreas y con diferentes condiciones. Los estudios

geoeléctricos se realizan sobre medios no homogéneos, por lo tanto, el valor de resistividad medido no corresponde a la distribución de las resistividades del subsuelo, sino que es un valor representativo de todo el medio a través del cual circula la corriente y no debe ser considerado como el promedio de las resistividades del subsuelo (Zonje, K. et al., 2005). La resistividad aparente  $(\rho_a)$  no es el promedio de los valores de resistividad obtenidos del subsuelo, sino que cada valor de resistividad es una medición individual que se asocia al punto atribuido al centro del dispositivo de electrodos y está en función del espaciamiento de los electrodos y la distribución real de la resistividad (Parasnis, D., 1973). La relación entre la resistividad real del medio y la resistividad aparente medida, es función del arreglo empleado y de la distribución de las resistividades. Para hacer las estimaciones de la distribución de resistividad real a partir de los valores medidos se requieren métodos de inversión para modelar estructuras bidimensionales y tridimensionales.

#### <span id="page-21-0"></span>2.2 Análisis Espectral

La serie de Fourier se define como:

$$
f(t) = \sum_{k=-\infty}^{\infty} D_k e^{\frac{i2\pi kt}{T}}
$$
 (2.26)

Cuando una función de período  $T$  se representa mediante la serie de Fourier, el inverso del período de la función que se está representando será  $\frac{1}{T} = f_0$ , donde a  $f_0$  se le conoce como la frecuencia fundamental de la serie de Fourier y a los coeficientes  $D_k$  como los armónicos de la función. Para obtener el espectro de amplitud (2.27) y el de fase (2.28) de una función las gráficas se elaboran como:

$$
|D_k| \quad vs \quad kf_0 \tag{2.27}
$$

$$
\varphi_k \quad vs \quad kf_0 \tag{2.28}
$$

<span id="page-21-1"></span>2.2.1 La Segunda Forma Trigonométrica de la Serie de Fourier: La serie de Fourier puede representarse de varias formas, una de ellas es la segunda

forma trigonométrica de la serie de Fourier donde se descompone el  $D_k$  en su forma compleja:

$$
D_k = \frac{1}{2}A_k - i\frac{1}{2}B_k
$$
 (2.29)

Donde  $D_k$  se define como:

$$
D_k = \frac{1}{T} \int_{t_1}^{t_2} f(t) e^{\frac{-i2\pi kt}{T}} dt
$$
 (2.30)

y

$$
e^{\frac{-i2\pi kt}{T}} = \cos\frac{2\pi kt}{T} - i\sin\frac{2\pi kt}{T}
$$
 (2.31)

Por lo que

$$
D_k = \frac{1}{T} \int_{t_1}^{t_2} f(t) \left[ \cos \frac{2\pi kt}{T} \right] dt - i \frac{1}{T} \int_{t_1}^{t_2} f(t) \left[ \text{sen } \frac{2\pi kt}{T} \right] dt \tag{2.32}
$$

Comparando la ecuación (2.29) con la (2.32), tenemos:

$$
A_k = \frac{1}{T} \int_{t_1}^{t_2} f(t) \left[ \cos \frac{2\pi kt}{T} \right] dt \tag{2.33}
$$

y

$$
B_k = \frac{1}{T} \int_{t_1}^{t_2} f(t) \left[ \operatorname{sen} \frac{2\pi kt}{T} \right] dt \tag{2.34}
$$

Desarrollando y agrupando las expresiones (2.33) y (2.34):

$$
f_a(t) = D_0 + \sum_{k=1}^{N} \left[ \frac{1}{2} A_k \cos \frac{2\pi kt}{T} + \frac{i}{2} A_k \sin \frac{2\pi kt}{T} - \frac{i}{2} B_k \cos \frac{2\pi kt}{T} + \frac{1}{2} B_k \sin \frac{2\pi kt}{T} + \frac{1}{2} A_k \cos \frac{2\pi kt}{T} - \frac{i}{2} A_k \sin \frac{2\pi kt}{T} + \frac{i}{2} B_k \cos \frac{2\pi kt}{T} + \frac{1}{2} B_k \sin \frac{2\pi kt}{T} \right]
$$
(2.35)

Al desarrollar la suma de la ecuación (2.35) y definiendo a  $A_0 = D_0$ , obtenemos la expresión que representa la segunda forma trigonométrica de la serie de Fourier, ecuación (2.36).

$$
f_a(t) = A_0 + \sum_{K=1}^{N} \left[ A_K \cos \frac{2\pi kt}{T} + B_K \sin \frac{2\pi kt}{T} \right]
$$
 (2.36)

Esta expresión (2.36) nos permite reconstruir una función a través de la suma de funciones cosenoidales. Estas funciones tienen diferentes amplitudes y períodos, los cuales al sumarse van reconstruyendo a la función original (Anguiano, R. A., 1996).

Una señal discreta puede ser representada por sus espectros de amplitud y fase, estos dos elementos de análisis se encontrarán limitados por una banda de frecuencias  $f_N$ , que establece que una señal muestreada cumple la condición de  $Nyquist$ ; esta condición dice que la frecuencia de muestreo tiene que ser mayor que la máxima frecuencia contenida en la señal, de otra manera no se capturará la señal por completo  $f_N = {1}/{2\Delta t}$  , esto significa que para cada valor empleado en el muestreo de una señal el espectro que describe es diferente; para recuperar la señal tenemos que muestrear con una frecuencia mayor o igual a la frecuencia de  $N$ vauits. (Brigham, O., 1988).

Para obtener la Transformada de Fourier partimos de la Serie de Fourier para funciones periódicas y de una serie de consideraciones mejor conocidas como, condiciones de Dirichlet, (Anguiano, R. A., 1996).

<span id="page-23-0"></span>2.2.2 La Transformada Discreta de Fourier: La Transformada anteriormente mencionada fue descrita por Joseph Fourier en 1807, de ahí su nombre, la cual se basa en la suposición de que la señal analizada es una superposición de funciones seno y coseno, en el dominio del tiempo, multiplicadas por coeficientes que representan la contribución de cada función seno y coseno de la señal. La Transformada de Fourier se define como:

$$
F(\omega) = \int_{-\infty}^{\infty} f(t)e^{-i\omega t}dt
$$
 (2.37)

La señal original puede obtenerse a partir de su transformada a través de:

$$
f(t) = \frac{1}{2\pi} \int_{-\infty}^{\infty} F(\omega) e^{i\omega t} d\omega
$$
 (2.38)

Las expresiones (2.37) y (2.38) son las transformaciones directas e inversas de Fourier para funciones o señales continuas, sin embargo, hay que considerar que el trabajar con datos digitales se tienen señales muestreadas y no son continuas a los largo del tiempo, es decir, la señal  $f(t)$  está muestreada con un intervalo ∆t convirtiéndose en x[n∆t]. Para trabajar con señales digitales se utiliza la *Transformda Discreta de Fourier*, (Anguiano, R. A., 1996).

$$
X\left[\frac{k}{N\Delta t}\right] = \Delta t \sum_{n=0}^{N-1} x[n\Delta t] e^{\frac{-i2\pi kn}{N}}
$$
\n
$$
\forall k = 0, 1, 2, ..., N-1
$$
\n(2.39)

Donde  $N$  es el número de muestras y  $k$  es el índice de posición de las muestras dentro de un intervalo muestreado igual al periodo. Del mismo modo que en la transformada para señales continuas, la función discreta original puede obtenerse a través de su transformada inversa conocida como Transformada Discreta Inversa de Fourier (Anguiano, R. A., 1996).

$$
x[n\Delta t] = \left[\frac{1}{N\Delta t}\right] \sum_{k=0}^{N-1} X\left[\frac{k}{N\Delta t}\right] e^{\frac{-i2\pi kn}{N}}
$$
  

$$
\forall n = 0, 1, 2, ..., N-1
$$
 (2.40)

Pero no hay que olvidar que la Transformada de Fourier es una función compleja:

$$
X\left[\frac{k}{N\Delta t}\right] = \Delta t \sum_{n=0}^{N-1} x_n e^{\frac{-i2\pi kn}{N}}
$$
  
=  $\Delta t \sum_{n=0}^{N-1} x_n \cos\left(\frac{2\pi kn}{N}\right) - i\Delta t \sum_{n=0}^{N-1} x_n \sin\left(\frac{2\pi kn}{N}\right)$  (2.41)

En esta expresión se usa la notación  $x_n$  para la representación de la señal en el dominio del tiempo ( $x_n = x[n\Delta t]$ ). En las siguientes expresiones se utilizará la misma notación con el objeto de simplificarlas. Por otro lado, para obtener los espectros de frecuencias es necesario un análisis más profundo de la transformada discreta y su inversa: sustituyendo  $X\left[\frac{k}{N\Delta t}\right]$  (2.41) en la ecuación (2.40):

$$
x_{n} = \frac{1}{N\Delta t} \sum_{n=0}^{N-1} \left[ \Delta t \sum_{n=0}^{N-1} x_{n} \cos\left(\frac{2\pi k n}{N}\right) - i \Delta t \sum_{n=0}^{N-1} x_{n} \sin\left(\frac{2\pi k n}{N}\right) \right] e^{\frac{i2\pi k n}{N}}
$$
  
\n
$$
= \frac{1}{N} \sum_{n=0}^{N-1} \left[ \sum_{n=0}^{N-1} x_{n} \cos\left(\frac{2\pi k n}{N}\right) - i \sum_{n=0}^{N-1} x_{n} \sin\left(\frac{2\pi k n}{N}\right) \right] e^{\frac{i2\pi k n}{N}}
$$
  
\n
$$
= \sum_{n=0}^{N-1} \left[ \frac{1}{N} \sum_{n=0}^{N-1} x_{n} \cos\left(\frac{2\pi k n}{N}\right) - \frac{i}{N} \sum_{n=0}^{N-1} x_{n} \sin\left(\frac{2\pi k n}{N}\right) \right] e^{\frac{i2\pi k n}{N}}
$$
(2.42)

Ahora sean:

$$
a_k = \frac{2}{N} \sum_{n=0}^{N-1} x_n \cos\left(\frac{2\pi k n}{N}\right)
$$
 (2.43*a*)

$$
b_k = \frac{2}{N} \sum_{n=0}^{N-1} x_n \operatorname{sen}\left(\frac{2\pi k n}{N}\right)
$$
 (2.43*b*)

Al sustituir las ecuaciones (2.43a) y (2.43b) en la ecuación (2.42), el resultado es:

$$
x_n = \sum_{k=0}^{N-1} \left(\frac{1}{2}a_k - \frac{i}{2}b_k\right) e^{\frac{i2\pi km}{N}}
$$
 (2.44)

Al aplicar una propiedad de las funciones ortogonales complejas (Gress, H. G., 2010).

$$
x_n = a_0 + \sum_{k=1}^{\frac{N}{2}} \left[ \left( \frac{1}{2} a_k - \frac{i}{2} b_k \right) e^{\frac{i 2\pi k n}{N}} + \left( \frac{1}{2} a_k - \frac{i}{2} b_k \right) e^{\frac{i 2\pi k n}{N}} \right]
$$
(2.45)

Donde el término  $a_0$  se le conoce como el  $armónico cero$  y representa la media aritmética de  $x_n$  en el periodo analizado, es decir  $a_0=\frac{1}{N}$  $\frac{1}{N}\sum_{n=0}^{N-1} x_n$ . Por otro lado, los términos  $a_k$  y  $b_k$  están definidos para valores de  $k$  que van desde 1 hasta  $N$  ( $\forall k = 1, 2, 3, ..., N$ ) y reciben el nombre de Coeficientes de Fourier. Al desarrollar las exponentes complejas de la ecuación (2.45), el resultado es el siguiente:

$$
x_n = a_0 + \sum_{k=1}^{\frac{N}{2}} \left(\frac{1}{2}a_k - \frac{i}{2}b_k\right) \left[\cos\left(\frac{2\pi k n}{N}\right) + i\sin\left(\frac{2\pi k n}{N}\right)\right] + \left(\frac{1}{2}a_k + \frac{i}{2}b_k\right) \left[\cos\left(\frac{2\pi k n}{N}\right) - i\sin\left(\frac{2\pi k n}{N}\right)\right]
$$
(2.46)

Que al reducir nos queda:

 $\lambda$ 

$$
x_n = a_0 + \sum_{k=1}^{\frac{N}{2}} \left[ a_k \cos\left(\frac{2\pi k n}{N}\right) + b_k \sin\left(\frac{2\pi k n}{N}\right) \right]
$$
 (2.47)

La expresión (2.47) es similar a la segunda forma trigonométrica de la Serie de Fourier para señales discretas, por lo tanto es posible obtener los espectros de frecuencias, a partir de los coeficientes de Fourier  $a_k$  y  $b_k$ . Suponiendo que  $D_k=\frac{1}{2}$  $rac{1}{2}a_k - \frac{i}{2}$  $\frac{1}{2}b_k$ , se sustituye en la expresión (2.44), obtenemos:

$$
x_n = \sum_{k=0}^{N-1} D_k e^{\frac{i2\pi kn}{N}}
$$
 (2.48)

Al igualar las ecuaciones (2.40) y (2.48) nos da como resultado  $X = \left[\frac{k}{N\Delta t}\right] = N\Delta tD_k$ , donde N∆t es un factor de la escala que representa el periodo analizado, por lo que podemos prescindir de él, ya que sólo funciona como multiplicador de amplitudes (no afecta las fases), no incluirlo no nos dará ningún error (Gress, H. G., 2010).

Por lo tanto, el espectro de amplitud se describe de la siguiente forma:

$$
|D_k| = \frac{1}{2} \sqrt{(a_k^2 + b_k^2)} \tag{2.49}
$$

y el espectro de fase de igual forma nos queda:

$$
\varphi_k = \arctan\left(\frac{-b_k}{a_k}\right) \tag{2.50}
$$

Los espectros son otra forma de representar a una función en un dominio diferente que es el de la frecuencia, la cual es unívoca. Cada valor de  $\vert D_k \vert$  representa la amplitud de una componente sinusoidal como una función como una función de la frecuencia y es de simetría par. Cada componente tendrá su correspondiente ángulo de fase  $\emptyset_k$ , que nos da el

tiempo de retraso respecto al origen que tiene cada una de las componentes. Para la segunda forma trigonométrica, cuando se representan los armónicos  $a_k$  vs  $kf_0$  y  $b_k$ vs  $kf_0$  lo que se obtiene son las gráficas de la parte real y la parte imaginaria del espectro, (Gress, 2010). El espectro de amplitudes es muy importante porque aquí se pueden observar en qué frecuencias se encuentran las componentes más grandes o importantes que reconstruyen a la función y el rango de frecuencias en que se encuentra la mayor parte de la energía de la función, (Anguiano, R. A., 1996).

#### <span id="page-27-0"></span>2.3 Filtrado Digital

Tanto en los circuitos eléctricos como en los sistemas de comunicación, se desea manejar información la cual debe estar dentro de ciertos rangos de frecuencias. Pero ciertos grupos de frecuencias se deben permitir y las demás eliminar. Esta importante función se logra mediante los filtros digitales.

<span id="page-27-1"></span>2.3.1 Filtros Selectivos en Frecuencia: Cuando se analiza una señal, y se desea mejorar la información de los datos o bien éstos deben estar dentro de ciertos grupos de frecuencias, se aplica un *filtro digital*, el cuál permite el paso de ciertas frecuencias y la eliminación de otras, atenuando la señal resultante. El filtrado digital es el procesamiento matemático para cambiar las amplitudes relativas, frecuencia o fase de las componentes en una señal, o quizás eliminar por completo dichas componentes, dependiendo de las características del filtro digital empleado. Los filtros diseñados para dejar pasar algunas frecuencias esencialmente no distorsionadas, atenuar de manera significativa o eliminar por completo otras se conocen como *filtros selectivos en frecuencia* y son los filtros utilizados en este trabajo. Así mismo los sistemas lineales invariantes en el tiempo que cambian la forma del espectro se conocen como *filtros conformadores de frecuencia*, (Oppenheim. et al., 1998). Dicho de otra forma, los filtros tratan de extraer alguna característica de la señal de entrada; en términos frecuenciales, se habla del paso de una determinada banda del espectro de la señal de entrada. Por lo tanto, los filtros son sistemas discretos que tratan de extraer alguna característica frecuencial de una señal muestreada o bien, realzar alguna otra.

- El filtro  $pasa baias$  es aquel que deja pasar bajas frecuencias, es decir, frecuencias alrededor de  $\omega = 0$ , y atenúa o elimina las frecuencias más altas.
- El filtro  $pasa$  bandas es aquel que deja pasar una banda de frecuencias y atenúa frecuencias tanto más altas como más bajas con respecto a la banda que deja pasar.
- El filtro pasa altas es aquel que deja pasar las frecuencias altas y atenúa o elimina las bajas.

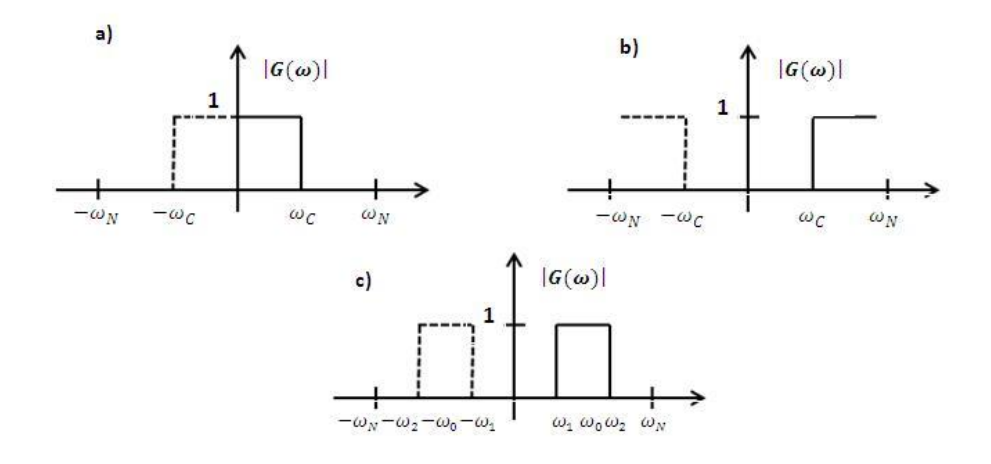

*Figura 4. a) Filtro Pasa Bajas, b) Filtro Pasa Altas, c) Filtro Pasa Bandas.*

#### <span id="page-28-0"></span>2.4 OhmMapper y Fundamentos de la Resistividad Capacitiva

El OhmMapper es un sistema de resistividad de acoplamiento capacitivo diseñado para medir resistividades del subsuelo. La adquisición de los datos en este equipo es diferente a las convencionales, mide las propiedades eléctricas de las rocas con el uso de electrodos capacitivos, diferentes a los galvánicos usados tradicionalmente en estudios de resistividad. Se ha demostrado con un conjunto de bases teóricas que el método es confiable y se adapta a los métodos clásicos, con mayores ventajas en la adquisición. El arreglo es simple, consta de un cable coaxial con secciones de transmisor y receptor con una variante de la configuración de los electrodos representada por el arreglo  $dipolo - dipolo$ , que son haladas a lo largo del terreno por una persona de esta manera hace que sea posible lograr lecturas de resistividad aparente casi de manera constante, y que cumplen con la teoría de métodos geoeléctricos, de manera resumida, es un método electromagnético tratado como cómo un método de corriente directa convencional, bajo ciertas consideraciones, figura 3 (anexo A). Esto conlleva a una toma de datos mucho más rápida que con los sistemas de resistividad de  $CD$  galvanicos.

La Resistividad Capacitiva  $(RC)$ , hace uso del principio de medición de resistividad convencional de corriente directa  $(CD)$ , que usa un arreglo geométrico de cuatro puntos para determinar una resistencia de transferencia compleja, excepto que los electrodos son sustituidos por sensores capacitivos o electrodos de línea, que están acoplados a la superficie del terreno y que tienen por objetivo emular las mediciones de los métodos galvánicos de CD y asegurar que las resistividades aparentes determinadas de esta manera deban cumplir con los esquemas establecidos para la interpretación de los métodos de CD, figura  $2A$ , (anexo A).

<span id="page-29-0"></span>2.4.1 Teoría de la Resistividad Capacitiva: El método de la Resistividad Capacitiva  $(RC)$  se basa en el principio de medición de las técnicas de  $CD$  convencionales, que utilizan un arreglo geométrico de cuatro puntos para determinar el valor de la resistencia, excepto que los electrodos son sustituidos por electrodos de línea.

La técnica de RC tiene un dipolo eléctrico oscilante sin conexión a tierra, el cual se utiliza como una fuente para generar el flujo de corriente en el suelo. Un segundo dipolo del mismo tipo se utiliza para medir la distribución del potencial oscilante resultante en la superficie del suelo.

Frecuencias muy altas de RC, tales como las empleadas en el Radar de Penetración Terrestre (GPR), se asocian con la propagación de la onda electromagnética y permiten una evaluación de la componente dieléctrica. En un rango de frecuencia baja, digamos  $1kHz$  a 25kHz, existe un número bajo de inducción que puede ser usada mediante la técnica de RC. Bajo ciertas condiciones, las mediciones de RC son equivalentes a las obtenidas con técnicas de CD. La RC mide tanto la magnitud como la fase a un número de frecuencias, típicamente entre 3 y 15. El funcionamiento es posible por el acoplamiento capacitivo que existe entre los electrodos de línea (receptores y transmisor) con la superficie del subsuelo. Esto se logra mediante un capacitor que es un dispositivo eléctrico que almacena cargas eléctricas.

Aunque el *OhmMapper* es un instrumento que proporciona la fase de la señal (por ser un método de CA), solo es posible analizar la señal real asociada con la amplitud.

<span id="page-30-0"></span>2.4.2 Capacitor Equivalente: Un capacitor es un componente electrónico, el cual puede describirse como dos placas de material conductor, separadas por un aislamiento, comúnmente llamado *dieléctrico*, es posible que los materiales dieléctricos, como el aire o el papel, retengan una carga debido a que los electrones libres no pueden fluir a lo largo de un aislador, sin embargo esta carga debe ser aplicada por alguna fuente, como se ilustra en la figura 5.

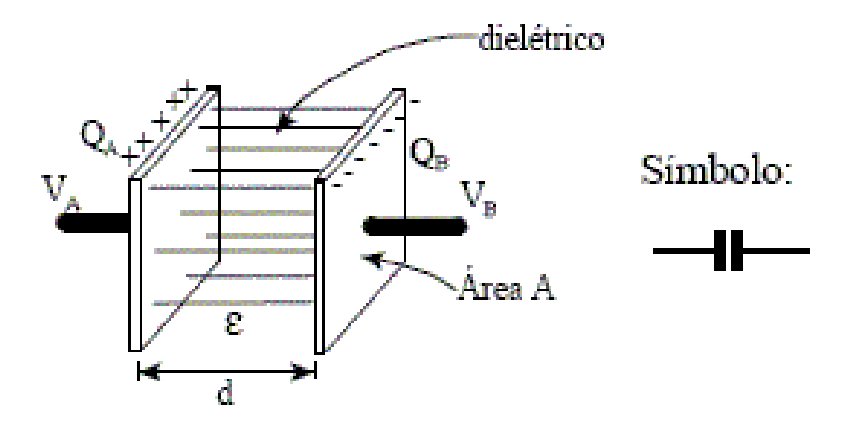

*Figura 5. Capacitor eléctrico de dos placas* 

Como puede verse en la figura anterior el capacitor es representado por dos placas metálicas, separadas por aire y conectadas a una fuente de voltaje de corriente directa, al cerrar el interruptor el circuito está aún abierto, ya que no existe ningún contacto físico entre las dos placas, sin embargo, el amperímetro indicará un flujo momentáneo de corriente, cuando cierra el interruptor, los electrones de la terminal negativa de la batería fluirán a una de las placas del capacitor, esos electrones repelarán a los de la segunda placa y éstos serán atraídos a la terminal positiva de la batería, el capacitor estará entonces con el mismo potencial que la fuente y se opondrá al voltaje de dicha fuente, podría retirarse el capacitor del circuito y este permanecerá cargado. La energía está almacenada en el campo eléctrico del capacitor. Puede definirse entonces la  $capacitancia(C)$  de un circuito como la propiedad de oponerse a cualquier cambio de voltaje y puede compararse a la  $inductancia (L)$ , que es la propiedad de oponerse a cualquier cambio en la corriente, es importante mencionar que no pasan electrones a través del capacitor ya que bloquea a la corriente directa, sin embargo una de las placas se cargará negativamente y la otra positivamente y existe un campo eléctrico entre ellas, por lo que este elemento almacena carga eléctrica en el dieléctrico, en otras palabras, la carga permanece aún después de haber desconectado la fuente de voltaje. Los materiales aislantes o dieléctricos varían en cuanto a su capacidad para soportar un campo eléctrico, esta capacidad es denominada cosntante dieléctrica ( $\epsilon$ ) del material. La capacitancia se determina por medio del número de electrones que pueden almacenarse en un capacitor por cada volt aplicado. La unidad de la capacitancia es el Farad y representa una carga de un Coulomb que eleva el potencial de un volt, ecuación (2.51).

$$
C = \frac{Q}{V} \tag{2.51}
$$

Dónde:

 $C =$  Capacidad (Farads)

 $Q =$  Carga eléctrica almacenada (Coulombs)

 $V =$  Diferenica de potencial (Volts)

La capacitancia se determina por medio de; el material utilizado como aislante, el área de las placas, la distancia entre las placas, Cuanto mayor sea la constante dieléctrica ( $\epsilon$ ) del material no conductor introducido, mayor será la capacidad.

Estos factores se encuentran relacionados en la formula (2.52):

$$
C = \frac{\epsilon A}{d} \tag{2.52}
$$

Dónde:

 $C =$  Capacidad (Farads)

 $\epsilon =$  Constante dieléctrica

 $A = \overline{A}$ rea de un lado de una paca

 $d =$  Distancia entre placas

La constante dieléctrica  $\epsilon$ , es una medida de la capacidad que posee un aislador, para concentrar el flujo eléctrico. El valor de esta constante es igual al cociente del flujo en el aislador entre el valor que el flujo tiene en el aire o en el vacío. Entonces, la capacitancia aumenta al incrementar el área de las placas o la constante dieléctrica; y disminuye al aumentar la distancia entre las placas.

<span id="page-32-0"></span>2.4.3 Sistema de Acoplamiento y Sensores Capacitivos del OhmMapper: Estos dispositivos usan la capacitancia entre la superficie del subsuelo y el dipolo aislado para hace una conexión de  $CA$  con el subsuelo. El funcionamiento del sistema de acoplamiento capacitivo consiste en conformar un condensador (capacitor) por medio del acoplamiento entre los electrodos de línea y la superficie del subsuelo, donde el recubrimiento del cable coaxial del electrodo de línea actúa como una placa del condensador, y la superficie del subsuelo es la otra placa. Separando las dos placas se encuentra el dieléctrico que es el aislante del cable coaxial (cubierta de plástico) que actúa como el centro aislante del condensador.

El principio de funcionamiento es relativamente simple: una corriente  $CA$  está acoplada capacitivamente a tierra con una frecuencia particular, por la corriente alterna aplicada al dipolo de transmisión. La tensión de  $CA$  resultante acoplado a tierra que separa los dipolos y la corriente suministrada al dipolo transmisor. El transmisor y el receptor están desplegados en un arreglo dipolo – dipolo en el que el transmisor y el receptor están colocados en línea y separados por un número entero o fracción  $(0.25, 0.5, 1, 1.5, 2, etc.$  metros) del

31

número de longitud de dipolo. Como con un sistema de resistividad de  $CD$ , la resistividad aparente se calcula multiplicando el factor geométrico apropiado por la tensión recibida del  $OhmMapper$ , equipo utilizado, normalizado por la corriente del transmisor.

Un sistema de acoplamiento capacitivo es el paso de la corriente alterna  $CA$  a través de un condensador o capacitor. El cable coaxial del  $OhmMapper$  actúa como una de las placas de metal de un condensador, mientras que la superficie del suelo actúa como la otra placa. Este acoplamiento capacitivo de cable-terreno se caracteriza por la variable eléctrica que depende de las condiciones del terreno; una  $CA$  generada por el transmisor con una frecuencia de aproximadamente  $16500 Hz$ , figura 6.

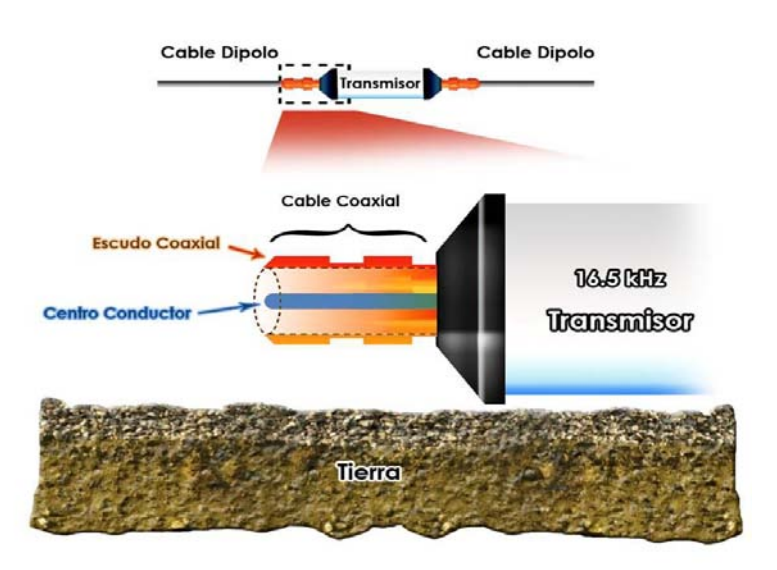

*Figura 6. Acoplamiento Capacitivo, modificado de Céceres y Vera, 2005.*

La capacidad eléctrica del cable se determina principalmente por su longitud; entre mayor sea el largo del cable, mayor será su capacidad su capacidad y entonces la posibilidad de acoplar en la superficie del suelo será mayor. Durante la adquisición de datos, la tecnología que utiliza el acoplamiento capacitivo para medir la resistividad del medio no se considera como una herramienta que emite ondas electromagnéticas, como las frecuencias utilizadas son bajas  $(16.5 \, kHz)$ : de hecho, el  $OhmMapper$  es un equipo que solo mide el campo eléctrico, sin embargo, esto no significa que los fenómenos electromagnéticos no estén presentes y no representan en modo alguno una afectación a las mediciones. La compañía Geometrics fabricante del OhmMapper estima que, si la distancia entre el transmisor y el receptor permanece por debajo de, el factor de  $skin-depth$ , los errores de medición introducidos por efectos del electromagnetismo son menos del 2%, que es menor al error instrumental o de las condiciones del medio ambiente, como el ruido de fondo. Este umbral de 2% se estimó mediante cálculos teóricos y comparación las medidas con resistivímetros de acoplamiento galvánico y acoplamiento capacitivo, (Bottacchi, M. C., 2009).

Al igual que los equipos de acoplamiento galvánico, la profundidad de investigación del  $Oh m Mapper$  está estrechamente ligada a la geometría del arreglo y no sólo a la frecuencia de la señal o el tiempo de adquisición. En cuanto a los datos recogidos a través de los resistivímetros galvánicos, la resistividad aparente ( $\rho_a$ ) se calcula utilizando el factor K (ecuación 2.24). El factor geométrico de una herramienta para acoplamiento galvánico que conduce a la corriente de la tierra a través de una fuente puntual (electrodo clavado en el suelo) y es diferente de la del equipo de acoplamiento capacitivo que energiza el suelo con una corriente alterna generada por un cable. Debido a que se tiene un transmisor  $(Tx)$  y de uno a cinco receptores  $(Rx_1, Rx_2, Rx_3, Rx_4, Rx_5)$  el dispositivo nos puede dar información a 5 niveles de profundidad, es decir, un nivel de profundidad por cada receptor. El arreglo utilizado en el  $Oh m Mapper$  es, por tanto, comparable a un  $dipolo - dipolo$ , ya que el receptor (electrodo de potencial para el equipo de acoplamiento galvánico) es externo al igual que el transmisor (electrodos de corriente), figura 7. El  $OhmMapper$  es muy sensible a los cambios de resistividad horizontal: por esta razón, es particularmente adecuada para la identificación de estructuras verticales, tales como paredes, cimientos o fracturas.

<span id="page-34-0"></span>2.4.4. Factor Geométrico: La Ley de Ohm para ambientes tridimensionales con resistividad uniforme puede ser aplicada para derivar el campo eléctrico sobre una corriente puntual. El campo derivado de dos electrodos de corriente puede ser superpuesto para proveer un campo para ser medido por dos electrodos de potencia al contacto por la superficie del subsuelo, que puede ser descrita como:

$$
V = \frac{I\rho}{2\pi} \left[ \frac{1}{r_{AM}} - \frac{1}{r_{BM}} - \frac{1}{r_{AN}} + \frac{1}{r_{BN}} \right]
$$
 (2.53)

Donde  $\rho$  es la resistividad de una tierra plana y uniforme, I es la corriente aplicada en Amperes,  $r_{AM}$ ,  $r_{BM}$  son las distancias del potencial al punto *M* de corriente,  $r_{AN}$ ,  $r_{BN}$  son las distancias del potencial a las de corriente  $A \, y \, B$ . Todos los términos geométricos en la

ecuación (2.53) pueden ser colectados en un factor geométrico  $K$ , el cual depende de la posición relativa de los electrodos. La ecuación es la relación de voltaje para cualquier arreglo de electrodos y su factor geométrico  $K$  puede ser simplificado para arreglos específicos como es el caso del  $dipolo - dipolo$ , (Zonje, K. et al., 2005).

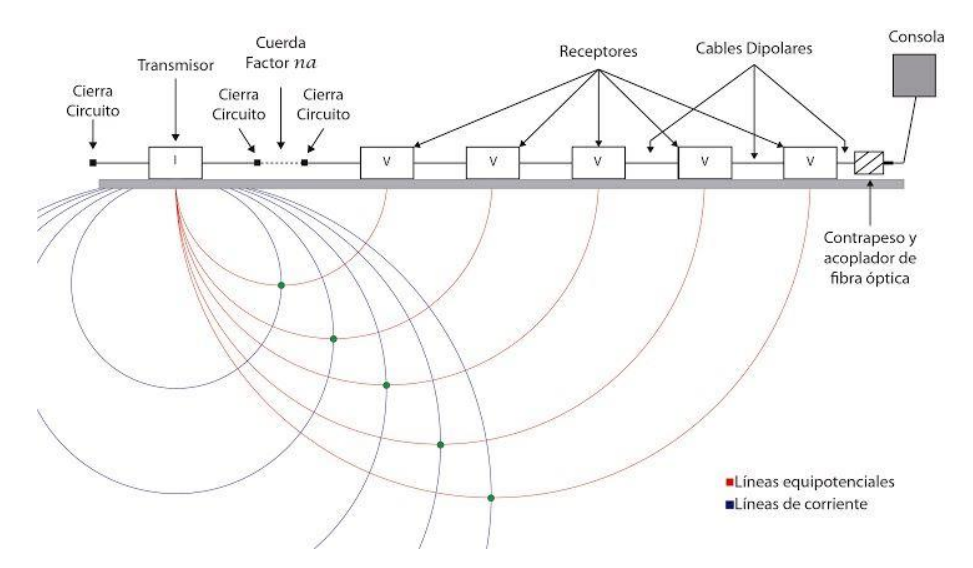

*Figura 7. Esquema del OhmMapper.* 

<span id="page-35-0"></span>2.4.5. Profundidad de Investigación y Efecto Skin-Depht: La profundidad máxima a la que el *OhmMapper* puede detectar los cambios de resistividad en cualquier ubicación dada depende de la separación máxima entre la línea de antena de transmisión y la de recepción en el que la señal del transmisor se puede detectar de forma fiable y decodificada. Esto está determinado por la relación de resistividad y conductividad del sitio de estudio y es afectado antropogénicos.

La atenuación de una señal a medida que se desplaza desde el transmisor al receptor es de aproximadamente  $^{1}\!/\!_{distancia}$ . Por lo tanto, si la separación transmisor- receptor se incrementa de 10 metros a 20 metros la señal del receptor se reduce a  $^{1}\!/_{8}$  de su fuerza original. Si se duplica de nuevo la señal se reduce a  $^{1}\!/_{64}$  de su intensidad original. La profundidad máxima de la investigación dependerá de lo lejos que el receptor puede detectar la señal del transmisor. Por la Ley de Ohm sabemos que la amplitud de la tensión es directamente proporcional a la resistencia a través del cual fluye la corriente,  $V = IR$ , donde  $V =$  voltaje,  $I =$  corriente y  $R =$  resistencia, (Operation Manual, 2001). Dicho en una forma más sencilla, la profundidad máxima a la que se pueden obtener datos es
aproximadamente el 15% la longitud del espaciamiento total entre dipolos y la longitud de los cables. Para una corriente dada, si la resistencia de la tierra es alta, la tensión generada es también alta, lo que hace más fácil las mediciones. Si la resistencia del suelo es baja la tensión resultante es baja, por lo que la medición será más difícil. La atenuación es rápida en ambos suelos conductores y resistivos, pero puesto que la señal comienza mucho menor en un suelo conductor desaparece mucho más rápido, por lo tanto, el transmisor puede ser detectado en una mayor separación del receptor en suelo resistivo que en un suelo conductor. Aunque la profundidad de la investigación se determina únicamente por la geometría del arreglo dipolo – dipolo, para una señal transmitida en la CA la separación máxima entre el transmisor y el receptor en un ambiente conductor es función del efecto skin – depth. Si la distancia desde el transmisor hasta el receptor es mayor que el  $skin - depth$  no hay suficiente señal para ser detectada por el receptor. El  $skin - depth$  es un criterio utilizado para determinar la penetración de las ondas electromagnéticas, por lo representa la atenuación de las mismas. Una onda electromagnética reduce su amplitud por un factor de  $\sqrt[1]{e}$ , el s $kin-depth$  se puede considerar una unidad eléctrica de distancia, (Nabighian, M., 1988). Una buena aproximación de dicho efecto es con la fórmula  $(500)$   $(|$   $|$   $|$  $\mathcal{O}(f_f)\big)$  donde  $\rho=$  resistividad y  $f=$  frecuencia del transmisor. El  $\mathit{OhmMapper}$ transmite a una frecuencia aproximada de  $16500\ Hz$ . Esta es otra razón por la qué en una superficie conductora (baja resistividad), la profundidad máxima de la investigación será menor que en una superficie resistiva. En términos prácticos, la amplitud de la señal disminuye drásticamente una vez que está más allá del  $skin-depth$ , si la separación de transmisor y el receptor es mayor que el  $skin-depth$ , la señal es esencialmente indetectable, (Operation Manual, 2001).

2.4.6. Ruido de Fondo: El ruido de fondo es la información no deseada (señal) que interfiere con la observación de otra señal. El ruido en si es una señal que contiene información relacionada con la fuente del ruido.

Los estudios de  $RC$  resultan del flujo de una corriente a través de una masa resistiva, esta representa la verdadera respuesta del suelo la cual es usualmente la información deseada en un estudio eléctrico. Infortunadamente esta información es frecuentemente contaminada por inductividad o acoplamiento electromagnético (ruido), debido a la medida del arreglo y es aumentada por contactos geológicos o heterogeneidades en el medio, (Zonje, K. et al., 2005).

La señal se atenúa rápidamente a medida que el receptor se coloca a una mayor distancia del transmisor; sin embargo, a pesar de que se atenúa la señal, el ruido no cambia. En algún momento habrá una señal-ruido más allá del cual ya no se puede realizar mediciones. La distancia a la que el ruido domina la señal transmitida es, determinada por el nivel de ruido del entorno. En un entorno muy ruidoso, el transmisor debe estar situado no demasiado lejos del receptor, reduciendo así la profundidad de la investigación. Un factor muy importante que se debe considerar es el ruido antropogénico (líneas de poder, redes, tuberías, etc.), este tipo de ruido puede afectar adversamente los sondeos eléctricos.

Los efectos que provoca el ruido en un perfil geoeléctrico es que se vea borrosa o rugosa, impidiendo que se distingan rasgos naturales presentes y causando errores en la interpretación, (Aguirre, D. J. y Esteves, R. S. 2014).

Es una ventaja saber que el ruido usualmente se asocia al registro del primer sensor del arreglo. Esto es podía asumirse que es ruido de alta frecuencia y se enfoca a los primeros metros de espesor. En algunas de las secciones es posible observar esto.

Teniendo en cuenta todos estos factores y las variables estudiadas por los fabricantes del OhmMapper y verificando la funcionalidad del instrumento en el campo en una variedad de contextos con características diferentes es posible afirmar que la profundidad máxima alcanzada del  $Oh m Mapper$  no supera en ningún caso la profundidad de 15 metros y en general ni siquiera llega a los 8 metros.

### 2.5 Teoría Básica de Inversión y Métodos de Interpretación

Después de que la resistividad aparente fue adquirida con base a un factor geométrico asociado a un arreglo electródico de línea equivalente al arreglo de dos electrodos puntuales, se realizó la inversión de los datos con el software  $AGI$  EarthImager 2D para  $CC$ . La finalidad de la inversión de los datos para una Tomografía de Resistividad Eléctrica es hallar un modelo de la distribución de resistividades de una sección del subsuelo que se ajuste con las mediciones de resistividad obtenidas sobre la superficie, (Loke, M.H. and Baker, R. D., 1996). Las relaciones matemáticas entre los valores de resistividad aparentes medidas y la resistividad del subsuelo se obtienen a partir de métodos de elementos finitos o diferencias finitas.

Se entiende por modelo a la representación idealizada de una porción del subsuelo, donde al realizar la inversión se determina una respuesta que se ajuste a las observaciones de campo, considerando ciertas restricciones dentro de límites aceptables.

El modelo se define mediante un conjunto de parámetros, los cuales corresponden a magnitudes físicas que se desean estimar de las observaciones realizadas. La respuesta del modelo son los datos sintéticos que se calculan a partir de las relaciones físicas que definen un modelo para determinado grupo de parámetros. Es importante resaltar el hecho que existe un conjunto de modelos válidos, cuyas respuestas pueden ajustar a las observaciones de campo. Esto se conoce como el problema de la no unicidad o ambigüedad del problema inverso. Por ello es deseable aplicar restricciones a los parámetros del modelo. En el programa de inversión usado (*EarthImager*) el algoritmo de inversión parte de un espacio conformado por una serie de prismas contiguos, los cuales corresponden con la distribución de los puntos de atribución de la pseudosección y la posición de los electrodos en el terreno. Posteriormente, para realizar el cálculo de los valores de resistividad se emplea una rutina de modelación directa (diferencias finitas o mínimos cuadrados) y una técnica de optimización no lineal (mínimos cuadrados con condicionamiento suavizado o inversión robusta) para la rutina de ajuste.

El método de mínimos cuadrados con ajuste suavizado se utiliza para determinar la resistividad de los bloques en el modelo de inversión para los datos adquiridos en campo, (Dahlin, et al., 2002) este método se basa en la siguiente ecuación o función objetivo:

$$
(J_i^T J_i + \lambda_i C^T C) \Delta r_i = J_i^T g_i \tag{2.54}
$$

Donde;

 $i$  es el número de iteración

 ${\it J_i \,}$  la matriz Jacobiana de las derivadas parciales,

 $g_i$  el vector que contiene la diferencia entre los algoritmos de los valores medios y calculados de la resistividad aparente,

 $\lambda_i$  es el factor de amortiguamiento,

 $\Delta r_i$  es el vector que contien los cambios en los valores del modelo de resistividad para cada iteración,

 $r_{i-1}$  son los valores del modelo de resistividad previo en cada iteración

 $C$  el filtro de rugosidad es usado para el ajuste suavizado del modelo de resistividad resultante con el fin de impedir soluciones inestables. El factor de amortiguamiento determina relativamente la importancia de reducir datos desajustados y la suavidad del modelo. Los métodos de diferencias finitas o elemento finito se usan para calcular los valores de resistividad aparente, así como los valores de la matriz Jacobiana para el modelo de inversión.

Durante el proceso de inversión se considera como criterio de convergencia el error cuadrático medio (RMS, por sus siglas en inglés) entre los datos de campo y el modelo actualizado en cada iteración, ecuación (2.55). Si el RMS relativo no varía se considera que el modelo obtenido es el adecuado y se termina el proceso de inversión, figura 8.

$$
RMS = \sqrt{\sum_{i=1}^{N} \frac{\left(\frac{d_i^{pred} - d_i^{meas}}{d_i^{meas}}\right)^2}{N} * 100}
$$
 (2.55)

Donde;

 $N$  es el número total de mediciones,

 $d^{pred}$  son los datos del modelo calculado,

 $d^{meas}$  es el dato medido.

De los objetivos de una inversión es el reducir los datos entre el campo medido y los datos calculados con la reconstrucción del modelo. Las mediciones usualmente tiene un error de entre 1% y 5%, debido a los errores numéricos y de redondeo (Advanced Geosciences, Inc., 2008).

Para un modelo 2D de inversión (Loke, M.H. and Baker, R. D., 1996) se basan en el criterio de mínimos cuadrados, donde se divide la superficie del subsuelo en un número de bloques rectangulares, la resistividad de estos bloques se ajusta de una manera iterativa para minimizar la diferencia entre los valores medidos y los calculados de la resistividad aparente. Donde la resistividad aparente puede ser expresada en términos de primer orden de la serie de Taylor:

$$
\rho_a = F(\vec{\rho}) + \sum_{k=1}^{M} \frac{\partial F(\vec{\rho})}{\partial p_k} \delta p_k
$$
\n(2.56)

Donde  $\vec{\rho}$  es el vector de los parámetros de dimensión M. Por ejemplo la resistividad verdadera del prisma  $k_t$  es  $p_k$  y  $F(\vec{p})$  es la función para determinar la resistividad aparente.

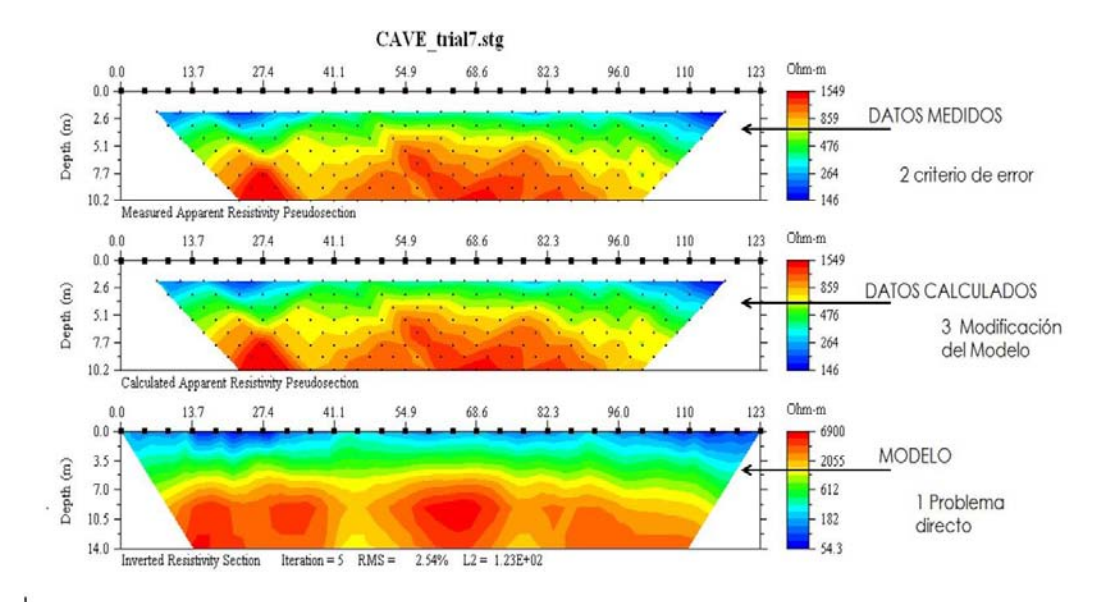

*Figura 8. Diagrama del proceso de inversión. Modificado de De La Torre, 2010.* 

2.5.1. El Problema Directo: En el problema directo se conoce la distribución de resistividades en el subsuelo y se busca el valor de resistividad aparente que teóricamente se obtendría al realizar mediciones sobre la estructura. Existen tres métodos principales para el cálculo de la resistividad aparente de un modelo: 1) métodos analíticos, 2) métodos de frontera y 3) métodos de elemento finito y diferencias finitas. Los primeros son los más precisos, sin embargo están restringidos a geometrías sencillas. Los métodos de frontera son más versátiles, sin embargo están restringidos al manejo de regiones. En los programas empleados para la modelación y la inversión de los datos geoeléctricos emplean las técnicas de elemento finito o diferencias finitas para el cálculo de la respuesta eléctrica del modelo. En estos métodos se divide el espacio en celdas de acuerdo a un espaciamiento mínimo entre electrodos y verticalmente se emplean las profundidades medias de investigación propuestas por (Edwards, L. S., 1977) para cada arreglo. En ambas técnicas se obtiene el valor del potencial para cada nodo en las rejillas y a partir de este valor se calcula la resistividad aparente. El modelado directo es una herramienta auxiliar en la planeación del estudio. Permite visualizar un resultado aproximado obtenido de la aplicación de diferentes dispositivos electródicos a diferentes situaciones geológicas que pueden aproximarse a las del objetivo de la campaña.

2.5.2. El Problema Inverso: A diferencia del problema directo, que tiene solución única, el problema inverso no tiene una sola solución. Encontrar la solución del problema inverso involucra tener un modelo inicial de las resistividades, con una función objetivo que se obtiene de calcular la diferencia entre los valores de resistividad aparente del modelo dado y de los datos adquiridos, esta función objetivo debe ajustarse a las restricciones para poder determinar que se ha resuelto el problema.

Loke, M.H. y Baker, R. D., (1996) propusieron que para resolver el problema inverso en Tomografía de Resistividad Eléctrica, el método de mínimos cuadrados suavizados, ecuación (2.54).

# 3. METODOLOGÍA Y FILTRADO DE LOS DATOS DE CAMPO

A continuación se detalla la metodología, la adquisición de los datos y su posterior filtrado así como la inversión de los mismos. También se hace una breve descripción del contexto geológico en el que se encuentra la zona arqueológica de Teotihuacan.

El objetivo del trabajo geofísico fue evaluar el subsuelo próximo al monolito que se encuentra frente a la pirámide de la Luna. Este monolito denominado Chalchiuhtlicue, el cual tiene una altura aproximada de 1.52 metros con una circunferencia cercana a los 6 metros. Dicho monolito ha presentado cierta controversia a los investigadores de la zona arqueológica ya que desde su descubrimiento en el siglo pasado, no se ha establecido si tiene un basamento, y en consecuencia no se ha podido definir si ese es su sitio original.

### 3.1. Geología y Ubicación de Teotihuacan, Estado de México

Por el valor histórico y cultural de la Zona Arqueológica de Teotihuacan, resulta ser un lugar apropiado para la aplicación de la  $TREC$ , debido a dicho contexto los edificios del sitio no pueden ser alterados y los métodos prospectivos deben ser lo menos invasivos, por otro lado la existencia de cavernas y estructuras arqueológicas enterradas que pueden considerarse como cuerpos anómalos, al tener resistividades diferentes a la de su entorno. El valle de Teotihuacan pertenece a la provincia geológica del Eje Neovolcánico. Está formado por una gran variedad de rocas volcánicas emitidas a través de un importante número de aparatos volcánicos. La actividad volcánica, en esta franja ha dado lugar a un gran número de cuencas endorreicas con el consecuente desarrollo de lagos, Morán, D**.** et al., 1984.

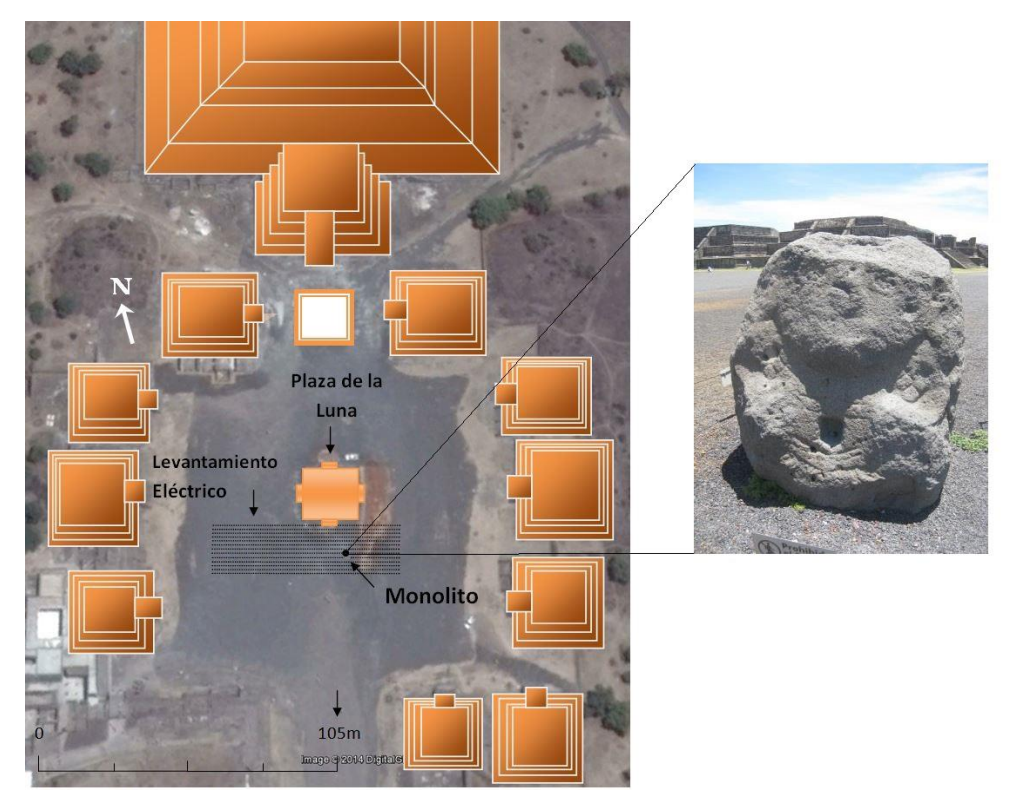

*Figura 9. Croquis de referencia de las líneas de TREC y el área del levantamiento magnético y eléctrico.* 

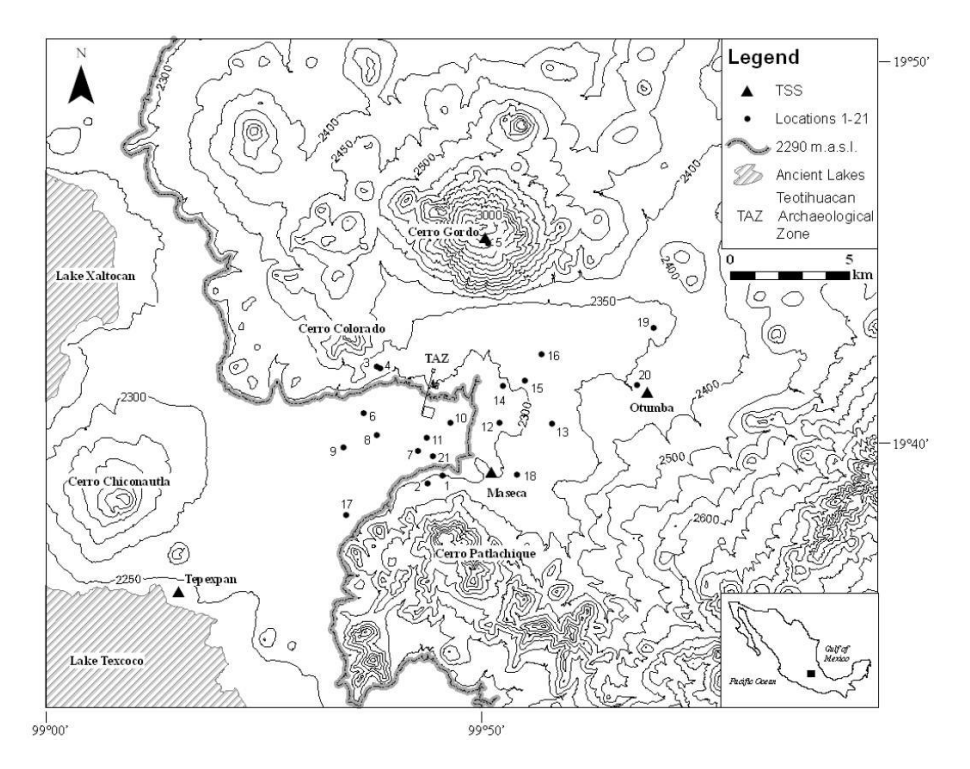

*Figura 10. Estructuras Volcánicas del Valle de Teotihuacan.* 

El valle de Teotihuacan se encuentra encerrado por estructuras de origen volcánico como ya se mencionó, que varían en edades desde el Terciario Medio al Cuaternario y en composición van de rocas ácidas (obsidianas) a básicas (basaltos), Mooser, F., 1968. De los elementos geológicos se tienen el cerro de Malinalco al Noroeste, un estratovolcán muy erosionado del Mioceno; al Norte, está el cerro Gordo, otro estratovolcán andesíticobasáltico, para la cual abanicos aluviales cubren sus faldas. Al Sur está el cerro Patlachique, es un domo de lavas ácidas pertenecientes al Plioceno; al Este el cerro Soltepec, un estratovolcán del Plioceno del cual provienen los derrames de obsidiana. Por último las elevaciones menores al Noreste, son conos cineríticos pertenecientes al Cuaternario.

Sotomayor (1968) realizó un estudio de las unidades petrográficas y litológicas, describiéndolas según su posible antigüedad y rango estratigráfico como sigue:

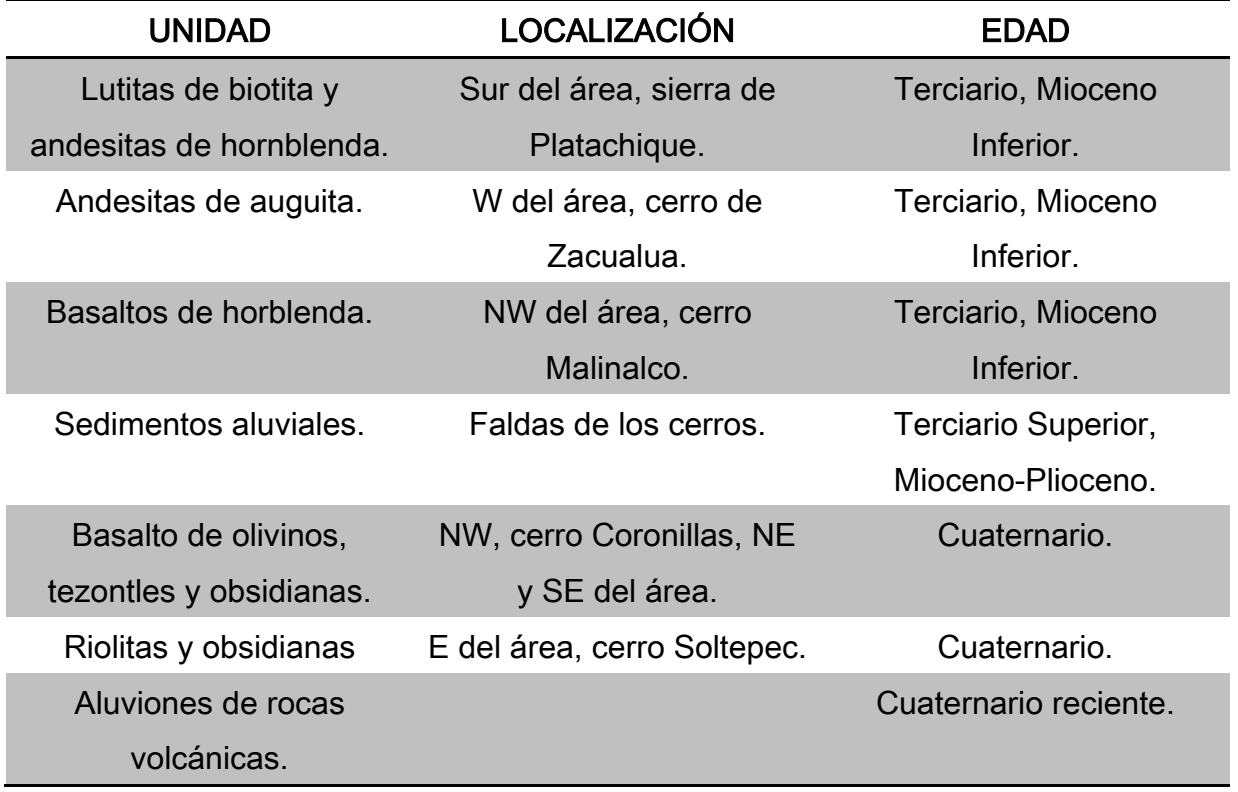

Se identifican dos fracturas en el valle de Teotihuacan. El primero con dirección WNW a ESE y el segundo dirigidas SSW a NNE, siendo perpendiculares; donde ambos sistemas poseen dos zonas de fracturación. Para el primer sistema, sobre una zona se constituyen la sierra norte; una es la fractura de Patlachique, la otra del cerro Gordo. En el sistema perpendicular, se encuentra la zona oriental del valle, nombrada como Soltepec; la otra de menor claridad situada al W, llamada de Coronillas, donde se localiza este cerro de edad cuaternaria, del cual provienen junto con la fractura del cerro Gordo, las corrientes basálticas sobre las que se encuentra la antigua ciudad de Teotihuacan. Aguas debajo de la zona arqueológica, el valle presenta estrechamiento presente entre los aluviales de la sierra de Patlachique y los del cerro de Malinalco, dividiendo en dos partes al valle: una superior dotada de drenaje fluvial y la otra inferior prácticamente son drenaje. En la parte superior, en el estrecho de los cerros Malinalco y Gordo, Mooser, F., 1968, supone la existencia de un río al final, esto tendrá como consecuencia que el material caliente de las emisiones al contacto con el agua produjeran una gran cantidad de vapor formando espacios vacantes que al solidificarse formarían cuevas. Las tendencias de estas estructuras están en

dirección W-E a la altura de la pirámide de la Luna. Hacia el SE de la pirámide del Sol, el patrón estructural cambia, extendiéndose en una gran área de colapsamientos y trayectorias menos definidas, Barba, L. et al. 1990. Los túneles colapsados que pueden observarse son depresiones que se encuentran entre los 3 y 5 metros bajo el nivel del suelo. En las paredes pueden observarse entradas de dichos túneles y cuevas de distintos tamaños, dicho algunos de los cuales han sido explorados. La presencia de túneles y cuevas con la posible existencia de agua en el fondo es muy importante desde el punto de vista arqueológico debido a que jugaron un papel determinante en la elección de la ubicación del primer centro urbano de Teotihuacan en el sector NW, Mooser, F., 1968. Es importante hacer notar que el centro urbano en lugar de situarse cerca de los manantiales de Puxtla en San Juan.

### 3.2. Estudios previos

Es importante señalar que para este proyecto de Exploración Geofísica Somera en las Inmediaciones de la Pirámide de la Luna (Zona Arqueológica de Teotihuacan), previamente se realizaron estudios de Geofísica Somera en su modalidad de magnetometría durante los trabajo realizados en Mayo de 2013 (Hernández, Q. J. E. et al., 2013), y con base en los resultados obtenidos se realizaron los estudios de Tomografía de Resistividad Eléctrica Capacitiva (figuras  $9 \gamma 11$ ) y de Magnetometría en sus modalidades de Anomalía Total y Gradiente Magnético Vertical (GMV), así como Geomagnetismo, desarrollados en Febrero de 2014.

Los estudios de magnetometría se realizaron con un Magnetómetro de Precesión Protónica (PPM) basado en el efecto Overhauser, Hernández, Q. J. E., et al., 2013, figura 11. En esta etapa se realizó un levantamiento tanto de anomalía magnética como uno de gradiente magnético. Los sensores en este levantamiento, separados a un metro.

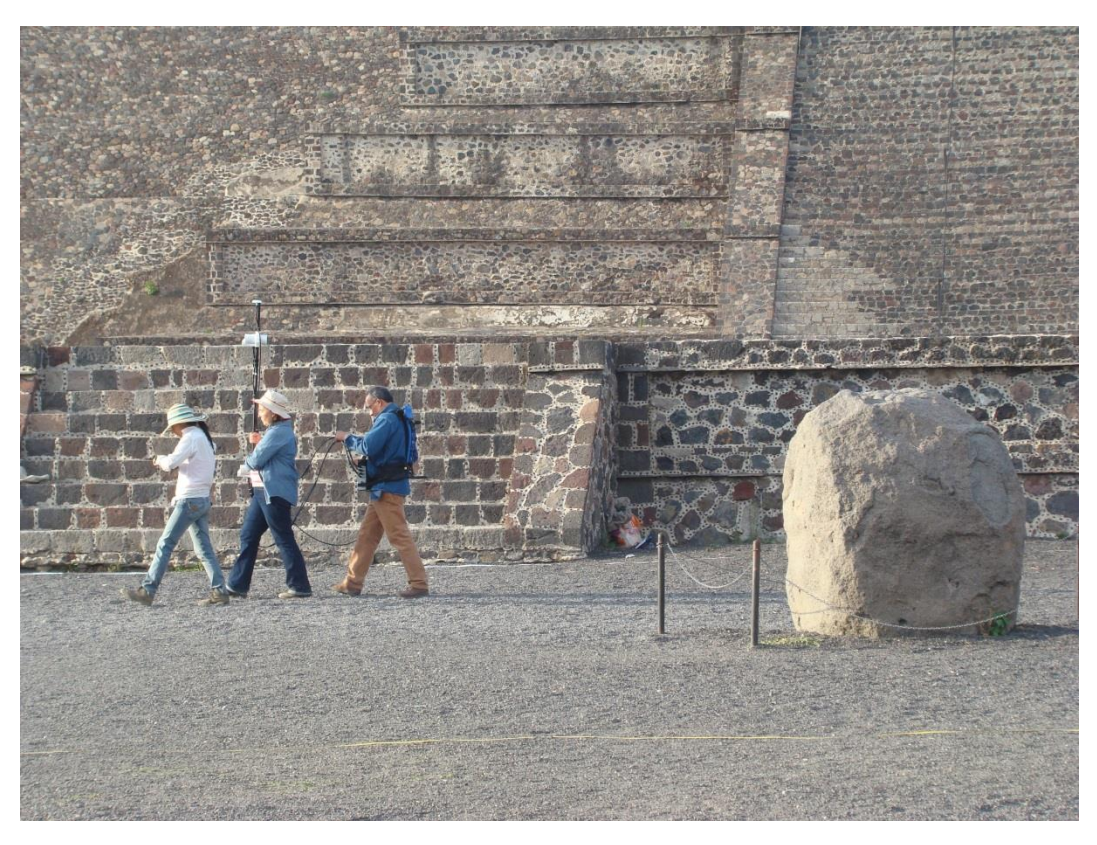

*Figura 11. Levantamiento Magnético con un magnetómetro de precesión protónica, Febrero 2014.* 

Para realzar los rasgos observados, se realizó un proceso de Reducción al Polo y acentuar el área del dipolo relacionado con el monolito, figura 12, donde se observa la presencia de un basamento por debajo del monolito estudiado, además de otras anomalías asociadas probablemente a la existencia de instalaciones subterráneas de origen sanitario o túneles (Hernández-Quintero et Al., 2014).

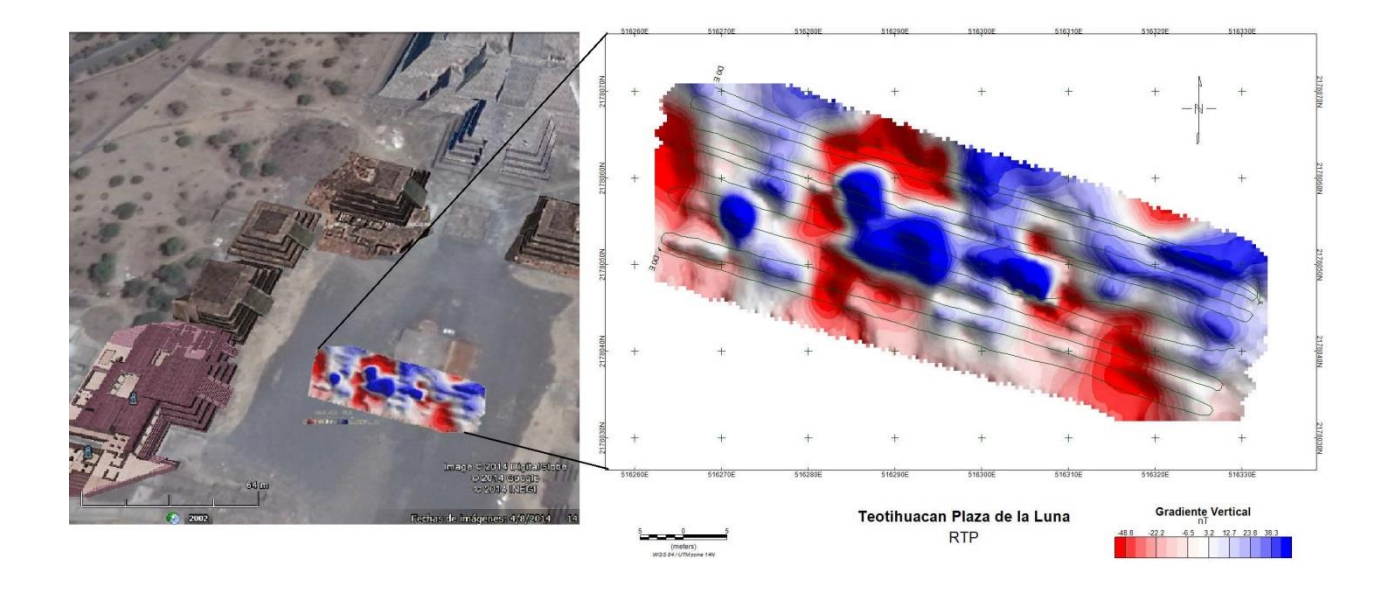

*Figura 12. Mapa de Gradiente Magnético Vertical con Reducción al Polo.* 

### 3.3 Adquisición y Control de Calidad de los Datos de la TREC

Se realizaron 13 perfiles geoeléctricos paralelos de  $TREC$  que van de los 65 a 80 metros de longitud y con una separación de 1 metro entre ellas, y con dirección WNW - ESE, figuras 9 y 13, siendo el perfil 8 el más cercano a dicho monolito.

El OhmMapper presenta dos tipos de adquisición de datos:

- En forma continua; el equipo mide en un intervalo de tiempo dado, mientras todo el dispositivo es jalado sin detenerse en ningún momento, este tipo de adquisición presenta un problema con los datos medidos, se aumenta el ruido en las lecturas, presentando un comportamiento totalmente impredecible (aleatorio) ya que los electrodos de línea (cables dipolares) no logran el acoplamiento ideal en la superficie, existiendo una mayor capa de aire entre el sensor capacitivo y la superficie del terreno.
- Forma discreta; el equipo realiza las lecturas cada que el operador las requiere, permitiendo un mejor acoplamiento entre la electrodos de línea y la superficie del terreno, esto permite una disminución del ruido inherente a las lecturas.

En este estudio geofísico los datos fueron adquiridos en forma discreta, esto nos ayuda a que las antenas capacitivas inyecten la corriente eléctrica  $(I)$  de una forma más estable y se reduzca el ruido a las lecturas. Cada toma de datos se realizó a un metro de distancia para mantener la geometría en los estudios. La consola del  $OhmMapper$  modelo G-858 guarda los datos en un archivo encriptado con extensión .BIN, los cuales son exportados con un cable coaxial a una computadora. Dichos datos son leídos y pre-filtrados con el software MagMap2000 de Geomertrics Inc.

Para este proyecto los datos adquiridos solamente fueron leídos y guardados en un formato de texto (ASCII) para su posterior análisis, figura 14. Estos archivos contienen información de cada lectura de resistencia hecha por cada uno de los sensores capacitivos, son datos que no han sido multiplicados por el factor  $K$ , (ecuación 2.24). Este formato contiene los datos de las lecturas de resistencia medidas, número de marca, la geometría usada, la longitud de la cuerda no conductora y un registro con fecha y hora. Se usaron los datos con este formato para evitar el pre-filtrado y así trabajar con los datos "crudos".

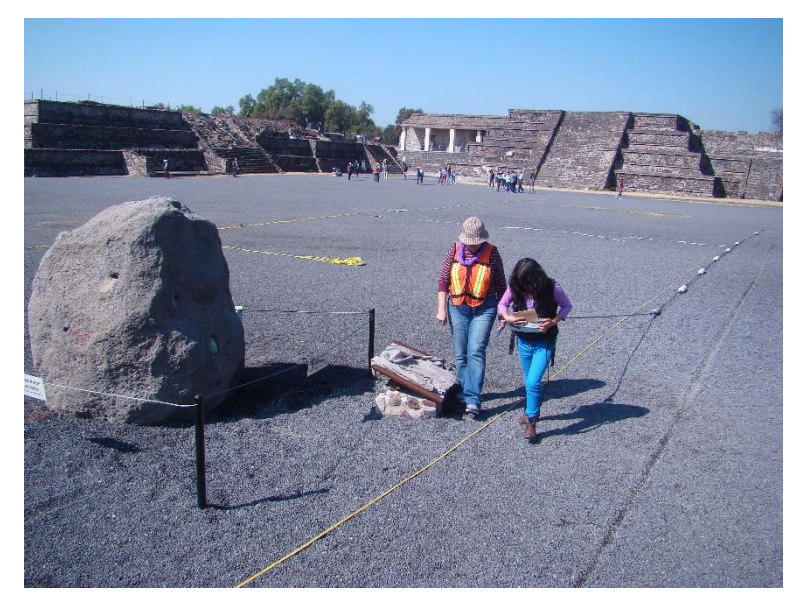

*Figura 13. Levantamiento de las líneas de TREC.* 

Como parte del control de calidad, a cada uno de los cinco niveles de las 13 líneas de la TREC se obtuvieron sus desviaciones estándar antes y después del proceso de filtrado, figura 15 y anexo D.

### 3.4 Filtrado y Procesado de los Datos

En el análisis de los datos de la  $TREC$  se observan ciertas características asociadas a ruido, los llamados *ojos de buey* o *spikes*, que no se originan naturalmente. Para eliminar dichas características del ruido se desarrollaron subrutinas en  $\textit{MatLab}$  de filtros digitales mediante métodos espectrales.

El diseño de los filtros solo se aplica a la  $amplitude$  de la señal (parte real), ya que el resistivímetro no trabaja con la fase. El diseño de los filtros permite trabajar con los datos en el dominio espectral eliminando ciertas ventanas de frecuencias en donde presumiblemente está el ruido.

La señal de la *TREC*, como muchas señales de fenómenos físicos se pueden expresar o aproximar como combinaciones de señales senoidales. A partir de dicha premisa se realizó el análisis de *Fourier* a los datos, que consistió en descomponer la señal para obtener sus armónicos y la asociación potencial entre estos y las dimensiones de sus fuentes (Tabla 1). Esto nos permite ayudar a identificar y seleccionar las fuentes de error, como los ojos de buey, con una mejor aproximación, siendo posible también aislar aquellos rasgos que nos interesa eliminar, asumiendo que los armónicos cuya frecuencia es baja, están asociadas a anomalías de gran tamaño y análogamente los armónicos de mayor frecuencia se asocian a anomalías de menor tamaño.

Cada lectura de  $TREC$  hecha con el  $OhmMapper$  consta de 5 niveles, uno por cada electrodo de línea, a estos datos les aplicamos los filtros. Las ventanas del filtro están delimitadas por el número de armónicos, según sea la anomalía que se requiera detectar. De esta manera, se obtuvieron 5 secciones filtradas por cada nivel. La subrutina desarrollada en  $MatLab$  (anexo B) devuelve los datos filtrados en un formato de lectura propio del software *EarthImager* para su posterior inversión.

| 0  | 11,822      | 2.821 | 52:04.8 02/08/2014 |                    |       | ø                  |                    |       |     |    |       |     |    |       |     |    |                    |
|----|-------------|-------|--------------------|--------------------|-------|--------------------|--------------------|-------|-----|----|-------|-----|----|-------|-----|----|--------------------|
| 21 | 11.835      | 131   | 135                | 34                 | 2.813 | 132                | 35                 | 0.601 | 131 | 36 | 0.443 | 131 | 36 | 0.264 | 131 | 36 | 52:04.8 02/08/2014 |
| 21 | 11.81       | 132   | 135                | 34                 | 2.83  | 132                | 35                 | 0.784 | 131 | 36 | 0.352 | 131 | 36 | 0.24  | 131 | 36 | 52:03.8 02/08/2014 |
| 3  | 0           | 0     |                    | 52:02.9 02/08/2014 |       | 1                  | 1                  | 45    | 1   |    |       |     |    |       |     |    |                    |
| 33 | <b>GOHM</b> | 5     | 5.                 | 1.25               | 5     |                    | 52:02.9 02/08/2014 |       |     |    |       |     |    |       |     |    |                    |
| 0  | 11,503      | 3.623 |                    | 52:00.8 02/08/2014 |       | ø                  |                    |       |     |    |       |     |    |       |     |    |                    |
| 21 | 11.855      | 131   | 135                | 34                 | 2.665 | 131                | 35                 | 0.802 | 131 | 35 | 0.386 | 131 | 35 | 0.119 | 132 | 36 | 52:00.8 02/08/2014 |
| 21 | 11.152      | 131   | 135                | 34                 | 4.581 | 131                | 35                 | 2.065 | 131 | 35 | 0.466 | 131 | 36 | 0.171 | 131 | 36 | 51:59.8 02/08/2014 |
| 3  | 0           | 0     |                    | 51:59.5 02/08/2014 |       | 1                  | 1                  | 44    | Ø   |    |       |     |    |       |     |    |                    |
| 33 | <b>GOHM</b> | 5     | 5.                 | 1.25               | 5     | 51:59.5 02/08/2014 |                    |       |     |    |       |     |    |       |     |    |                    |
| 0  | 8.476       | 2.944 |                    | 51:51.8 02/08/2014 |       | 0                  |                    |       |     |    |       |     |    |       |     |    |                    |
| 21 | 8.391       | 131   | 135                | 34                 | 2.111 | 131                | 35                 | 0.866 | 131 | 35 | 0.369 | 131 | 36 | 0.298 | 131 | 36 | 51:51.8 02/08/2014 |
| 21 | 8.561       | 131   | 135                | 34                 | 3.778 | 131                | 35                 | 1.047 | 131 | 35 | 0.405 | 131 | 36 | 0.32  | 131 | 36 | 51:50.8 02/08/2014 |
| 3  | ø           | 0     |                    | 51:50.2 02/08/2014 |       | 1                  | 1                  | 43    | ø   |    |       |     |    |       |     |    |                    |
| 33 | <b>GOHM</b> | 5     | 5.                 | 1.25               | 5     | 51:50.2 02/08/2014 |                    |       |     |    |       |     |    |       |     |    |                    |
| 0  | 5.994       | 2.806 |                    | 51:43.8 02/08/2014 |       | 0                  |                    |       |     |    |       |     |    |       |     |    |                    |
| 21 | 5.69        | 131   | 136                | 34                 | 2.668 | 131                | 35                 | 1.089 | 131 | 35 | 0.503 | 131 | 36 | 0.192 | 131 | 36 | 51:43.8 02/08/2014 |
| 21 | 6.298       | 131   | 136                | 34                 | 2.944 | 131                | 35                 | 1.073 | 132 | 35 | 0.558 | 131 | 36 | 0.289 | 131 | 36 | 51:42.8 02/08/2014 |
| 3. | ø           | 0     |                    | 51:42.1 02/08/2014 |       | 1                  | 42<br>ø<br>1       |       |     |    |       |     |    |       |     |    |                    |
| 33 | <b>GOHM</b> | 5     | 5.                 | 1.25               | 5     |                    | 51:42.1 02/08/2014 |       |     |    |       |     |    |       |     |    |                    |
| 0  | 7.805       | 3.241 |                    | 51:37.8 02/08/2014 |       | Ø                  |                    |       |     |    |       |     |    |       |     |    |                    |
| 21 | 14.43       | 131   | 134                | 33                 | 2.72  | 131                | 35                 | 1.078 | 131 | 35 | 0.766 | 131 | 36 | 0.297 | 132 | 36 | 51:37.8 02/08/2014 |
| 21 | 1.18        | 131   | 134                | 34                 | 3.763 | 131                | 35                 | 1.087 | 131 | 35 | 0.815 | 131 | 36 | 0.311 | 131 | 36 | 51:36.8 02/08/2014 |
| 3  | ø           | 0     |                    | 51:36.1 02/08/2014 |       | 1                  | 1                  | 41    | ø   |    |       |     |    |       |     |    |                    |
| 33 | <b>GOHM</b> | 5     | 5.                 | 1.25               | 5     | 51:36.1 02/08/2014 |                    |       |     |    |       |     |    |       |     |    |                    |
| 0  | 6.651       | 2.825 |                    | 51:27.8 02/08/2014 |       | 0                  |                    |       |     |    |       |     |    |       |     |    |                    |
| 21 | 6.651       | 131   | 134                | 34                 | 2.811 | 131                | 35                 | 1.165 | 131 | 35 | 0.637 | 131 | 36 | 0.316 | 132 | 36 | 51:27.8 02/08/2014 |
| 21 | 6.652       | 131   | 134                | 34                 | 2.84  | 132                | 35                 | 1.14  | 131 | 35 | 0.667 | 131 | 36 | 0.271 | 131 | 36 | 51:26.8 02/08/2014 |
| 3  | 0           | 0     |                    | 51:26.2 02/08/2014 |       | 1                  | 1                  | 40    | 0   |    |       |     |    |       |     |    |                    |
| 33 | <b>GOHM</b> | 5     | 5                  | 1.25               | 5     | 51:26.2 02/08/2014 |                    |       |     |    |       |     |    |       |     |    |                    |

*Figura 14. Archivo de lectura en formato ASCII*

Uno de los motivos para la utilización de filtros digitales es la de mejorar la calidad los datos, removiendo o suavizando las inconsistencias ya mencionadas. Los filtros desarrollados fueron de tres tipos: a) filtro pasa bajas, b) filtro pasa bandas y c) filtro pasa altas, (Pasa bajas: 0 − n, Pasa bandas:  $n - m$ , Pasa altas:  $m - f_N$ ). Los filtros pasa bajas y pasa altas aplicados se realizaron con 2 diferentes ventanas, a los que se les llamó: "pasa bajas amplio" y "pasa altas amplio", estos filtros pasa bajas amplio y pasa altas amplio son la suma de los filtros pasa bajas más el pasa bandas y pasa altas más el pasa bandas, respectivamente.

Las secciones filtradas se procesaron para obtener las secciones bidimensionales  $(2D)$ , según sea el filtro aplicado se muestran diferentes rasgos geoeléctricos. Es importante recordar que los filtros están sujetos al número de armónicos, los cuales nos indican el número de onda y a su vez el periodo o longitud de las estructuras prospectadas.

Los límites de los filtros usados fueron variables, es decir, cada línea de TREC tiene un número diferente de armónicos, por lo que no se puede usar los mismos límites en las 13 líneas.

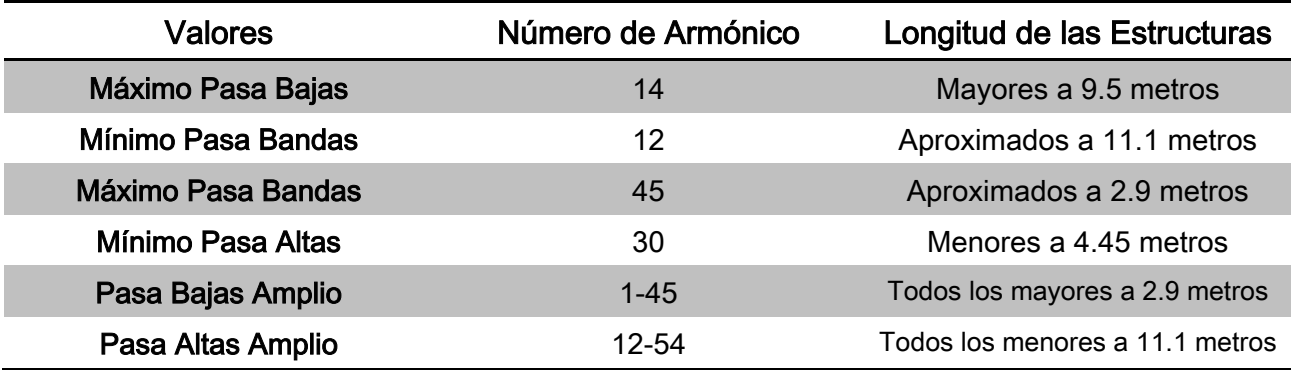

*Tabla 1. Límites de los filtros y dimensiones de las estructuras, valores aproximados.*

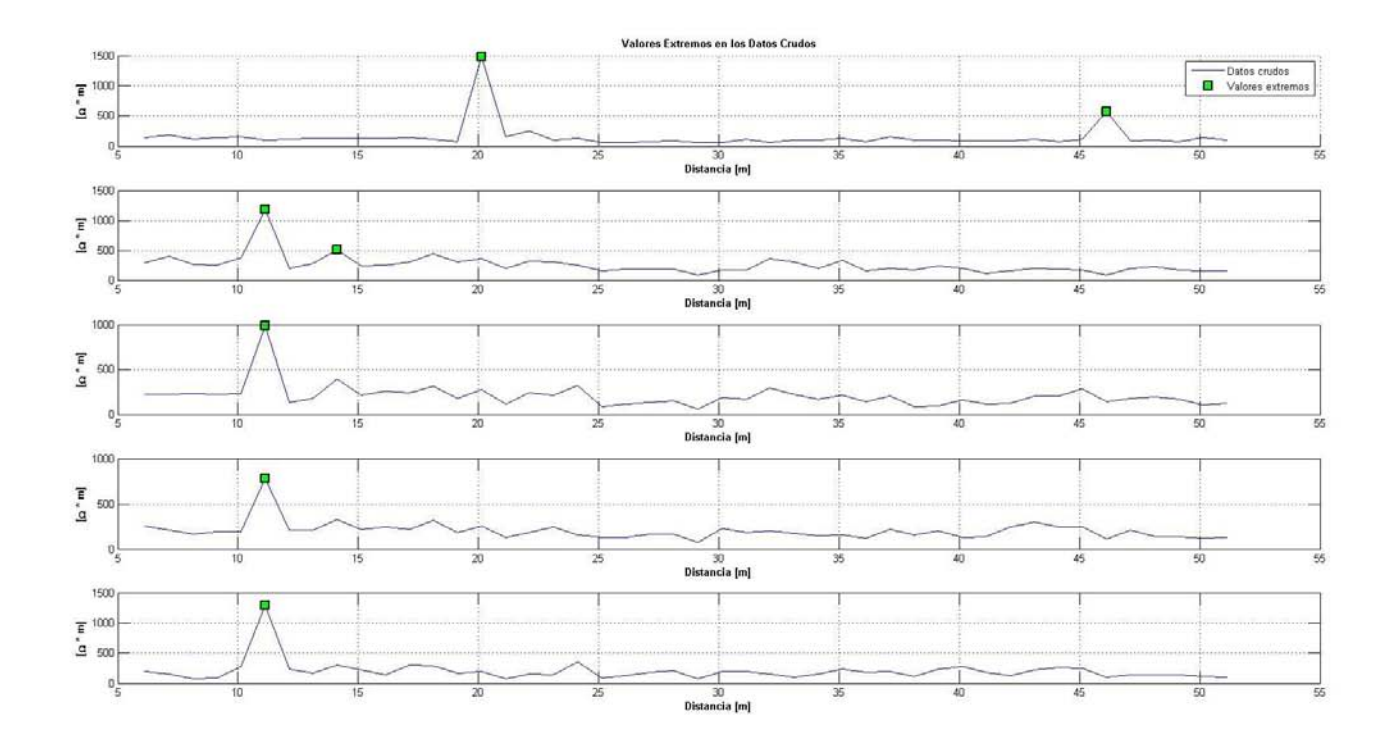

*Figura 15. Desviación estándar calculada a los datos sin filtrar de cada uno de los 5 niveles de la línea 1 de la TREC*

# 4. RESULTADOS

La profundidad promedio alcanzada por cada uno de los 13 perfiles geoeléctricos fue de 5 metros, suficiente para los objetivos del proyecto de Exploración Geofísica Somera en las Inmediaciones de la Pirámide de la Luna. La respuesta a cambios horizontales del arreglo dipolo – dipolo permite mapear cavidades y diques, además la separación de 2 metros entre cada perfil geoeléctrico, dio una buena respuesta lateral. La superficie estudiada está nivelada y sin variaciones de altura; esto permitió que a los resultados no se les hiciera corrección por topografía, figura 16.

En los resultados de los 13 perfiles geoeléctricos sin filtrar, figura 17, observamos rasgos que se conservan en todos los perfiles. Entre los metros 5 − 20 resalta un cuerpo muy resistivo de aproximadamente  $1500 \, Ohm * m$ , otro rasgo que predomina a partir del metro 20 de longitud, es una capa de va de la superficie a una profundidad media de  $0.50 m 1 m$ , y tiene un valor de resistividad cercano a los 200  $Oh m * m$ , y se acentúa al final de cada uno de los perfiles geoeléctricos, es decir, en dirección ESE, esto puede deberse al fracturamiento existente y a algún efecto de nivelación, hecho durante la reconstrucción arqueológica.

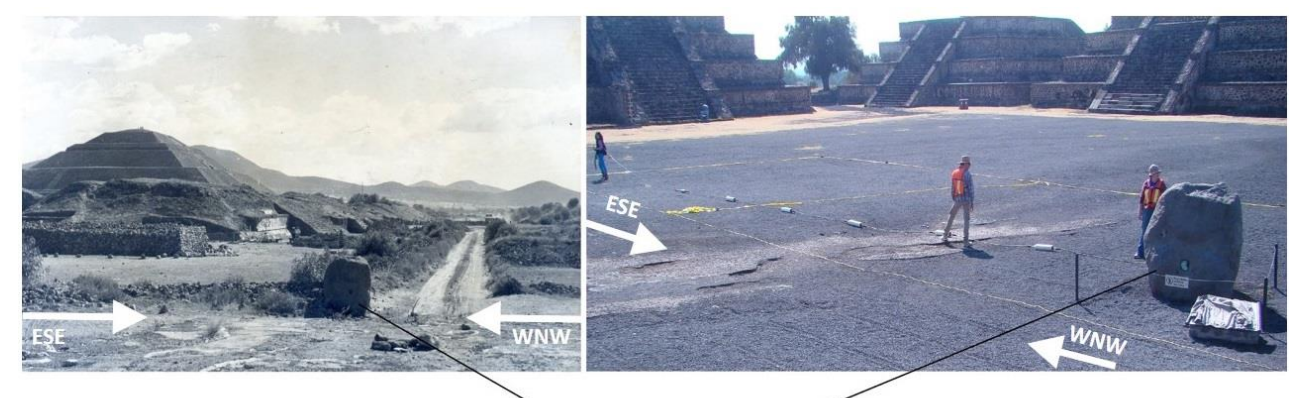

Monolito Chalchiuhtlicue

*Figura 16. Monolito Chalchiuhtlicue en la década de los años 20's y en la actualidad. Cortesía INAH.*

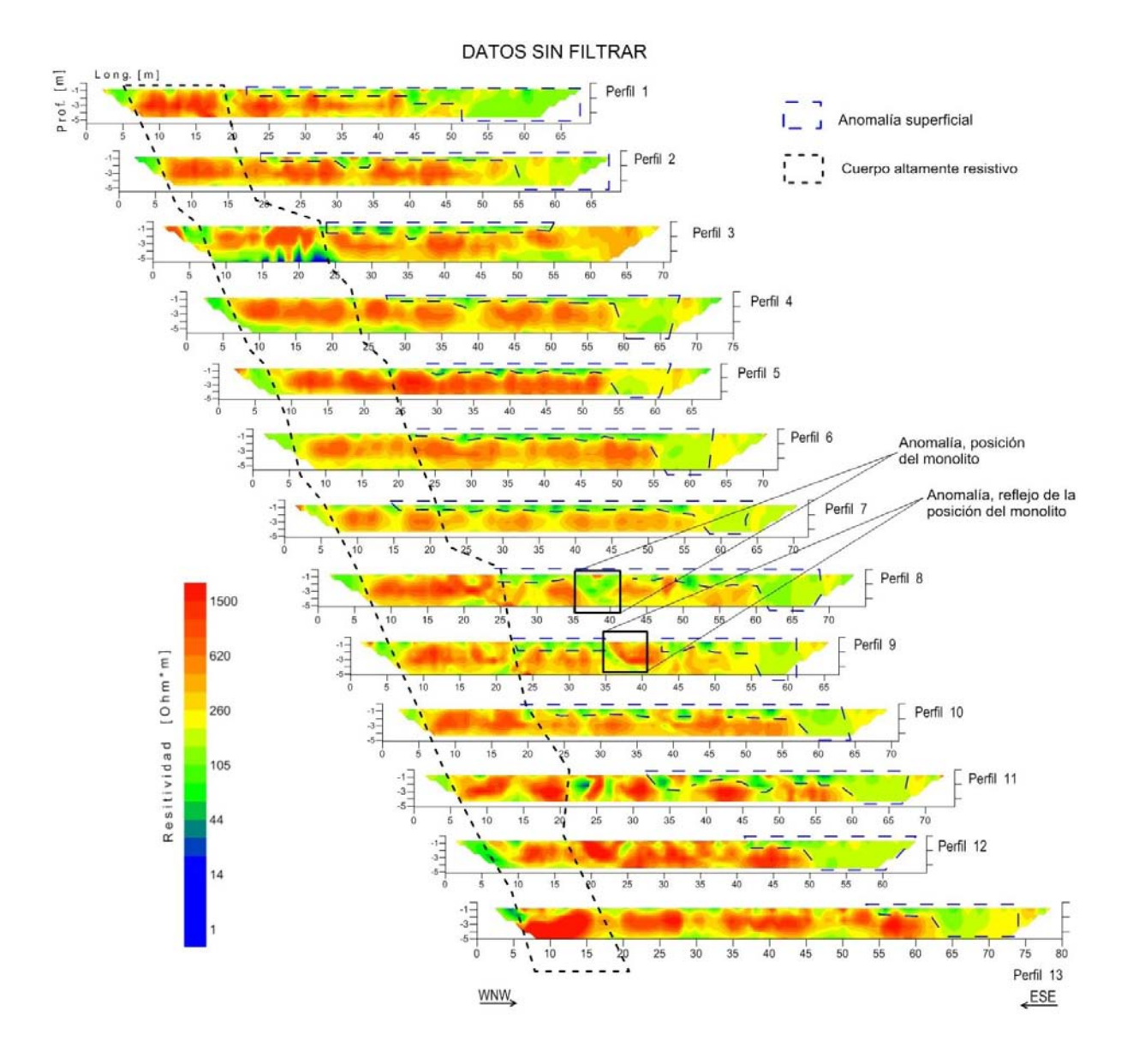

*Figura 17. Perfiles Geoeléctricos sin filtrar.*

Para poder observar las diferencias y similitudes que presentan cada uno de los filtros sobre los datos, las inversiones de los perfiles de la TREC mantienen la misma escala de color.

A los datos crudos de las 13 líneas 2D de TREC se les aplicaron los 5 filtros desarrollados, cada filtro resaltó características geoeléctricas según su número de onda y conservó la tendencia de los datos originales (datos crudos), también se observa como los filtros atenúan las anomalías, como se ve en las figuras 18 a 22.

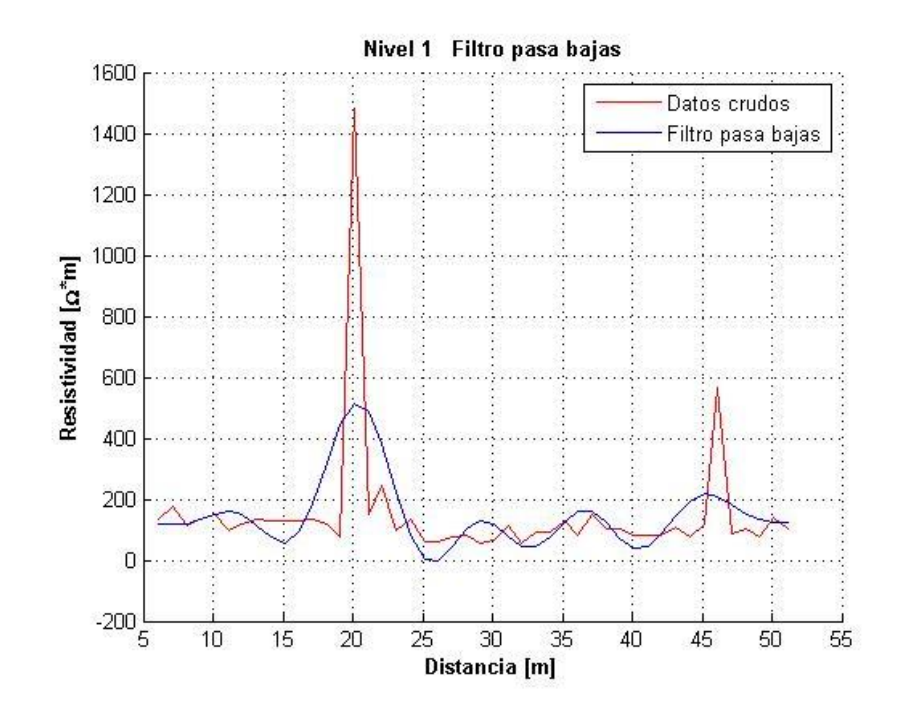

*Figura 18. Comparación de los datos originales (crudos) y el filtro Pasa Bajas, aplicado al primer nivel (lecturas del primer sensor capacitivo).* 

En la figura 18 se observan los datos crudos (línea roja) y su respuesta al filtro pasa bajas (línea azul), se observa que los picos en los datos originales se atenúan y que el filtro solo sigue la tendencia de los datos leídos. Dando información solo de las anomalías de mayores dimensiones.

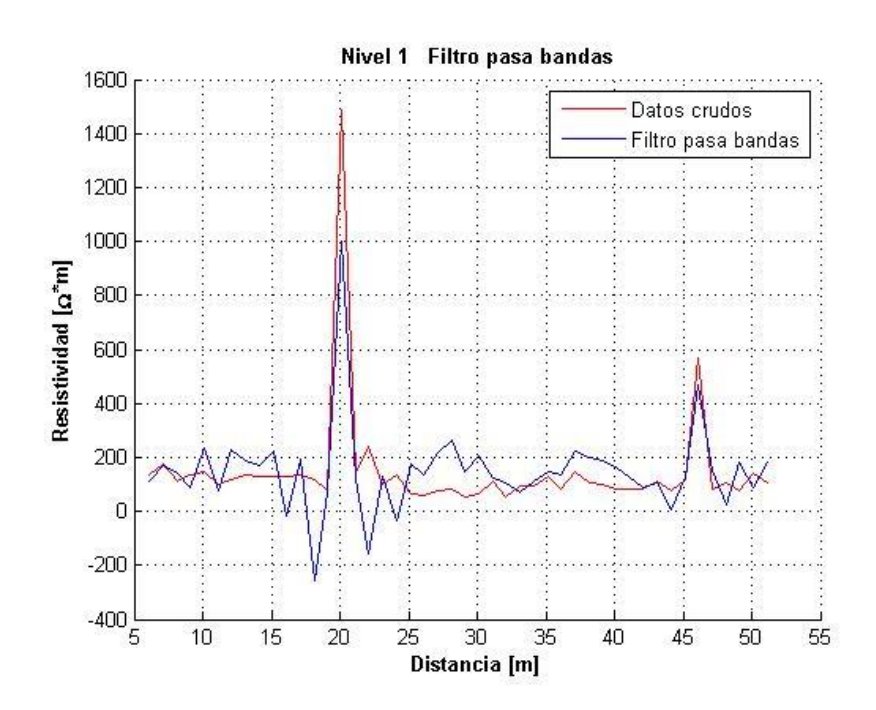

*Figura 19. Comparación de los datos originales (crudos) y el filtro Pasa Bandas, aplicado al primer nivel (lecturas del primer sensor capacitivo).* 

En la figura 19 se observan los datos crudos (línea roja) y su respuesta al filtro pasa bandas (línea azul), este filtro permite el paso de componentes frecuenciales contenidos en un determinado rango de frecuencias, comprendido entre una frecuencia de corte inferior y otra superior, filtro pasa bajas y pasa altas respectivamente, sabiendo esto, se observa que los picos en los datos originales se atenúan menos que con el filtro pasa bajas, pero con una geometría que se ajusta más a los datos crudos, y también sigue la tendencia de los datos sin filtrar. Esto nos brinda información con un mayor detalle de las anomalías.

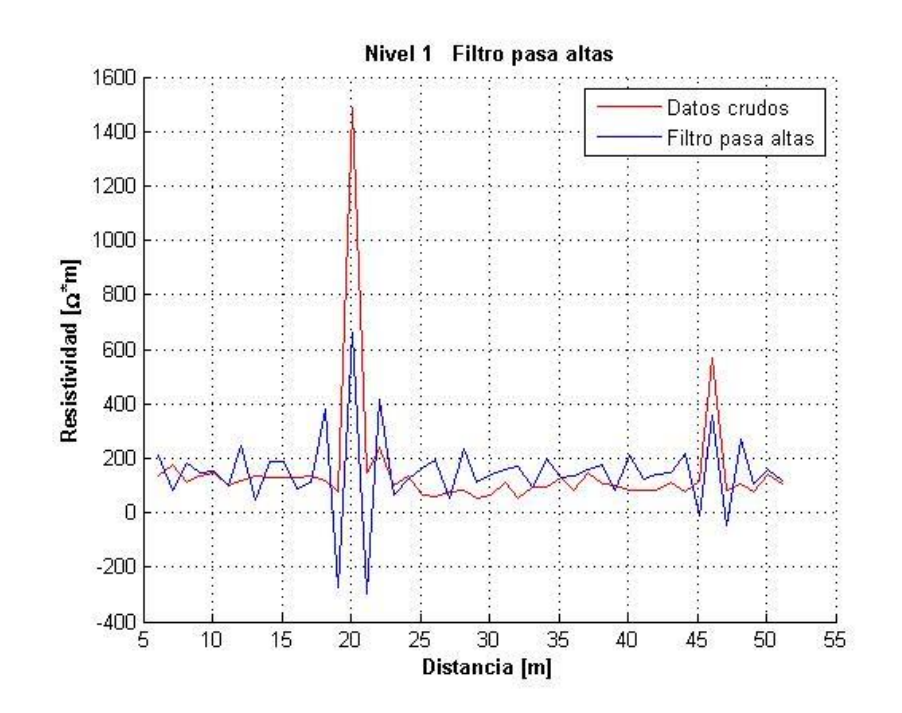

*Figura 20. Comparación de los datos originales (crudos) y el filtro Pasa Altas, aplicado al primer nivel (lecturas del primer sensor capacitivo).* 

En la figura 20 se observan los datos crudos (línea roja) y su respuesta al filtro pasa altas (línea azul), el filtro pasa altas solo deja pasar frecuencias superiores a un cierto valor especifico hasta la frecuencia de Nyquist  $(f_N)$ , sabiendo esto, se observa que los picos en los datos originales se atenúan más que con los filtros pasa bajas y pasa bandas, también sigue la tendencia de los datos sin filtrar. Esto nos brinda información con un mayor detalle de las anomalías de longitudes relativamente pequeñas.

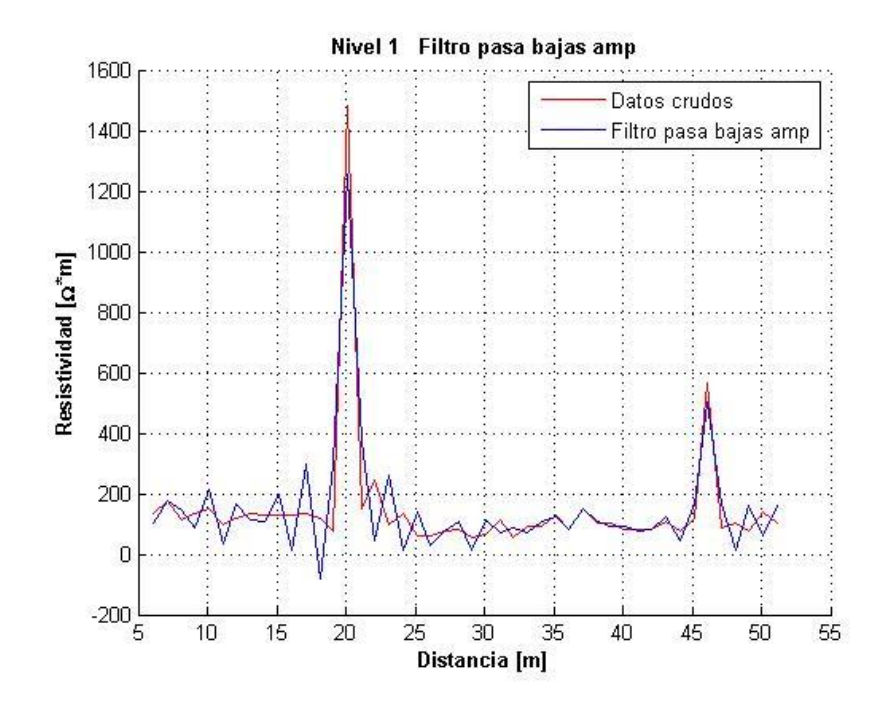

*Figura 21. Comparación de los datos originales (crudos) y el filtro Pasa Bajas más Pasa Bandas, aplicado al primer nivel (lecturas del primer sensor capacitivo).* 

En la figura 21 se observan los datos crudos (línea roja) y su respuesta a la combinación de los filtros pasa bajas y pasa bandas (línea azul). Esta ventana de filtrado nos reduce los valores máximos (picos) y además nos brinda información de anomalías de longitudes más pequeñas.

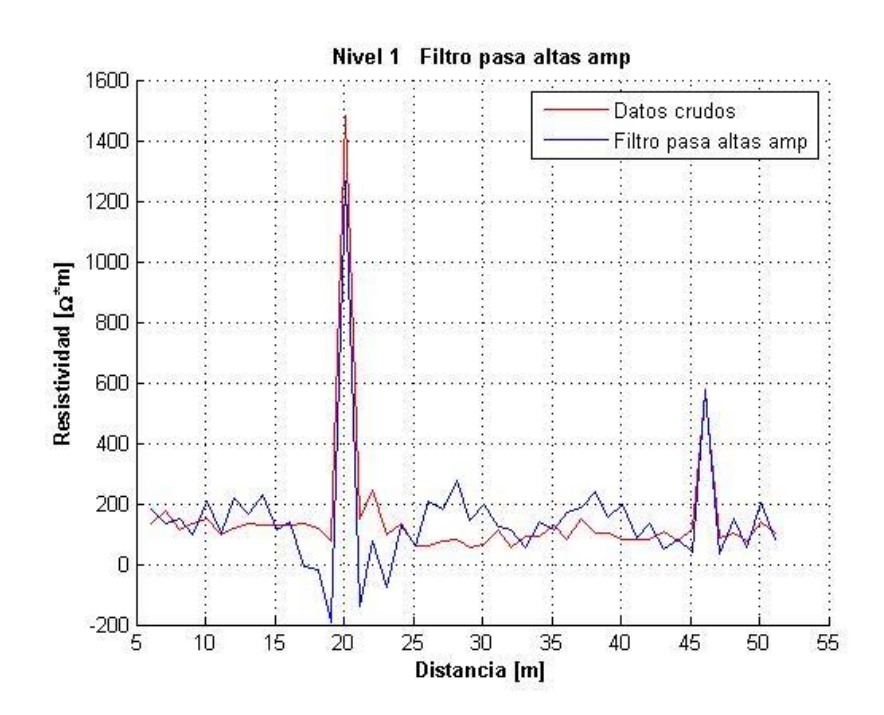

*Figura 22. Comparación de los datos originales (crudos) y el filtro Pasa Altas más Pasa Bandas, aplicado al primer nivel (lecturas del primer sensor capacitivo).* 

En la figura 22 se observan los datos crudos (línea roja) y su respuesta a la combinación de los filtros pasa altas y pasa bandas (línea azul). Esta ventana de filtrado nos reduce los valores máximos (picos), y además nos brinda información de anomalías de longitudes pequeñas pero mayores que los que se filtran con la combinación de pasa bajas y pasa bandas.

El ejemplo mostrado corresponde al primer nivel, el cual presenta el mayor número de spikes y mayores valores de resistividad en comparación con los niveles inferiores. Este proceso iterativo se aplicó a cada uno de los 5 niveles de las 13 líneas de  $TREC$  (anexo C), cuyos resultados muestran que se conservó la tendencia de los datos originales (datos crudos), también se observa como los filtros atenúan las anomalías. Posteriormente se les procesó e invirtió para su posterior análisis.

# 5. ANÁLISIS Y DISCUSIÓN DE LOS RESULTADOS

En los resultados de los 13 perfiles geoeléctricos del filtro pasa bajas, figura 22, observamos rasgos que se conservan en todos los perfiles y que también aparecen en los datos sin filtrar, figura 17. Se observa poco detalle en las anomalías.

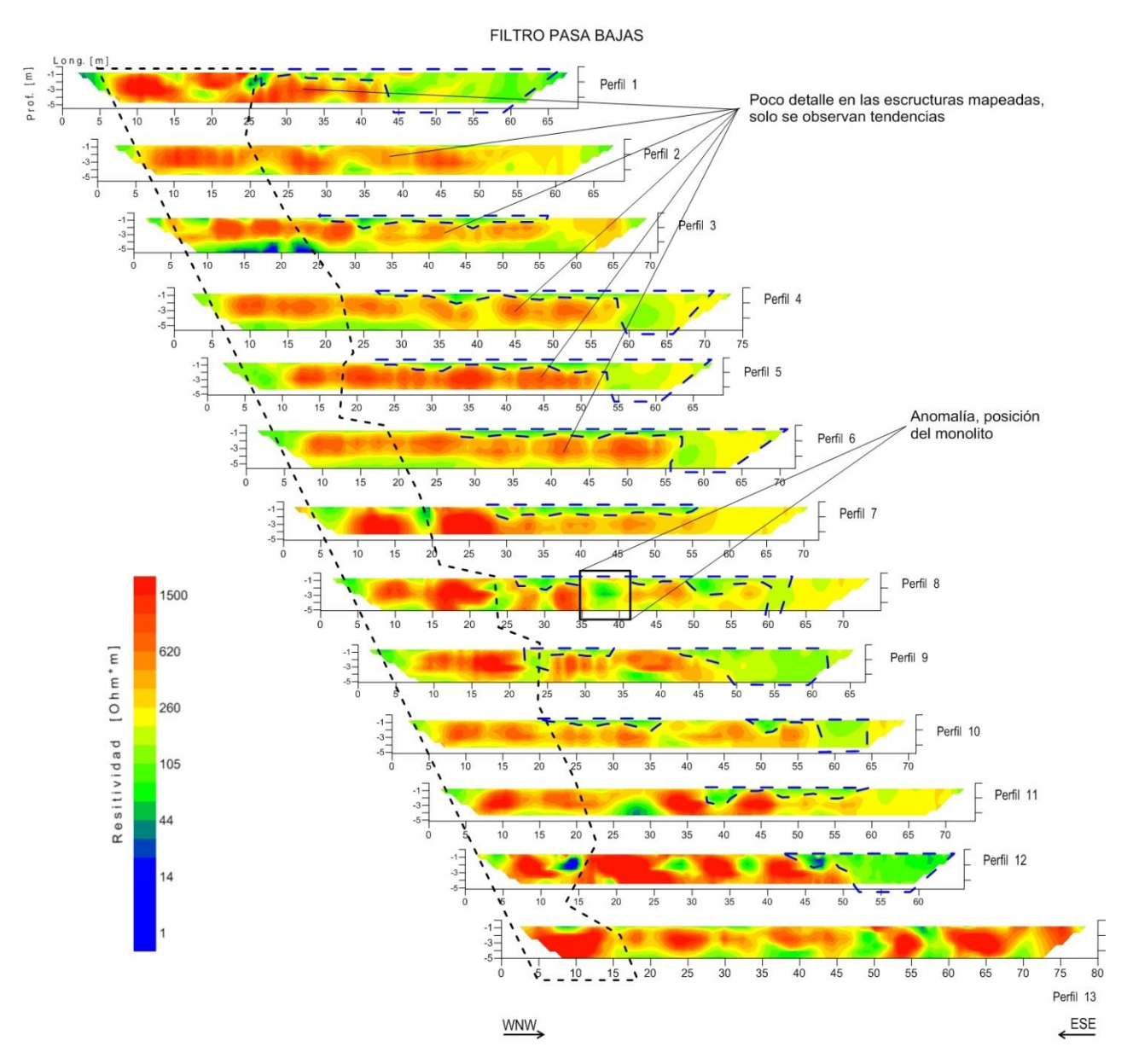

*Figura 23. Perfiles geoeléctricos con el Filtro Pasa Bajas.* 

Entre los metros  $5 - 20$  resalta un cuerpo muy resistivo de aproximadamente 1500  $Ohm *$  $m$ , línea punteada de color negro, otro rasgo visible es a partir del metro 20 de longitud, una capa que va de la superficie a una profundidad media de  $0.50 m - 1 m$  y tiene un valor de resistividad cercano a los 200  $Ohm * m$ , línea punteada azul, y se acentúa al final de cada uno de los perfiles geoeléctricos, es decir, en dirección ESE. Entre los metros 35 − 40 del perfil 8 se aprecia la respuesta geoeléctrica asociada al monolito Chalchiuhtlicue.

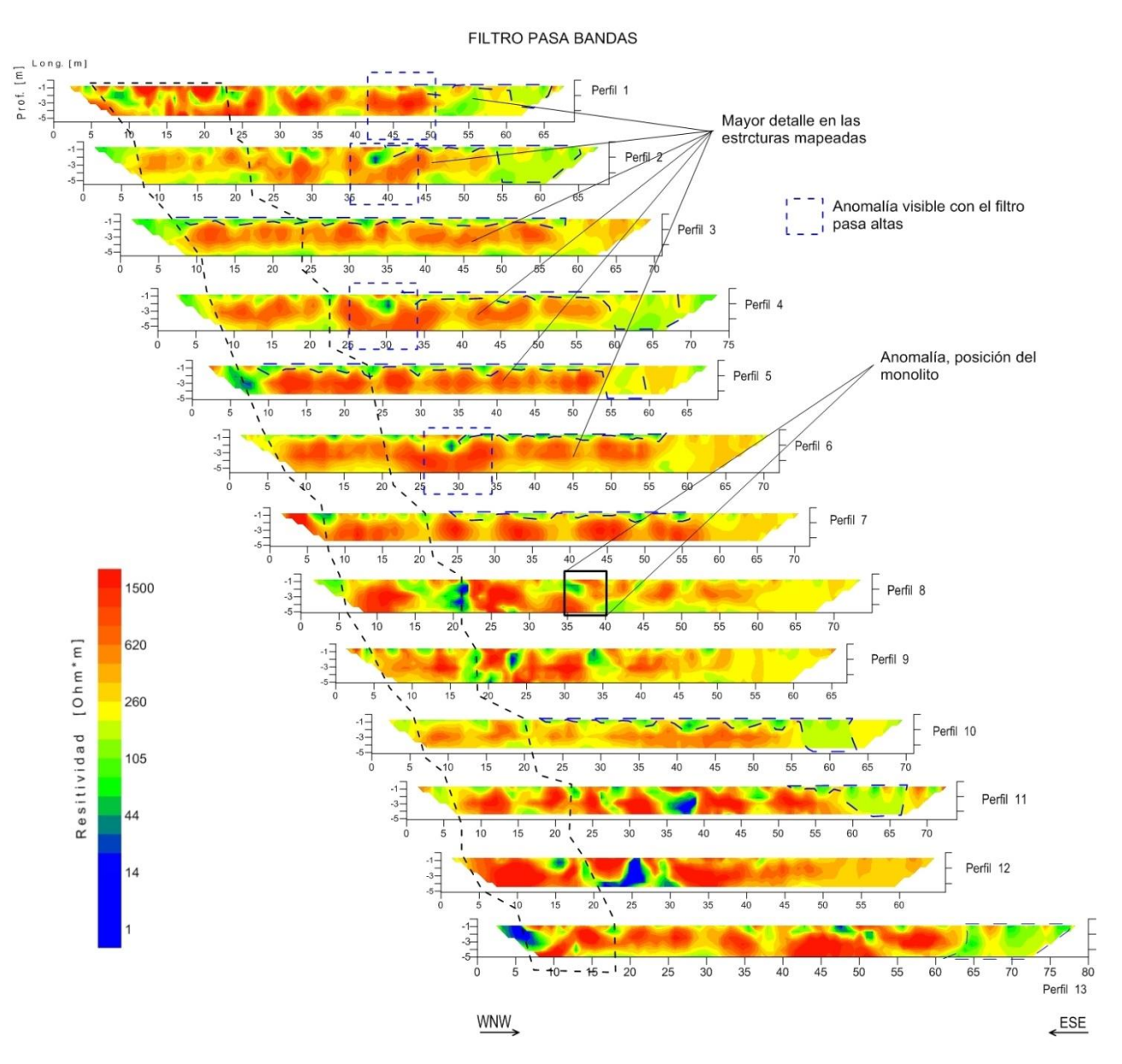

*Figura 24. Perfiles geoeléctricos con el Filtro Pasa Bandas.* 

La figura 24 es la correspondiente al filtro pasa bandas, con este filtro se conservan algunos de los rasgos descritos anteriormente. Entre los metros 5 − 20 sigue resaltando un cuerpo muy resistivo de aproximadamente  $1500 \text{ Ohm} * m$ , línea punteada de color negro, y las anomalías visibles a partir del metro 20 de longitud, que van de la superficie a una profundidad media de  $0.50 m - 1 m$  con un valor de resistividad cercano a los 200  $Ohm * m$ , línea punteada azul, al final de los perfiles geoeléctricos, en dirección ESE, ya no son visibles en los perfiles: 8, 9 y 12.

Con dicho filtro resaltan una serie de anomalías, recuadros punteados de color azul, en el perfil 1, metro 45, perfil 2, metro 40, perfil 4, metro 30 y perfil 6 metro 30. Con el filtro pasa bandas también se puede observar la respuesta geoeléctrica al monolito Chalchiuhtlicue. metros 35 − 40 del perfil 8. Otro rasgo importante es que los perfiles geoeléctricos presentan una mejora en la resolución.

Los resultados correspondientes al filtro pasa altas se pueden observar en la figura 25, con este filtro también se conservan algunos de los rasgos descritos anteriormente, pero con mayor resolución, ya que las altas frecuencias usadas mapean estructuras muy pequeñas. Entre los metros 5 − 20 resalta un cuerpo muy resistivo de aproximadamente 1500  $Ohm * m$ , línea punteada de color negro, y las anomalías visibles a partir del metro 20 de longitud, que van de la superficie a una profundidad media de  $0.50 m - 1 m$  con un valor de resistividad cercano a los 200  $Ohm * m$ , línea punteada azul, al final de los perfiles geoeléctricos, en dirección ESE, ya no son visibles en los perfiles: 1, 9 y 12.

Al igual que con el filtro pasa bandas, el filtro pasa alta muestra una serie de anomalías, recuadros punteados de color azul, en el perfil 1, metro 45, perfil 2, metro 40, perfil 4, metro 30 y perfil 6 metro 30, estos cuerpos anómalos sugieren la existencia de un paleocanal. Con este filtro también se puede observar la respuesta geoeléctrica al monolito Chalchiuhtlicue, metros 35 − 40 del perfil 8. Otro rasgo importante es que los perfiles geoeléctricos presentan una mejora en la resolución para estructuras de menor tamaño.

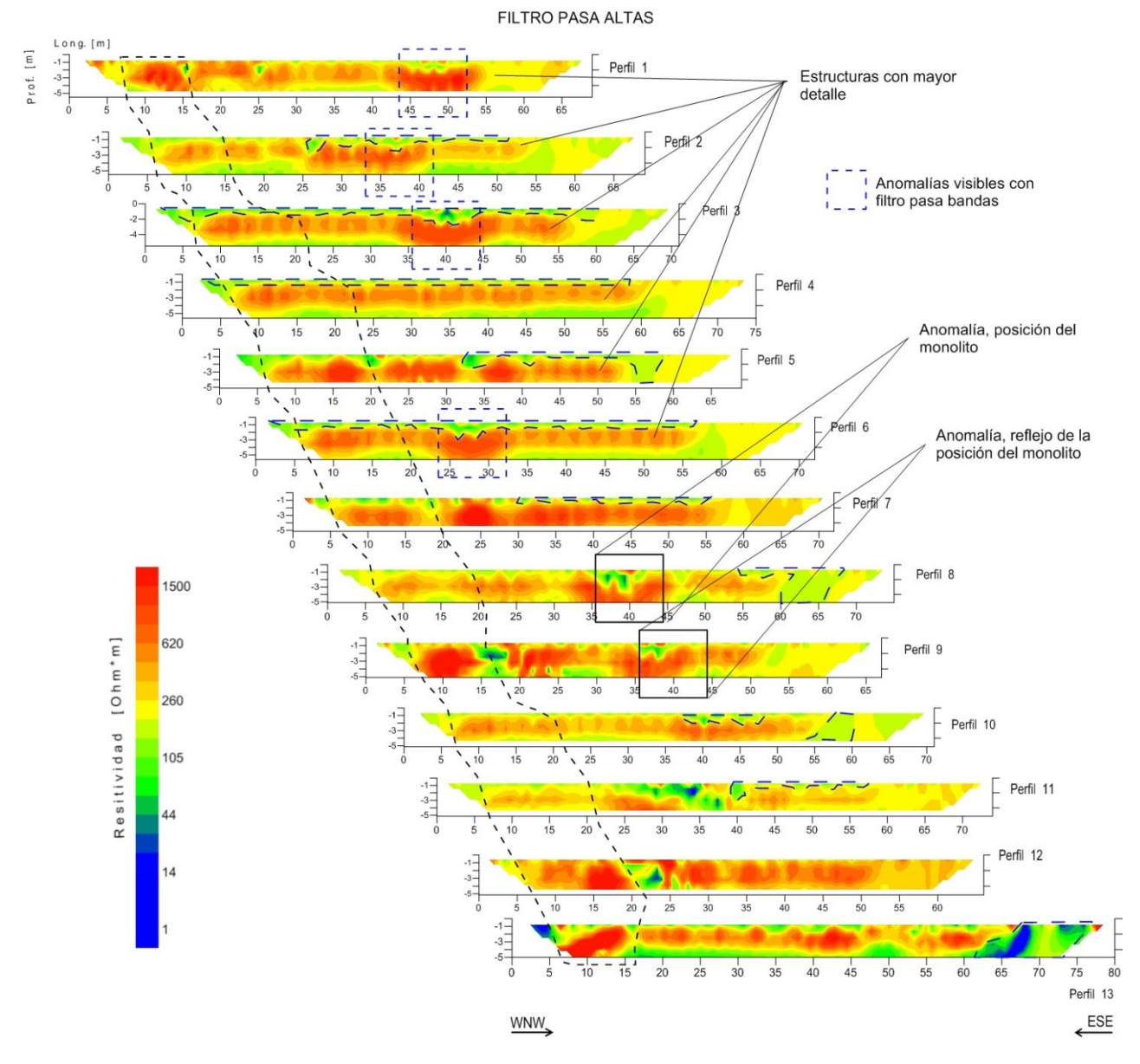

*Figura 105. Perfiles geoeléctricos con el Filtro Pasa Altas.*

Con el filtro pasa bandas más filtro pasa bajas (figura 26) se observan algunos de los rasgos descritos anteriormente. Entre los metros 5 − 20 de todos los perfiles geoeléctricos sigue resaltando un cuerpo muy resistivo de aproximadamente  $1500 Ohm * m$ , línea punteada de color negro, también se nota la capa de baja resistividad, menor a 200  $Ohm *$  $m$ , que va de la superficie a una profundidad media de 1 metro y que al final de dichos perfiles llega hasta los 5 metros de profundidad.

Las anomalías reportadas con los filtros pasa bajas y pasa altas en los perfiles 1, metro 45, perfil 2, metro 40, perfil 4, metro 30 y perfil 6 metro 30, se observan ligeramente distorsionados, esto debido a la diferencia de frecuencias en esta ventana de filtrado con respecto a la usada con los anteriores filtros. Con este filtro también se puede observar la respuesta geoeléctrica al monolito Chalchiuhtlicue, metros 35 – 40 del perfil 8.

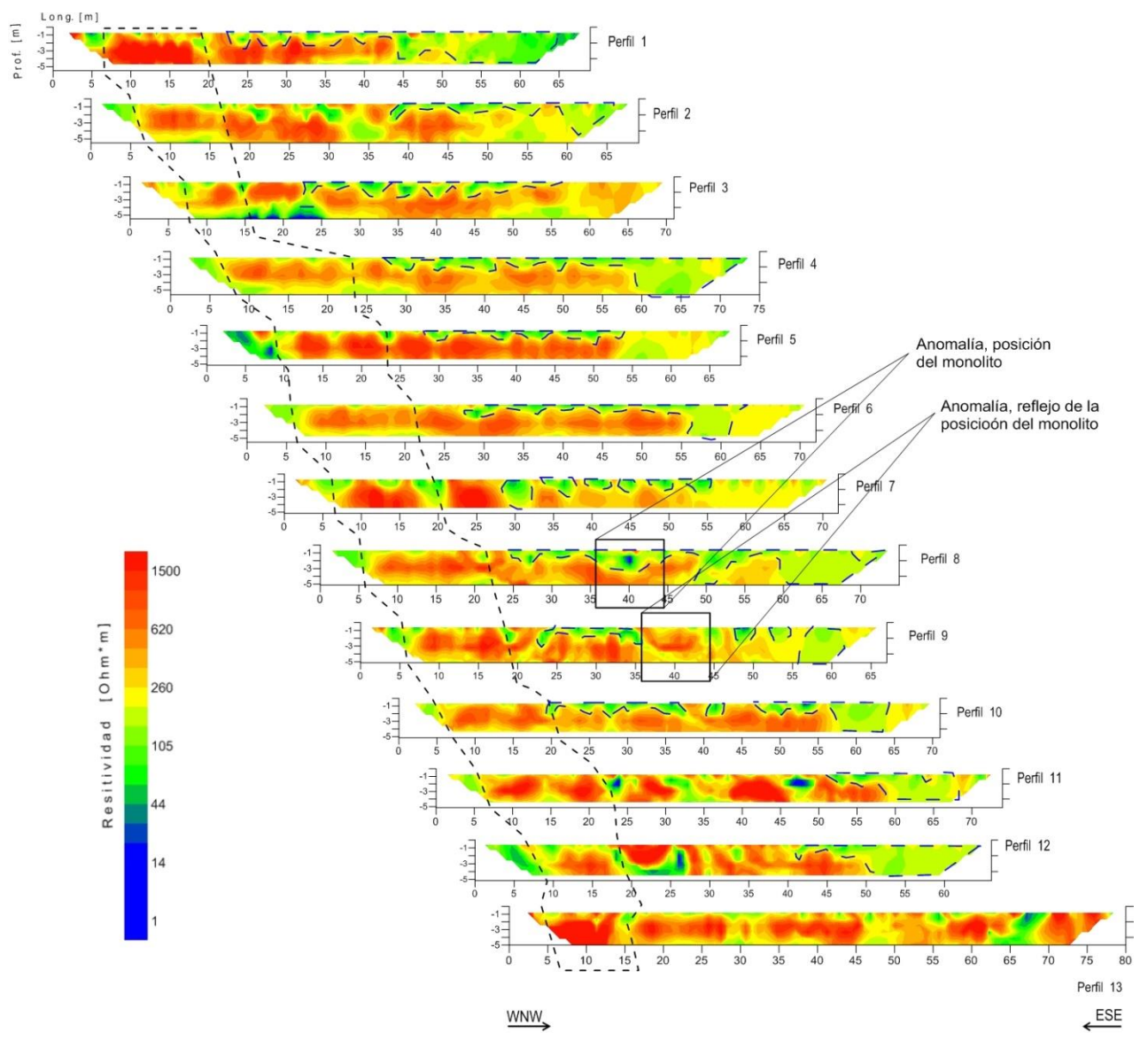

FILTRO PASA BAJAS MAS BANDAS

*Figura 116. Perfiles geoeléctricos con el Filtro Pasa Bandas más Pasa Bajas.* 

La figura 27 muestra los resultados del filtro pasa bandas más el filtro pasa altas, el cual presenta mayor resolución que los filtros anteriores, siendo una consecuencia el mayor detalle en las estructuras mapeadas pero menor a los resultados obtenidos con el filtro pasa altas. Los rasgos característicos descritos anteriormente se siguen conservando, estos tienen algunas variaciones en forma y en profundidad como ya se explicó previamente.

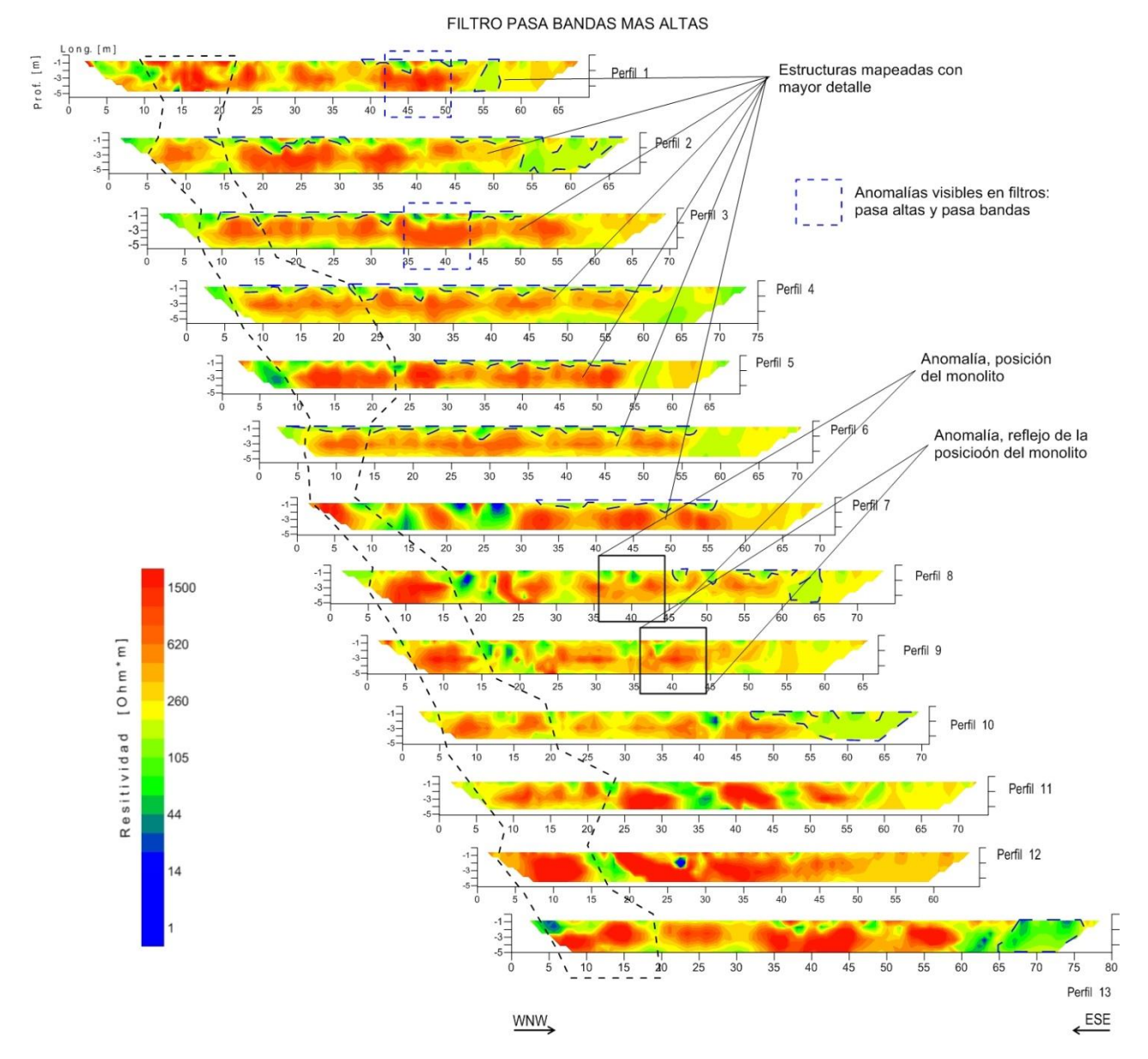

*Figura 27. Perfiles geoeléctricos con el Filtro Pasa Bandas más Pasa Altas.* 

### 6. CONCLUSIONES Y RECOMENDACIONES

En el presente trabajo, se plantearon inicialmente dos grades objetivos: el uso de la técnica de descomposición de Series de Fourier a los datos de la Tomografía de Resistividad Eléctrica Capacitiva  $(TREC)$ : dado el problema de que representan los rasgos de un perfil promedio de este tipo de técnica (los llamados ojos de buey, grandes spikes en los primeros metros de profundidad, entre otros).

Como un segundo objetivo, la aplicación de esta metodología a un problema de geofísica somera como lo es comprobar la existencia del basamento del monolito Chalchihutlicue.

Por lo tanto, la descomposición en series de Fourier de los datos de TREC, permitió el análisis de las propiedades de la señal eléctrica, este proceso se llevó a cabo en el dominio de las frecuencias.

El ruido en los datos de  $TREC$  provocan efectos de rugosidad impidiendo que se distingan rasgos en las anomalías (forma, dimensiones y posición). Al remover estas inconsistencias en los datos con los filtros diseñados, la imagen geoeléctrica resultante fue suavizada y en algunos casos mejorada si las comparamos con las imágenes sin filtrar.

Los perfiles geoeléctricos sin filtrar presentan anomalías que también se observan en los perfiles filtrados, dichas anomalías cambian ligeramente, es decir se definen más, esto se debe a los límites del filtro y a la frecuencia usados para cada caso.

Cada uno de los filtros empleados mostro diferentes resultados:

Filtro pasa bajas; se eliminaron las frecuencias altas, los perfiles se ven muy suavizados y sólo nos dio información de estructuras de longitud grande, los cuales no son de utilidad para los fines del proyecto de exploración arqueológica que se desarrolló, figura 28.

Filtro pasa bandas; se eliminaron las frecuencias altas y bajas de los datos. El rango intermedio de frecuencias en las que se trabajó mostró mayor detalle que los perfiles con el filtro pasa bandas, figura 28.

Filtro pasa altas; este filtro eliminó las frecuencias bajas e intermedias, dando como resultado mayor detalle en los bordes de las anomalías y dando mayor resolución a las mismas. También resaltó cuerpos de dimensiones pequeñas, ideales para los propósitos de la campaña de exploración arqueológica de este trabajo, figura 28.

Además de estos tres filtros, se probaron una combinación de los mismos, esta nueva ventana de filtrado dio resultados similares y congruentes a los resultados que ya se conocen.

Una de las combinaciones que se hicieron fue la del filtro pasa bandas más el filtro pasa bajas, el cual dio como resultado perfiles con menor resolución que los perfiles filtrados con el pasa altas. Otra de las combinaciones fue el filtro pasa bandas más el filtro pasa altas, esta combinación dio buenos resultados ya que se tiene un buen detalle en las estructuras mapeadas pero menor a los resultados obtenidos con el filtro pasa altas.

Para los fines de la exploración arqueológica, el filtro que brindó los mejores resultados fue el filtro pasa altas, en él se define de la mejor manera la cimentación del monolito Chalchiuhtlicue, metros 35 − 40 del perfil 8, (figura 28). Solamente el filtro pasa bandas no tiene una respuesta suficiente para mapear la existencia de dicha cimentación.

La desviación estándar calculada antes y después de filtrar los datos, corroboran que los filtros eliminaron los datos ruidosos (spikes).

Las ventajas de haber empleado esta técnica es que es no invasiva y es por tanto útil en los estudios del subsuelo somero donde la infraestructura no puede ser alterada; algo ideal en el caso de este estudio arqueológico.

De las desventajas que presenta la  $TREC$ , se pueden mencionar que; continúa siendo un método electromagnético "forzado" como un método de CD. Esto implica que el ruido pueda originarse en una ineficiente eliminación de la *fase* de la señal compleja que proporciona el resistivímetro OhmMapper.

Los resultados de los estudios de magnetometría muestran la existencia del basamento que soporta al monolito y además brindan información de otros rasgos subterráneos que se

encuentran entre los metros 5 − 20, asociados a zonas de relleno, instalaciones eléctricas o túneles, reforzando los resultados de obtenidos con la  $TREC$ .

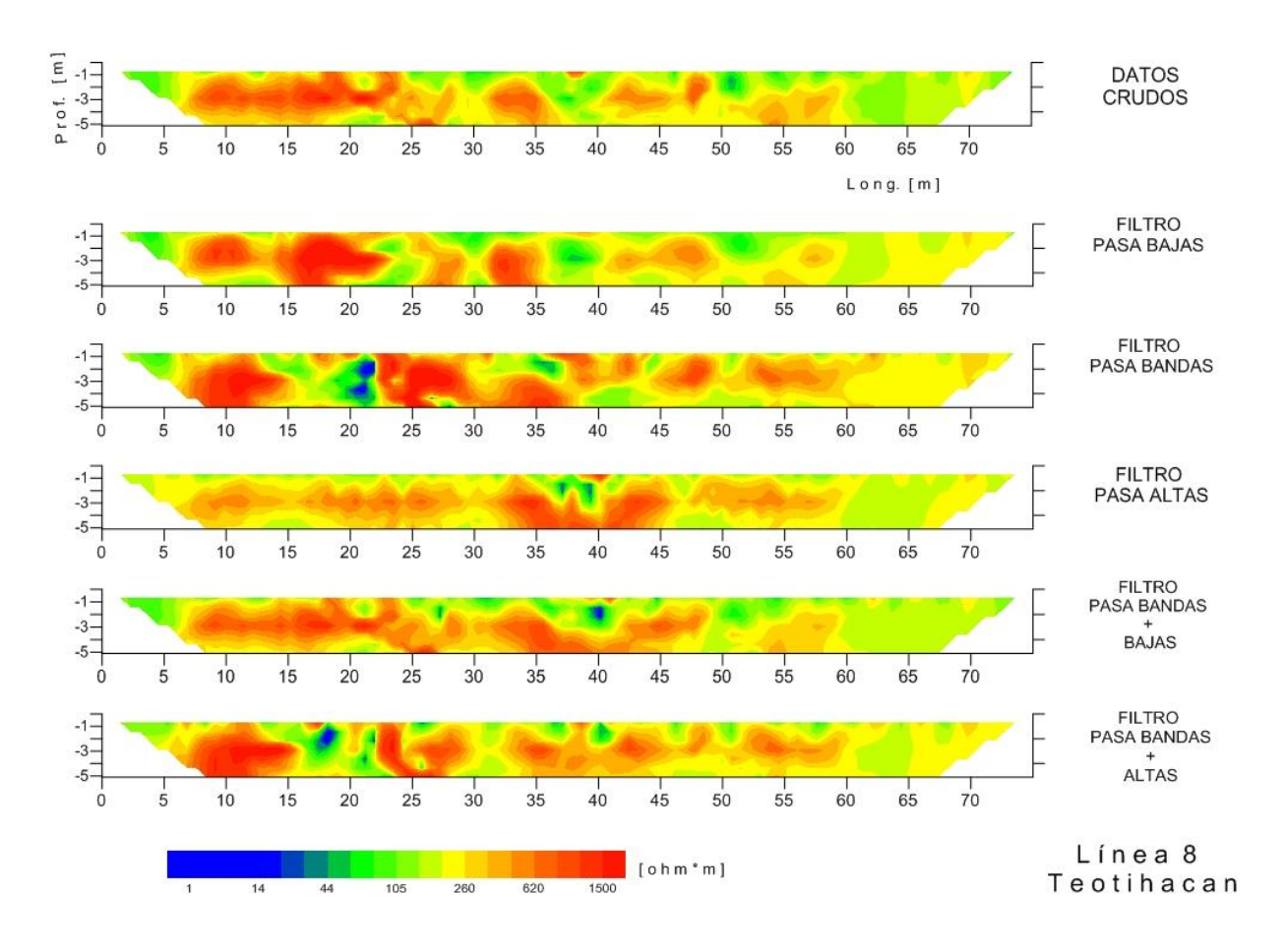

*Figura 28. Respuesta a cada uno de los filtros del perfil geoeléctrico 8, donde se muestra la existencia del basamento, metro 40.*

Con base a los resultados obtenidos, se hacen las siguientes recomendaciones:

- Independiente al estudio geoeléctrico que se realice, se sugiere usar algún filtro digital para mejorar la calidad de los resultados.
- Analizar la respuesta de los filtros con datos de algún resistivímetro diferente.
- Es recomendable que al trabajar con el *OhmMapper* se hagan perfiles no mayores a 60 metros.
- Así mismo, es importante el control con la posición de las tomas de lectura que se hagan con este equipo.
- Dentro de las recomendaciones para la zona arqueológica se propone hacer perforaciones encima de las anomalías para establecer su naturaleza.

# **REFERENCIAS**

#### **Artículos:**

**Barba, P. L. Manzanilla, L.** et al. 1990. *Caves and tunnels at Teotihuacan, Mexico; geological phenomenon or archeological interest*. Centennial Special, V4 (Geo. Soc. America).

**Barba, P. L. y McClung, T. E.**, 2011. *Ciencias aplicadas al estudio de estructuras monumentales en Teotihuacan, México*. Archeological Practice. Journal of the Society for American Archeology.

**Burton, B. L., Cannina, J. C**. 2011. *Capacitively Coupled Resistivity Survey of the Levee Surrounding the Omaha Public Power District Nebraska City Power Plant*. U. S. Geological Survey, Reston, Virginia.

**Chávez. S. R., Mazanilla, L.,** et al. 1994. *Estudio magnético y de resistividad en los alrededores de la Pirámide del Sol, Teotihucan, México*. Geofísica Internacional, Vol. 33, Num. 2, 243-255p.

**[Dahlin, T., Bernstone, C. and Loke, M.H.](https://scholar.google.com/citations?view_op=view_citation&hl=en&user=wW5BObEAAAAJ&citation_for_view=wW5BObEAAAAJ:zYLM7Y9cAGgC)**, 2002*. A 3-D resistivity investigation of a [contaminated site at Lernacken, Sweden](https://scholar.google.com/citations?view_op=view_citation&hl=en&user=wW5BObEAAAAJ&citation_for_view=wW5BObEAAAAJ:zYLM7Y9cAGgC)*. Geophysics 67, 1692-1700.

**Edwards, L. S.**, 1977. *A modified pseudosction for resistivity and IP*. Geophysics, 42, 1020- 1036.

**Griffiths, D. H., Turnbull, J. y Olayinka, A. I.** 1990. *Two-Dimensional Resistivity mapping with a computer-controlled array*. First Break 8, 121-129.

**Griffiths, D. H. and Barker, R. D.**, 1993. *Two-Dimensional resistivity imaging and modelling in areas of complex geology*. Journal of Applied Geophysics, 29, 211-226. Elsevier Science.

**Hernández, Q. J. E., Soler, A. A., y Cifuentes, N. G.**, 2014. *Integración de los Resultados de los Estudios de Exploración Geofísica Somera y Geomagnetismo (2013-2014) en las Inmediaciones de la Pirámide de la Luna (Zona Arqueológica de Teotihuacan), Estado de México*. Instituto de Geofísica, UNAM.

**Kemna, A.** 2000. *Tomographic Inversion of Complex Resistivit, theory and application*. Ruhr-Universität Bochum.

**Kuras, O., Beamish, D.**, et al. 2005. *Fundamentals of the capacitive resistivity technique*. British Geological Survey, United Kingdom.

**Loke, M. H.**, 2010. *Tutorial 2-D and 3-D electrical imaging surveys*. Geotomo. 156p.

**Loke, M.H. and Baker, R. D.**, 1996. *Practical techniques for 3D resistivity surveys and data inversion*. Geophysical Prospecting, 499-523.

**Qifei, N., Yu-Hsing, W. and Kairan, Z**. 2014. *Evaluation of the capacitively coupled resistivity (line antenna) method for the characterization of vadose zone dynamics*. Elsevier, Journal of Applied Geophysics 106, (119-127).

**Yamashita, Y., Groom, D**., et al. *Rapid near surface resistivity survey using the capacitively-coupled resistivity system: OhmMapper*. OYO Corporation, Japan, GEOMETRICS, Inc.

#### **Libros:**

**AGI,** 2008. Instruction Manual for EarthImager 2D Resistivity Inversion Software.

**Anguiano, R. A.,** 1996. *Introducción al Análisis de Fourier.* Facultad de Ingeniería, UNAM, 163p.

**Brigham, O.**, 1988. *The Fast Fourier Transform and Its Applications*. Prentice Hall, 448p.

**Mooser, F.,** 1968, *Geología, naturaleza y desarrollo del Valle de Teotihuacan.* Materiales para la arqueología de Teotihuacan, J. L.Lorenzo ed., México, INAH, Serie de Investigación 17.

**Morán, D.** et al., 1984. *Geología de la República Mexicana.* UNAM-INEGI, México, D.F.

**Nabighian, M.,** 1988. *Electromagnetic methods in applied geophysicis*. SEG: Investigations in Geophysics.

**Oppenheim, A. V**. et al., 1998. *Señales y Sistemas*. Pearson Education, 956p.

**Operation Manual,** 2001. *OhmMapper Tr1*. Geometrics, Inc.

**Orellana, E.**, 1982. *Prospección geoeléctrica en corriente continua*. Paraninfo, Madrid, 523p.

**Parasnis, D.,** 1973. Mining Geophysics. Methods in Geochemistry and Geophysics. Elsevier, second revised edition.

**Sotomayor, A. 1968.** Estudio petrográfico del área de San Juan Teotihuacan, Edo. De México. Materiales para la arqueología de Teotihuacan, J. L.Lorenzo ed., México, INAH, Serie de Investigación 17.

**Surfer,** versión 8.00, 2002, Golden Software.

**Zonje, K. et al.**, 2005. *Resistivity, Induced Polarization and Complex Resistivity*. Near-Surface Geophysics. SEG: Investigations in Geophysics No. 13, 265p.

#### **Tesis:**

**Aguirre, D. J. y Esteves, R. S**. 2014. *Análisis y eliminación de ruido en Tomografía Eléctrica Resistiva*. Tesis de Licenciatura, Facultad de Ingeniería, UNAM.

**Bottacchi, M. C.**, 2009. *Studio dell'efficacia dell'OhmMapper (Geometrics Inc.) per infagini geoelettriche in contesti archeologici*. Tesis de Doctorado. Università degli Studi di Ferrara.

**Cifuentes, N. G., 1994**. Interpretación de anomalías geoelectricas por análisis de Fourier. Tesis de Licenciatura, Facultad de Ingeniería, UNAM.

**De la Torre, B.**, 2010. *Definición de zonas de fracturamiento empleando tomografía de resistividad eléctrica*. Tesis de Licenciatura, Facultad de Ingeniería, UNAM.

**Gres, H. G.**, 2010. *Análisis de espectrogramas de anomalías magnéticas para la detección de estructuras*. Tesis de Licenciatura, Facultad de Ingeniería, UNAM.

**Ramírez, M. N.**, 2010. *Caracterización de fallas y fracturas mediante tomografía eléctrica utilizando electrodos de acoplamiento capacitivo*. Tesis de Licenciatura, Facultad de Ingeniería, UNAM.

**Tovar, R. P. y Velázquez, J. M.,** 2010, *Observaciones Geomagnéticas y Exploración Geofísica en Coeno, Michoacán*. Tesis de Licenciatura, UNAM.

**Urbieta, J.**, 2001, *La Tomografía Eléctrica en los Métodos de Corriente Continua*. Tesis de Licenciatura, Facultad de Ingeniera, UNAM.

**Urbieta, J.**, 2009, *Evaluación de las técnicas de Adquisición 2D y 3D con Tomografía de Resistividad Eléctrica en Pozo*. Tesis de Maestría, Posgrado en Ciencias de la Tierra. UNAM.

## ANEXO A

### Componentes, Ensamblado y Configuración del Equipo.

El equipo se controla a través de la consola, modelo  $G - 858G$  que va enganchada a un arnés. Durante la adquisición, el último receptor está conectado a uno de los puertos en serie de la consola a través de un cable de fibra óptica y un aislante. Los datos medidos se registran con fecha de adquisición y también se muestran en tiempo real a través de la pantalla gráfica de la consola. El receptor adquiere datos por segundo; la consola entonces puede registrar la adquisición de las mediciones en forma continua.

Los datos adquiridos con el *OhmMapper* se procesan utilizando el software MagMap2000 fabricado también por Geometrics Inc., a través del cual se pueden exportar los datos de resistividad aparente en varios formatos estándar para la presentación o la inversión mediante algún otro software comercial.

En la siguiente tabla se resume el conjunto de los diversos componentes del OhmMapper, figuras 1A y 2A.

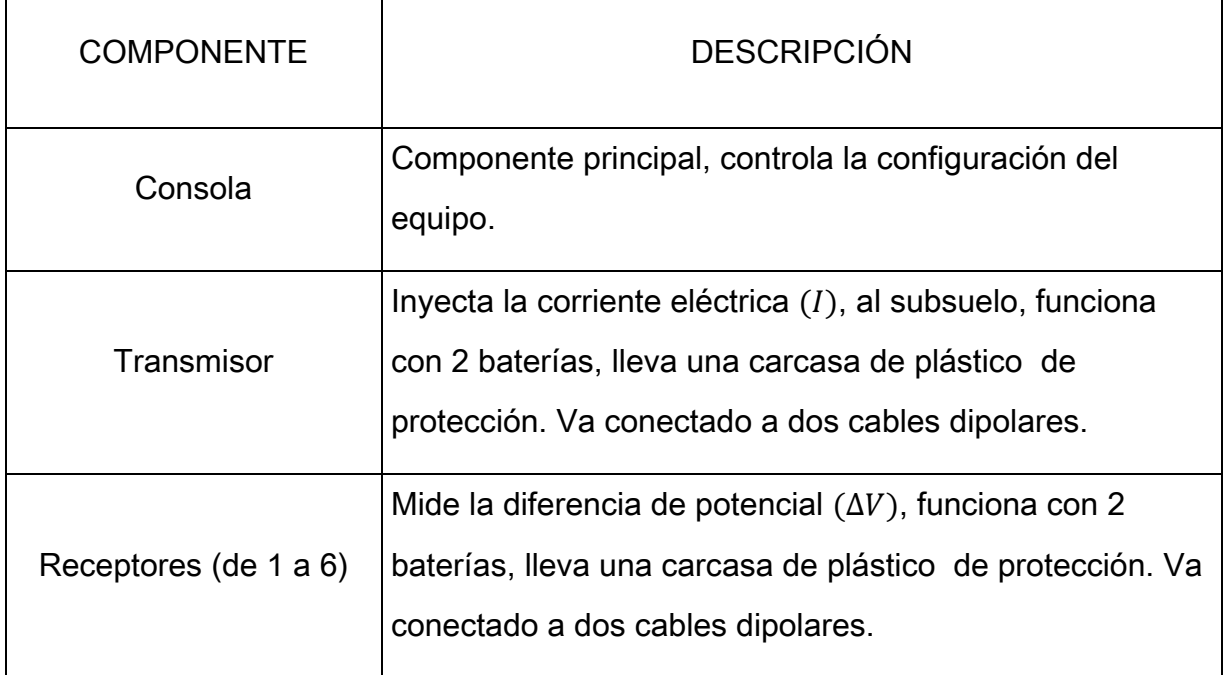
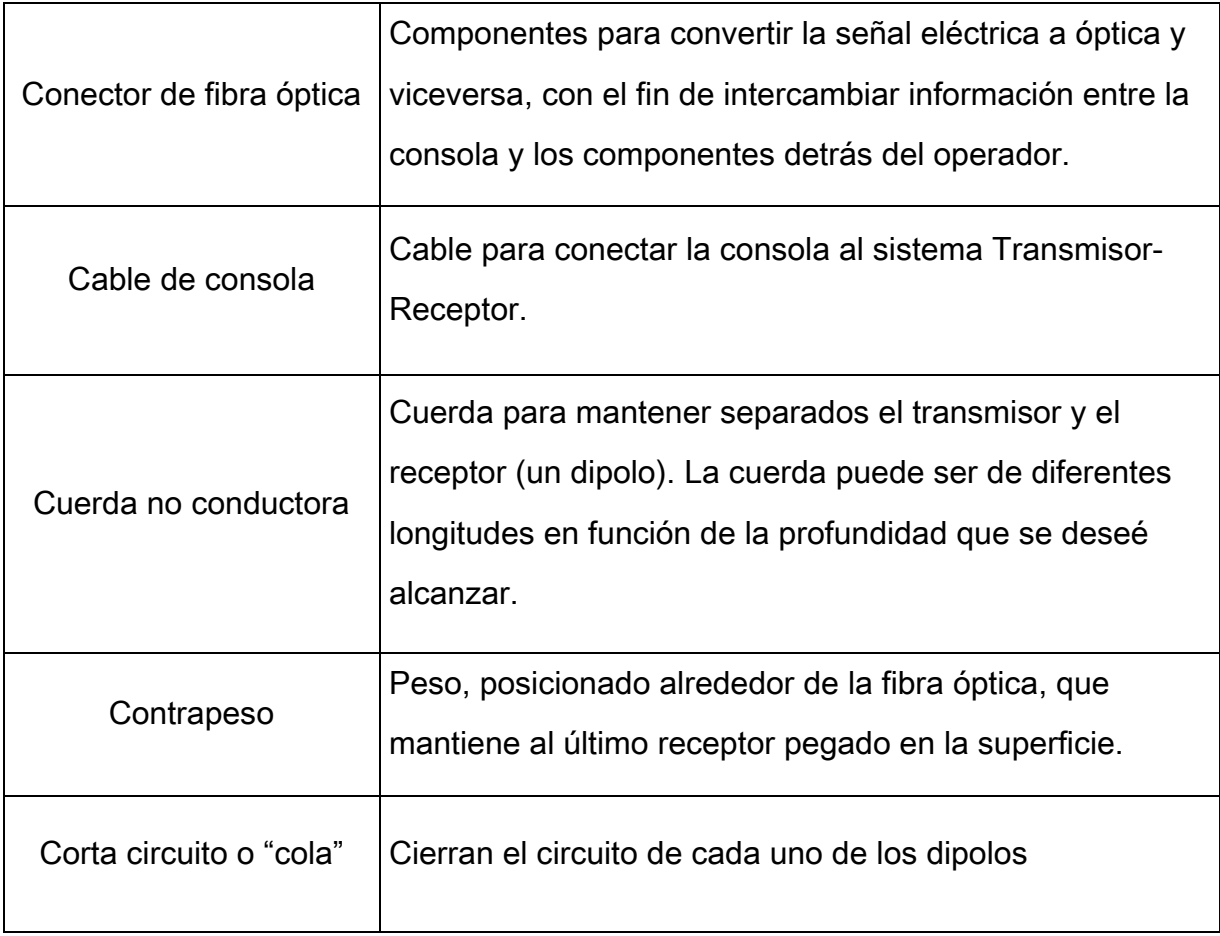

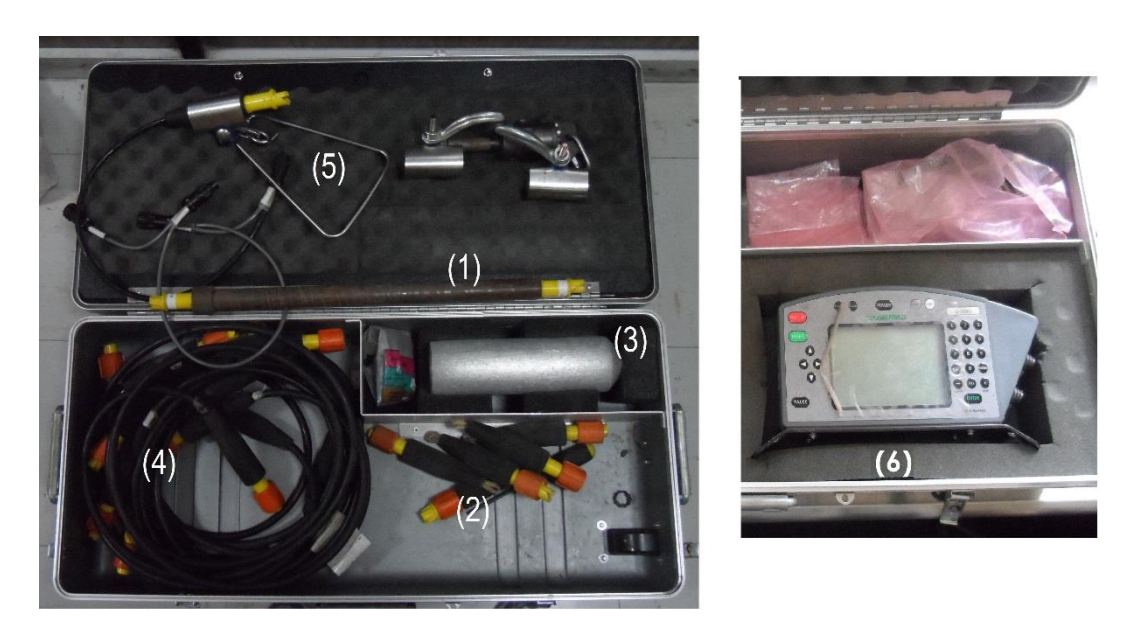

*Figura 1A. 1) Acoplador óptico, 2) cierra circuito, 3) contrapeso, 4) cables dipolares, 5) gancho y 6) consola.*

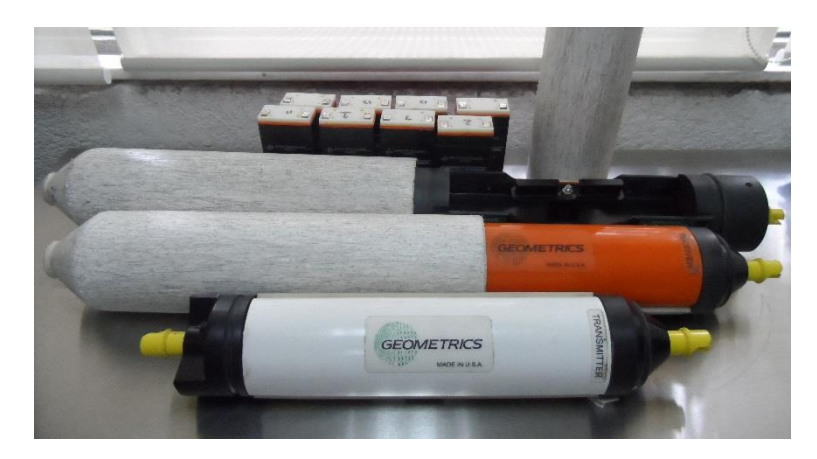

*Figura 2A. Transmisor y Receptor.*

Con el fin de llevar a cabo un estudio de resistividad, se describe a continuación como se debe armar el dispositivo, figura 3A:

- i. A cada uno de los receptores y al transmisor se le deben colocar sus baterías.
- ii. Cada receptor y al transmisor se le conectan dos cables dipolares de 2.5 metros.
- iii. Una vez conectado el transmisor a los dos cables dipolares, se colocan las "colas" para en ambos cables para cerrar el circuito.
- iv. Una vez conectados los 5 receptores (si así se requiere), con sus respectivos cables dipolares, se cerrará el circuito en uno de los extremos y en el otro se coloca el contrapeso con el conector de fibra óptica.
- v. El conector de fibra óptica se conecta a la consola con el cable de 5 metros, la cual debe ir sujeta al gancho de arrastre.
- vi. Para unir la antena de transmisión con las antenas de recepción, se usa la cuerda no conductora, eligiendo la longitud de un número entero o fracción (0.25, 0.5, 1, 1.5, 2, etc. metros) del número de longitud del dipolo.

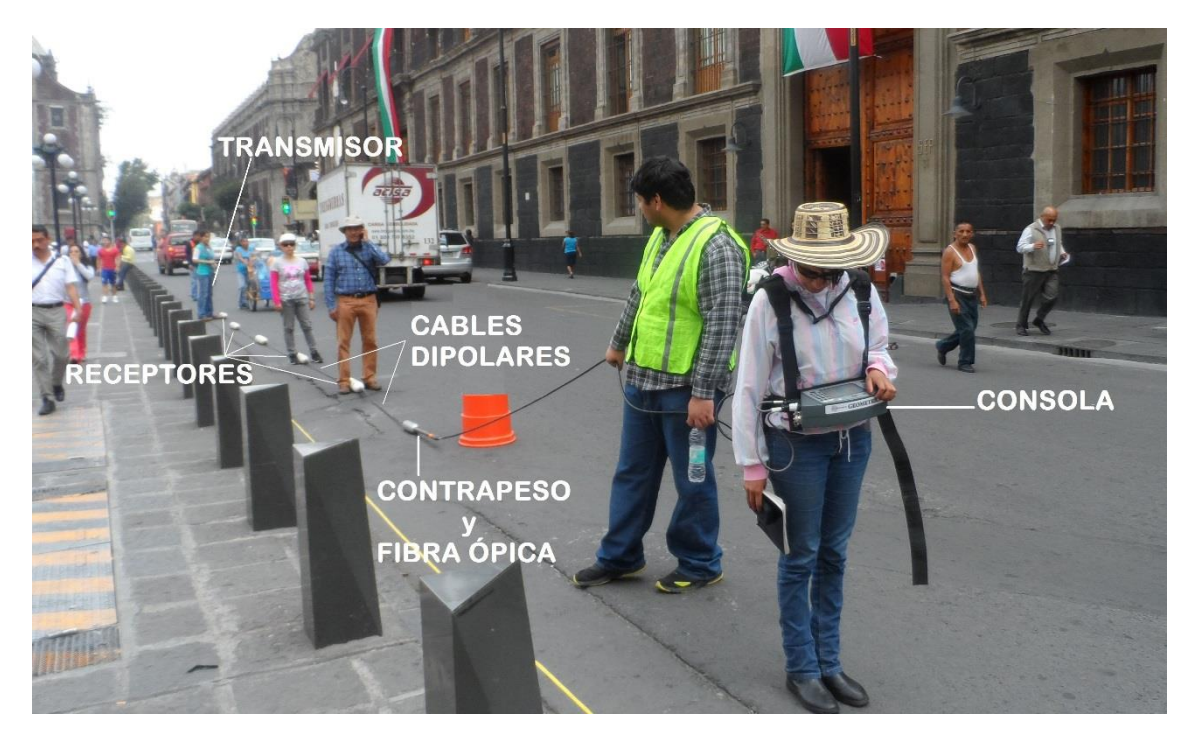

*Figura 3A Configuración final del OhmMapper.*

Una vez ensamblado el equipo, se enciende el transmisor girando la perilla de la parte posterior, hasta que encienda la luz roja, seguido por una luz verde parpadeante, que indica que la transmisión de la señal esta lista. Encendido el transmisor se pueden activar los receptores de la misma manera: la luz roja indica que está encendido el receptor, la luz azul inca que el receptor es capaz de recibir la señal del transmisor. Una vez activados se puede encender la consola  $G - 858G$  del  $OhmMapper$ .

Antes de comenzar cualquier tipo de adquisición, se debe configurar la consola para poder iniciar el estudio de resistividad. Para configurar los parámetros geométricos del instrumento es a través del menú  $Oh m M$  apper Geometry en el menú principal, presionar enter e ingresar la geometría del arreglo, para regresar al menú principal presionar la tecla esc. Posteriormente hay que ir a OhmMapper Setup y seleccionar OhmMapper Test, y presionar enter. Si las luces tanto del transmisor como del receptor parpadean y todo ésta conectado correctamente deben verse una serie de lecturas en la pantalla de la consola.

### ANEXO B

## Descomposición de Series de Fourier para Tomografía de Resistividad Eléctrica Capacitiva.

```
clear all % elimina las variables antes de empezar los calculos 
close all % cierra las ventanas del script antes de empezar
clc % borra la ventana de comandos
tic; % calcula el tiempo de proceso
%%%%%%%%%%%%%%%%%%%%%%%%%%%%%%%%%%%%%%%%%%%%%%%%%%%%%%%%%%%%%%%%%%%%%%%%%%%
% lectura de datos
% el archivo primero debe leerse en excel, 
% separar el texto en columnas con delimitaciones de espacios y comas
% y guardarse en extensión .txt (o texto binario separado por
% tabulaciones)
% DATOS A PROPORCIONAR:
estudio=['StoDom1']; % Nombre del archivo
extension=['.txt']; %% extension del archivo
niveles=5; % número de niveles en el archivo
espacio lectura=1; % [m] espacio dejado entre cada toma de datos
max fp bajas=14; % Valor máximo del filtro pasa bajas
min fp bandas=12; % Valor mínimo del filtro pasa bandas
max fp bandas=45; % Valor máximo del filtro pasa bandas
min fp altas=30; % Valor mínimo del filtro pasa altas
niv out=2.5; \frac{1}{2} % Cantidad de desviación para los valores extremos
%--------------------------------------------------------------------------
leyendo=[estudio,extension] 
File1 = fopen(leyendo, 'r');
datos = textscan(File1, '%s %s %s %s %s %s %s %s %s %s %s %s %s %s %s %s %s %s %s %s %s 
%s'); %% Ignora los primeros 6 renglones o el encabezado
N=size(datos{1});
N=N(1)/4; \frac{1}{4} archivo
espacio=str2num(cell2mat(datos{5}(4))); %espacio entre electrodos
cable dip=2.5; % Largo del cable dipolo
sensor=0.5; % largo del sensor
Trx=cable_dip+sensor+cable_dip; 
for n=1:niveles 
    AM=espacio+(cable_dip+sensor)*(n-1);
    AN=AM+Trx; 
   BM=Trx+espacio+(cable dip+sensor)*(n-1);
    BN=BM+Trx;
   K(n) = 2*pi()/((1/AM) - (1/AN) - (1/BM) + (1/BN));
    profundidad(n,1)=0.216*AM;
end
eje_x=linspace(Trx+espacio/2,Trx+espacio/2+((N-1)*espacio_lectura),N); %coordenada X del 
primer nivel
for n=1:niveles 
   eje_x_nivel(n,:)=eje_x+(n-1)*(cable dip+sensor)/2;
end
% colectando resistencias del archivo
datos2=zeros(niveles,N);
for n=1:N
```

```
 datos2(1,n)=str2num(cell2mat(datos{2}((N-n+1)*4-2))); %datos del primer nivel, ya 
ordenados
end
for k=2:niveles 
    for n=1:Ndatos2(k,n)=str2num(cell2mat(datos{k*3}((N-n+1)*4-2))); %datos de los siguientes
niveles, ya ordenados
    end
end
% Multiplicando por el factor geométrico para convertir en resistividad
for k=1:niveles 
     for n=1:N
        datos3(k,n)=datos2(k,n)*K(k); %datos3 es la matriz de resistividades
     end
end
%%%%%%%%%%%%%%%%%%%%%%%%%%%%%%%%%%%%%%%%%%%%%%%%%%%%%%%%%%%%%%%%%%%%%%%%%%%
% Transformada de Fourier
for n=1:niveles 
   F{n} =T discreta(datos3(n,:),espacio lectura);
end
% La celda F tiene tantas celdas como niveles existan. Dentro de estas
% celdas secundarias hay cuatro rengones que contienen la transformada de
% Fourier: transformada compleja, espectro de amplitudes, espectro de
% fases, eje de frecuencias.
% Aplicando filtros -------------------------------------------------------
bajas=zeros(niveles,N); 
bandas=bajas; 
altas=bajas; 
for n=1:niveles 
   bajas(n,:)=Filtro pasa(F{n}(1,:),N,1,max fp bajas);
   bandas(n,:)=Filtro pasa(F{n}(1,:),N,min_fp_bandas,max_fp_bandas);
    altas(n,:)=Filtro pasa(F{n}(1,:),N,min fp_altas,floor(N/2));
end
% Graficamos los espectros para cada filtro
% Gráficas ----------------------------------------------------------------
for n=1:niveles 
    figure() 
   subplot(2,1,2) plot(eje_x,datos3(n,:))
    xlabel('\bfDistancia [m]'), ylabel('\bfResistividad [\Omega]')
    legend('Datos crudos')
     set(gcf,'color',[1 1 1]);
    grid on
   subplot(2,1,1) hold on
    plot(eje_x,bajas(n,:),'Color','red')
   plot(eje x,bandas(n,:),'Color','magenta')
 plot(eje_x,altas(n,:),'Color','black') 
titulo=['\bfNivel ' num2str(n)];
     title(titulo) 
xlabel('\bfDistancia [m]'), ylabel('\bfResistividad [\Omega]')
legend('Filtro pasa bajas','Filtro pasa bandas','Filtro pasa altas')
set(gcf,'color',[1 1 1]);
% vlim([0, 45])
%xlim([0,1])grid on
end
```

```
75
```

```
76
EspBaja=zeros(niveles, floor(N/2)+1);
EspBan=EspBaja;
EspAlta=EspBaja; 
for n=1:niveles 
     for k=1:max_fp_bajas
        EspBaja(n,\overline{k})=F(n)(2,\overline{k});
     end
     for k=min_fp_bandas:max_fp_bandas
        EspBan(n, k)=F{n}(2, k);
     end
    for k=min fp altas: floor(N/2)+1EspAlta(n, k) = F(n)(2, k);
     end
end
for n=1:niveles 
figure() 
subplot(4,1,1)%semilogy(F{n}(4,:),F{n}(2,:))
semilogy(F{n}(4,:),EspAlta(n,:),'Color','red')
hold on
semilogy(F{n}(4,:),EspBan(n,:),'Color','magenta')
semilogy(F{n}(4,:),EspBaja(n,:),'Color','black')
legend('Filtro pasa altas','Filtro pasa bandas','Filtro pasa bajas')
\text{set}(\text{gcf},\text{'color}',[1\ 1\ 1]);titulo=['\bfNivel ' num2str(n)];
title(titulo) 
xlabel('\bfNo. de onda [ciclos/m]'), ylabel('\bfAmplitud')
subplot(4,1,2)semilogy(F{n}(4,:),EspBaja(n,:),'Color','black')
xlim([0,F[n](4, floor(N/2)+1)]title('Filtro pasa Bajas')
xlabel('\bfNo. de onda [ciclos/m]'), ylabel('\bfAmplitud')
subplot(4,1,3)semilogy(F{n}(4,:),EspBan(n,:),'Color','magenta')
xlim([0,F[n](4, floor(N/2)+1)]title('Filtro pasa Bandas')
xlabel('\bfNo. de onda [ciclos/m]'), ylabel('\bfAmplitud')
subplot(4,1,4)semilogy(F{n}(4,:),EspAlta(n,:),'Color','red')
xlim([0,F{n}(4,floor(N/2)+1)]) 
title('Filtro pasa Altas')
xlabel('\bfNo. de onda [ciclos/m]'), ylabel('\bfAmplitud')
end
% Guardando datos en dos archivos para Res2DInv ----------------------------
guardado=[estudio ' Res2DInv crudo.dat'];
num_datos=0;
for n=1:niveles 
     for k=1:N
\frac{1}{2} if datos3(n, k) ~= 0
num_datos=num_datos+1;
          % end
     end
end
File2=fopen(guardado,'w');
Encabezado1=[num2str(estudio) '\n' num2str(espacio lectura) '\n3\n' num2str(num datos)
'\n1\n0\n'];
```

```
fprintf(File2,Encabezado1,'uchar');
for n=1:niveles 
     for k=1:N
\text{if } \text{datos3(n,k)} \sim = 0 fprintf(File2,'%8.6f 5.000000 %8.6f 
%8.6f\n',eje x nivel(n,k),profundidad(n),datos3(n,k));
% end
     end
end
fprintf(File2,'0\n0\n0\n0\n0\n0\n','uchar');
guardado=[estudio '_Res2DInv_PasaBajas.dat'];
num_datos=0;
for n=1:niveles 
     for k=1:N
\text{if } \text{datos3}(n,k) \sim = 0num datos=num datos+1;
% end
     end
end
Encabezado1=[num2str(estudio) '\n' num2str(espacio lectura) '\n3\n' num2str(num datos)
'\n1\n0\n'];
File3=fopen(guardado,'w');
fprintf(File3,Encabezado1,'uchar');
for n=1:niveles 
     for k=1:N
\text{if } \text{bajas}(n, k) \sim = 0 fprintf(File3,'%8.6f 5.000000 %8.6f 
%8.6f\n',eje x nivel(n,k),profundidad(n),bajas(n,k));
% % end
end
fprintf(File3,'0\n0\n0\n0\n0\n0\n','uchar');
guardado=[estudio '_Res2DInv_PasaBandas.dat'];
num datos=0;
for n=1:niveles 
     for k=1:N
\text{if } \text{datos3(n,k)} \sim = 0num datos=num datos+1;
% end
     end
end
Encabezado1=[num2str(estudio) '\n' num2str(espacio lectura) '\n3\n' num2str(num datos)
'\n\t\ln 1\ln 0\ln';
File4=fopen(guardado,'w');
fprintf(File4,Encabezado1,'uchar');
for n=1:niveles 
     for k=1:N
\text{if bands}(n, k) \sim = 0 fprintf(File4,'%8.6f 5.000000 %8.6f 
%8.6f\n',eje x nivel(n,k),profundidad(n),bandas(n,k));
% end
     end
end
fprintf(File4,'0\n0\n0\n0\n0\n0\n','uchar');
guardado=[estudio '_Res2DInv_PasaAltas.dat'];
num datos=0;
for n=1:niveles 
     for k=1:N
\text{if } \text{datos3(n,k)} \sim = 0num_datos=num_datos+1;
% end
     end
```

```
end
Encabezado1=[num2str(estudio) '\n' num2str(espacio lectura) '\n3\n' num2str(num datos)
'\n1\n0\n'];
File5=fopen(guardado,'w');
fprintf(File5,Encabezado1,'uchar');
for n=1:niveles 
    for k=1:N
\text{\AA} if altas(n, k) \sim=0 fprintf(File5,'%8.6f 5.000000 %8.6f 
%8.6f\n',eje x nivel(n,k),profundidad(n),altas(n,k));
% end
     end
end
fprintf(File5,'0\n0\n0\n0\n0\n0\n','uchar');
fclose(File2); 
fclose(File3); 
fclose(File4); 
fclose(File5); 
% Busqueda de datos Outliers ----------------------------------------------
for n=1:niveles 
     desviacion(1,n)=std(datos3(n,:)); % desviación estandar de cada nivel
    media(1, n)=mean(datos3(n,:)); \frac{1}{8} media de cada nivel
end
outliers=zeros(niveles,1); %iniciando variables a usar
cont out=outliers;
outliers2=outliers; 
for k=1:niveles 
     for n=1:N
        if datos3(k,n) >= media(k)+desviacion(k)*niv out |...datos3(k,n) \le media(k)-desviacion(k)*niv out % define si el valor es
extremo
            cont out(k)=cont out(k)+1;
            outliers(k, cont out(k))=n; % elemento donde ocurre el outlier
             outliers2(k,cont_out(k))=datos3(k,n); % resistividad del outlier
            outliers3(k,cont out(k))=eje x(n); % coordenada x del outlier
         end
     end
end
figure() 
subplot(5,1,1)title('\bfValores Extremos en los Datos Crudos')
hold on
for n=1:niveles 
subplot(niveles,1,n) 
   plot(eje x,datos3(n,:))
     hold on
    plot(outliers3(n,1:cont out(n)),outliers2(n,1:cont out(n)),'rs','LineWidth',2,...
                 'MarkerEdgeColor','k',...
                 'MarkerFaceColor','g',...
                 'MarkerSize',10)
     xlabel('\bfDistancia [m]'), ylabel('\bfResistividad [\Omega]')
     legend('Datos crudos','Valores extremos')
     set(gcf,'color',[1 1 1]);
     grid on
end
t_f=toc; 
fprintf('\n Tiempo de proceso: 6.3f [seq]\n',t_f)
```
#### Función que calcula la transformada inversa discreta de Fourier

```
function IDFT=Filtro pasa(DFT, N, c, d)
A = real(DFT) * 2;B=-imag(DFT) *2;
IDFT=zeros(1,N); 
for n=0:N-1 for k=c:d
        IDFT(n+1)=IDFT(n+1)+A(k+1)*(cos(2*pi*n*k/N))...
                     +B(k+1)*(sin(2*pi*n*k/N)); end
    % for k=N-d:N-c
    \frac{1}{6} IDFT(n+1)=IDFT(n+1)+A(k+1)*(cos(2*pi*n*k/N))...
    % +B(k+1) * (sin(2*pi*n*k/N));
     %end
    IDFT(n+1)=IDFT(n+1)+A(1);end
```
### Función que realiza la transformada de Fourier discreta

```
function [TDF matriz]=T discreta(x,dt)
N=length(x); 
A = zeros(1, floor(N/2)+1);B=A;% Calculando el Ak y el Bk
for k=0:floor(N/2) 
    for n=0:N-1
       A(k+1)=A(k+1)+x(n+1)*(cos(2*pi*(n)*k/N));B(k+1)=B(k+1)+x(n+1)*(sin(2*pi*(n)*k/N)); end
    if k==0A(k+1) = A(k+1)/N; % calcula A0
    else
       A(k+1) = A(k+1)*2/N;B(k+1)=B(k+1)*2/N; end
end
DFT=A. / 2-i. *B. / 2;Amp=sqrt(A.^2+B.^2)/2; 
Fase=atan(-B./A);
f0=1/(N^*dt);
fN=N*f0/2;Free=[0:f0:fN];TDF matriz= [DFT; Amp; Fase; Frec];
% El resultado de la función es una matriz de 4 renglones:
% El primer renglón es la transformada en números complejos
```

```
% El segundo renglón es el espectro de amplitudes
% El tercer renglón es el espectro de fases<br>% El cuarto renglón es el eje de frecuencia
      El cuarto renglón es el eje de frecuencias para facilitar el graficado
% Si en algun momento se requiere el Ak o el Bk se obtienen:
% A=real(DFT) *2;
% B=-imag(DFT)*2;
```
#### Subrutina de descomposición

```
% subrutina de Descomp_guardado
% para crear gráficas y archivos de filtros ampliados
tic; 
% Aplicando filtros -------------------------------------------------------
bajas_a=zeros(niveles,N); 
altas a=bajas a;
for n=1:niveles 
    bajas a(n,:)=Filtro pasa(F{n}(1,:),N,1,max fp bandas);
    altas a(n,:)=Filtro<math>pasa(F(n)(1,:),N,min<sup>f</sup>p<sup>f</sup>)</math>end
% Graficamos los espectros para cada filtro----------------------------------
for n=1:niveles 
     figure() 
    subplot(2,1,2) plot(eje_x,datos3(n,:))
     xlabel('\bfDistancia [m]'), ylabel('\bfResistividad [\Omega]')
     legend('Datos crudos')
    set(qcf,'color',[1 1 1]);
     grid on
    subplot(2,1,1) hold on
    plot(eje x,bajas a(n,:),'Color','red')
    plot(eje<sup>-x</sup>,altas<sup>-a</sup>(n,:),'Color','black')
     plot(eje_x,bajas(n,:),'Color','blue')
     plot(eje_x,bandas(n,:),'Color','magenta')
     plot(eje_x,altas(n,:),'Color','green') 
     titulo=['\bfNivel ' num2str(n)];
     title(titulo) 
xlabel('\bfDistancia [m]'), ylabel('\bfResistividad [\Omega]')
legend('Filtro pasa bajas amp','Filtro pasa altas amp','Filtro pasa bajas','Filtro pasa 
bandas','Filtro pasa altas')
set(gcf,'color',[1 1 1]);
% ylim([0,45])
% xlim([0,1])grid on
end
EspBaja=zeros(niveles,floor(N/2)+1); 
EspAlta=EspBaja; 
for n=1:niveles 
     for k=1:max_fp_bandas
        EspBaja(n, k) = F(n)(2, k);
     end
    for k=min fp bandas: floor (N/2) +1
        EspAlta(n, k) = F(n)(2, k); end
end
```

```
for n=1:niveles 
figure() 
subplot(3,1,1)%semilogy(F{n}(4,:),F{n}(2,:))
semilogy(F{n}(4,:),EspAlta(n,:),'Color','red')
hold on
semilogy(F{n}(4,:),EspBaja(n,:),'Color','black')
legend('Filtro pasa altas','Filtro pasa bajas')
set(gcf,'color',[1 1 1]);
titulo=['\bfNivel ' num2str(n)];
title(titulo) 
xlabel('\bfNo. de onda [ciclos/m]'), ylabel('\bfAmplitud')
subplot(3,1,2)semilogy(F{n}(4,:),EspBaja(n,:),'Color','black')
xlim([0,F[n](4, floor(N/2)+1)]title('Filtro pasa Bajas')
xlabel('\bfNo. de onda [ciclos/m]'), ylabel('\bfAmplitud')
subplot(3,1,3) 
semilogy(F{n}(4,:),EspAlta(n,:),'Color','red')
xlim([0,F{n}(4,floor(N/2)+1)]) 
title('Filtro pasa Altas')
xlabel('\bfNo. de onda [ciclos/m]'), ylabel('\bfAmplitud')
end
% Guardando datos en dos archivos para Res2DInv ---------------------------
guardado=[estudio '_Res2DInv_PasaBajas_amplio.txt'];
File3=fopen(quardado, 'w');
fprintf(File3,Encabezado1,'uchar');
for n=1:niveles 
     for k=1:N
        if bajas a(n,k) \sim =0 fprintf(File3,'%8.6f 5.000000 %8.6f 
%8.6f\n',eje x nivel(n,k),profundidad(n),bajas a(n,k));
         end
     end
end
fprintf(File3,'0\n0\n0\n0\n0\n0\n','uchar');
guardado=[estudio '_Res2DInv_PasaAltas_amplio.txt'];
File5=fopen(guardado,'w);
fprintf(File5,Encabezado1,'uchar');
for n=1:niveles 
     for k=1:N
        if altas a(n,k) \sim = 0 fprintf(File5,'%8.6f 5.000000 %8.6f 
%8.6f\n',eje x nivel(n,k),profundidad(n),altas_a(n,k));
         end
     end
end
fprintf(File5,'0\n0\n0\n0\n0\n0\n','uchar');
fclose(File3); 
fclose(File5); 
t_f=toc;
```

```
fprintf('\n Tiempo de proceso: 6.3f [seq]\n',t f)
```
## ANEXO C

### Respuesta de los filtros en los niveles 2-5 de la línea 1 de la TREC

Este proceso se realizó a las 13 líneas de la TREC. Se muestran las respuestas a los Filtros pasa bajas, pasa bandas, pasa altas, pasa bajas más pasa bandas, y pasa bandas más pasa altas.

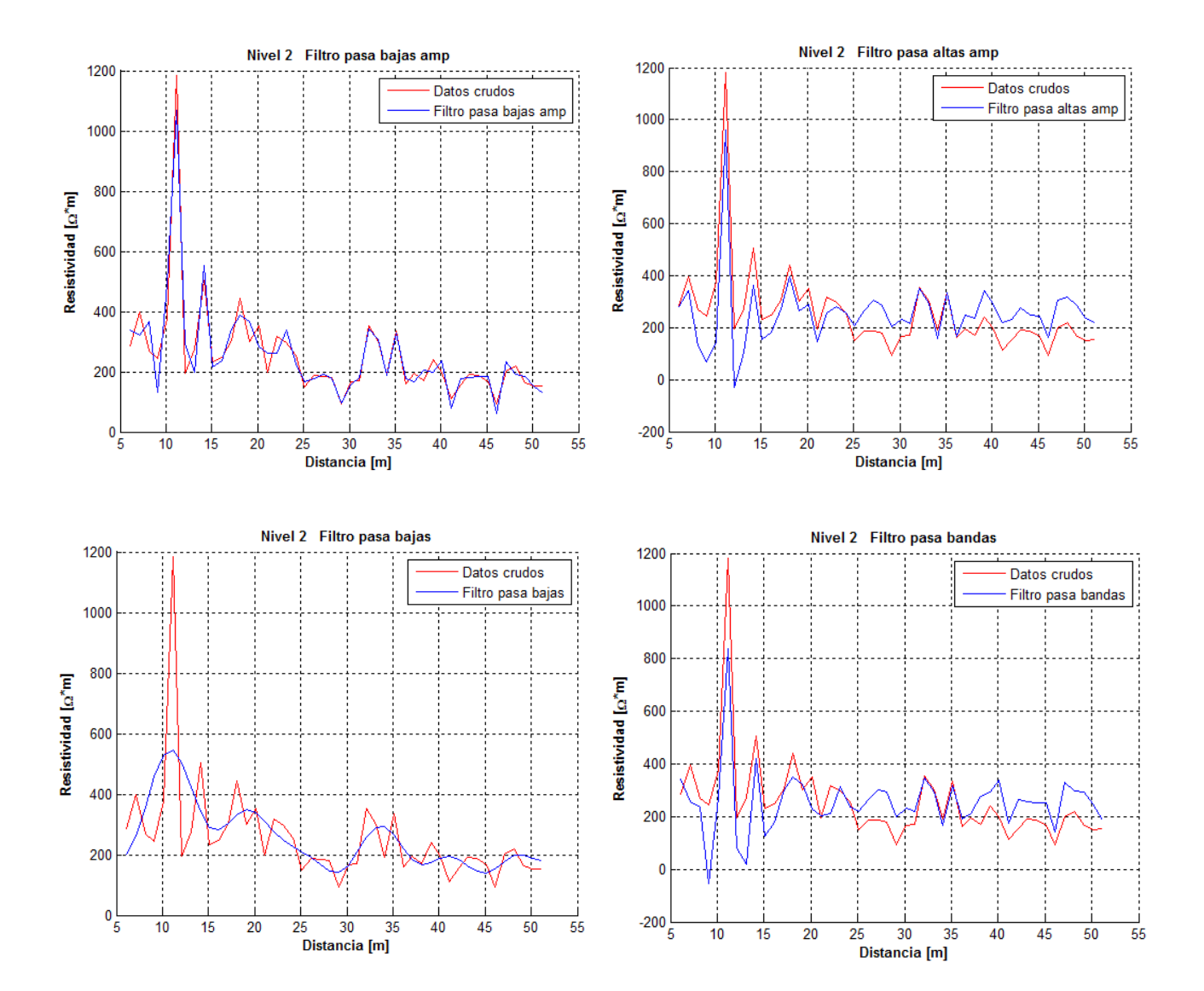

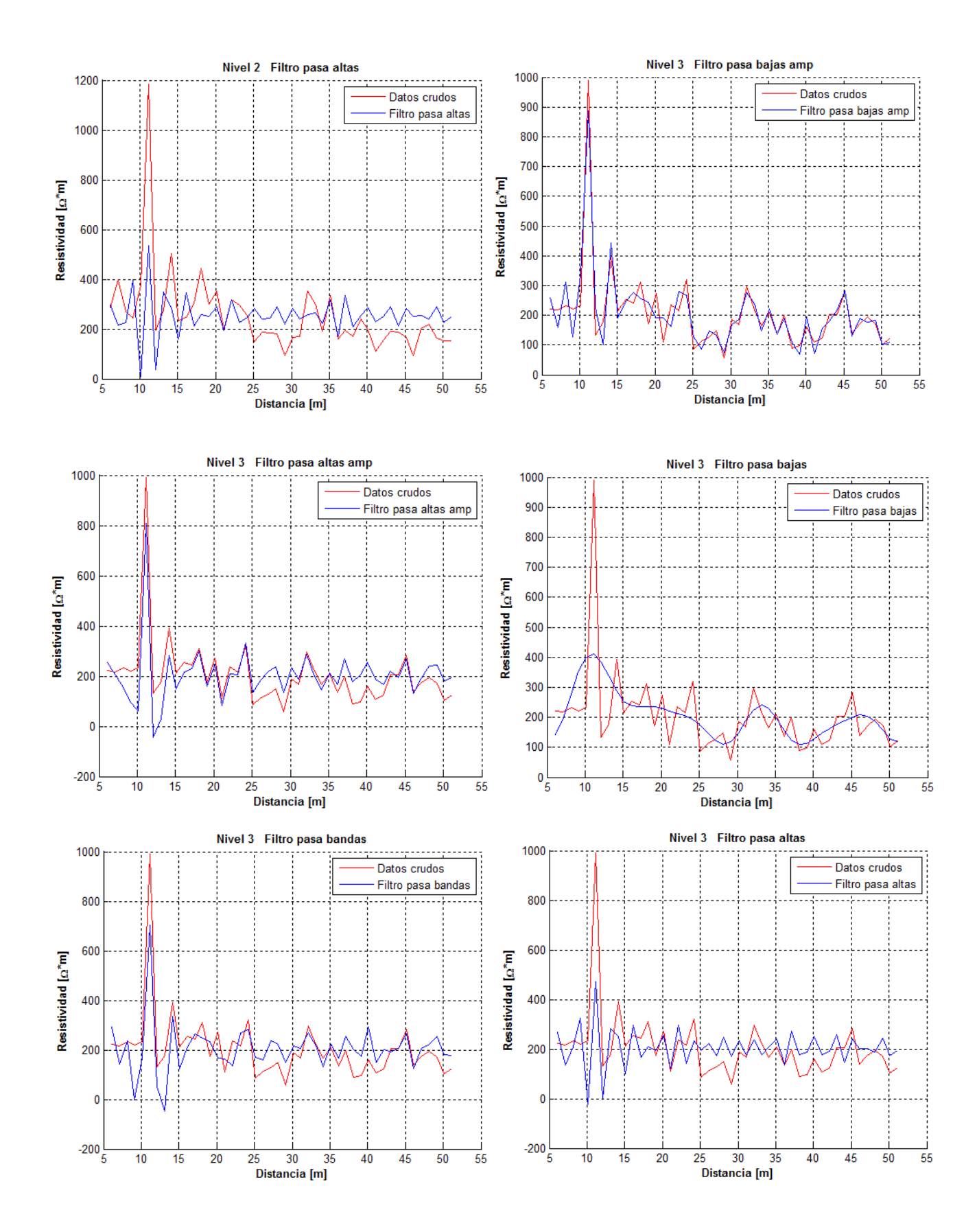

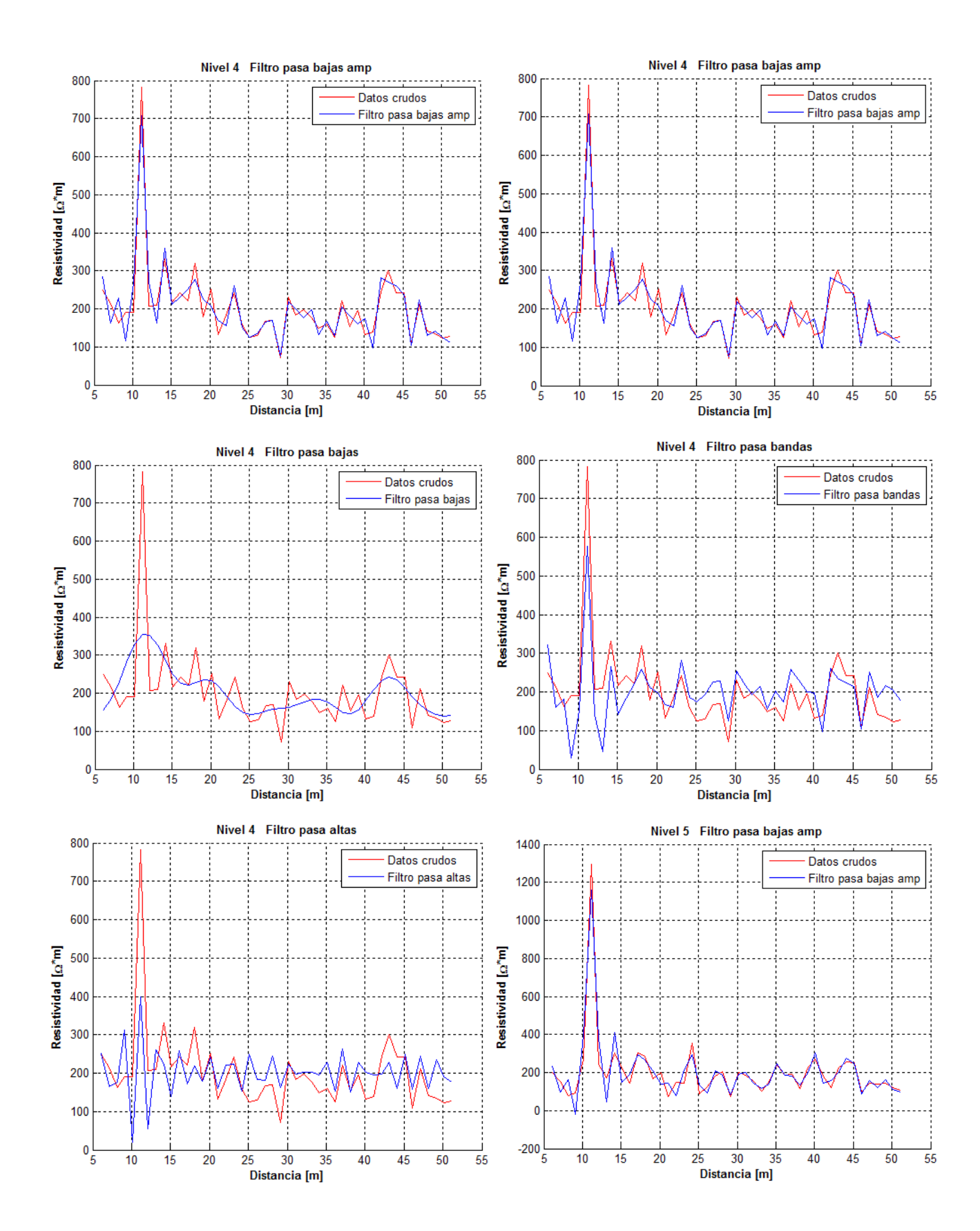

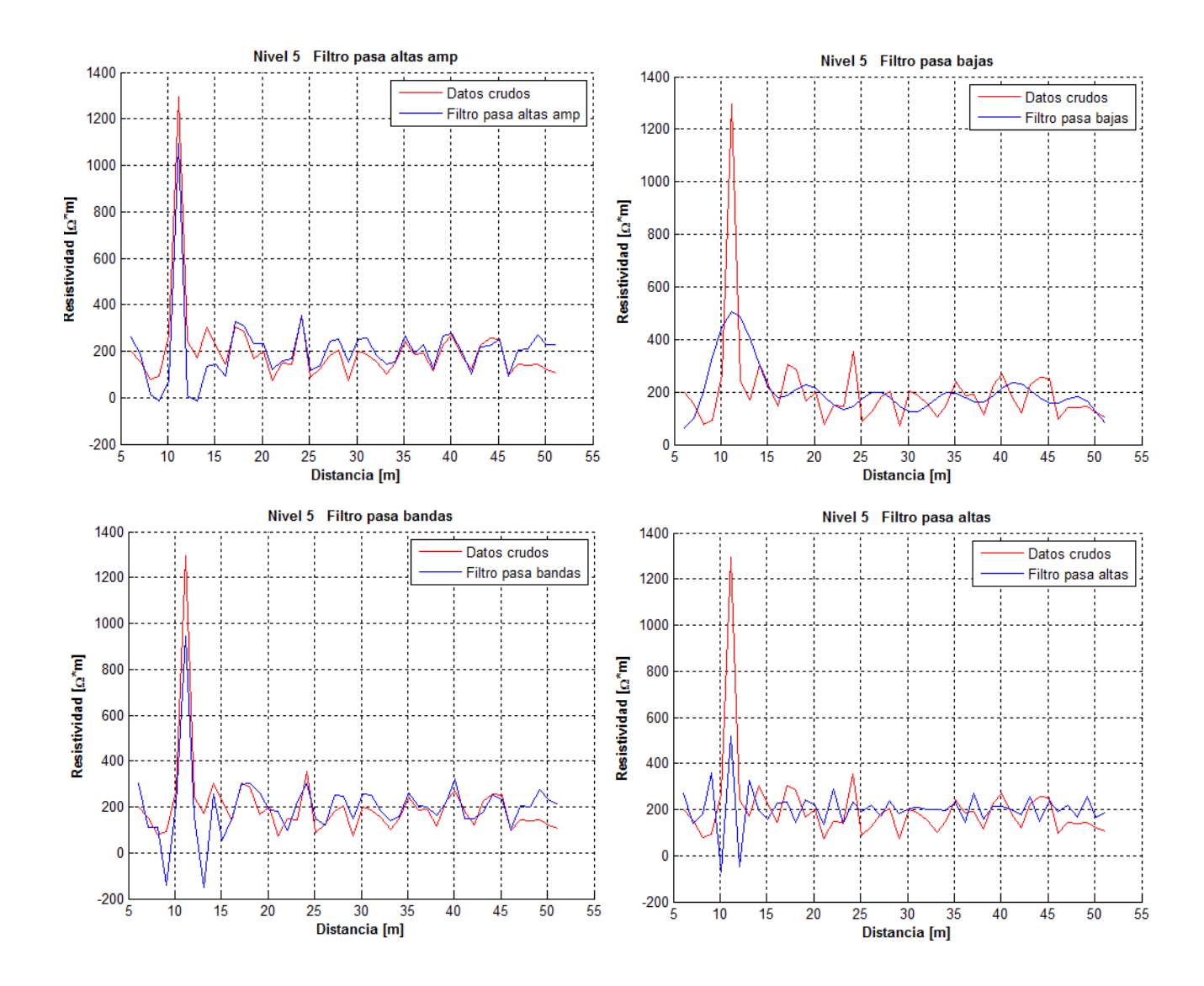

# ANEXO D

Desviación estándar de los datos posterior al filtrado, de la línea 1 de la TREC.

Desviación estándar calculada a los datos filtrados de los 5 niveles de la TREC.

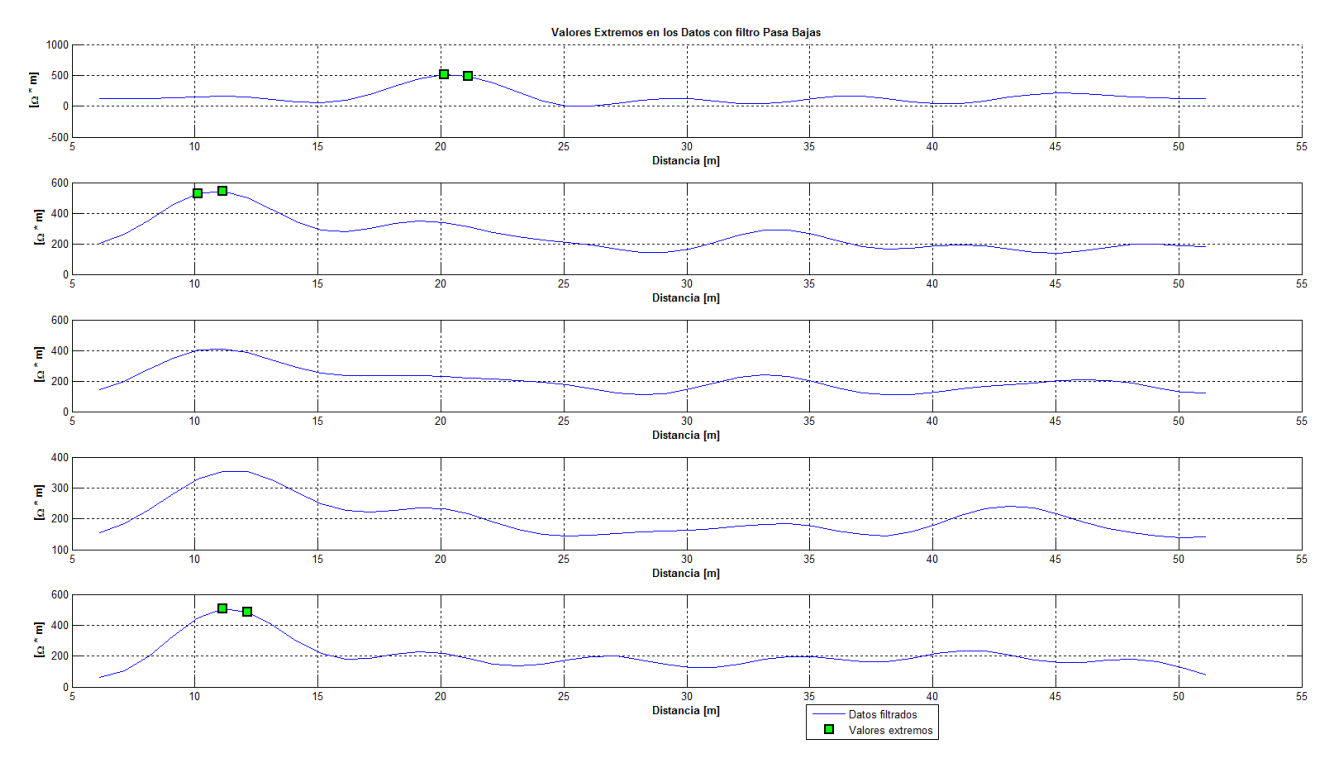

*Desviación estándar calculada a los datos de la respuesta del filtro pasa bajas de cada uno de los 5 niveles de la línea 1 de la TREC*

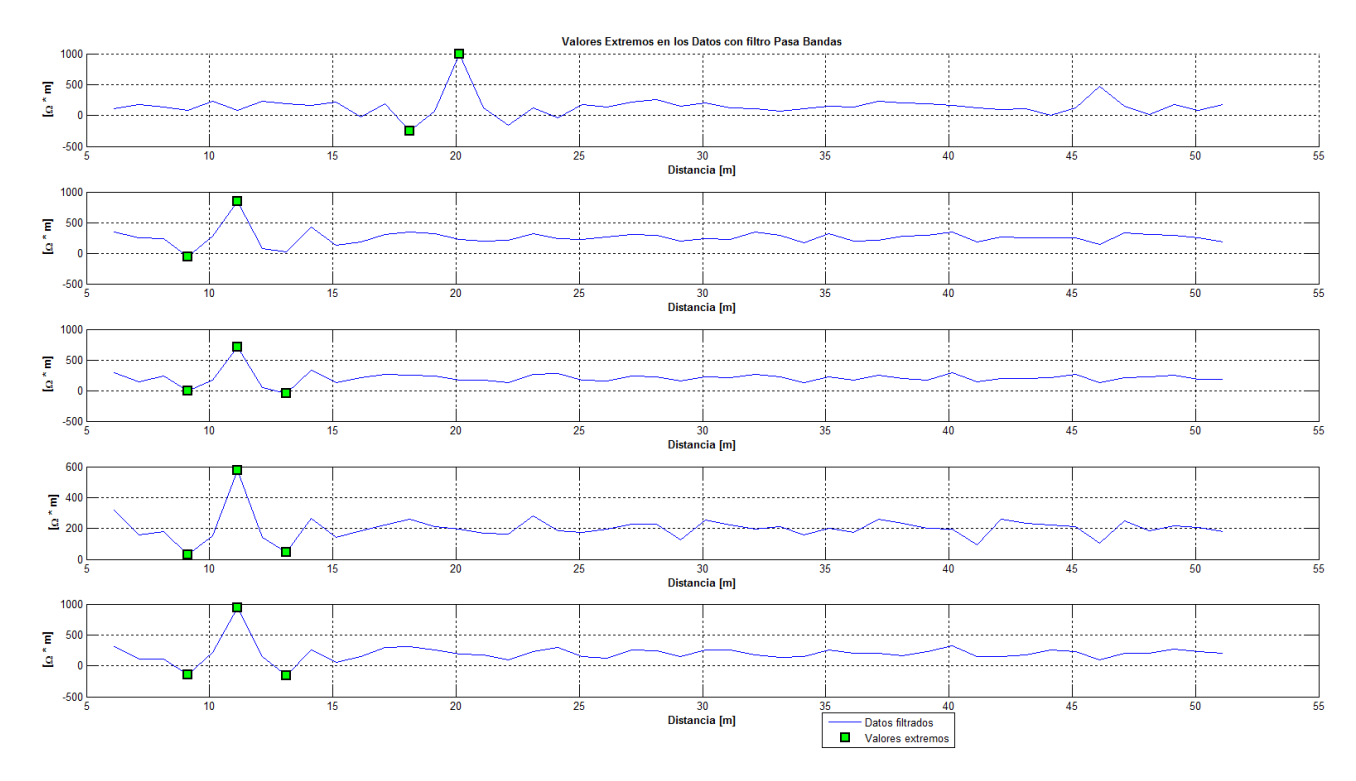

*Desviación estándar calculada a los datos de la respuesta del filtro pasa bandas de cada uno de los 5 niveles de la línea 1 de la TREC* 

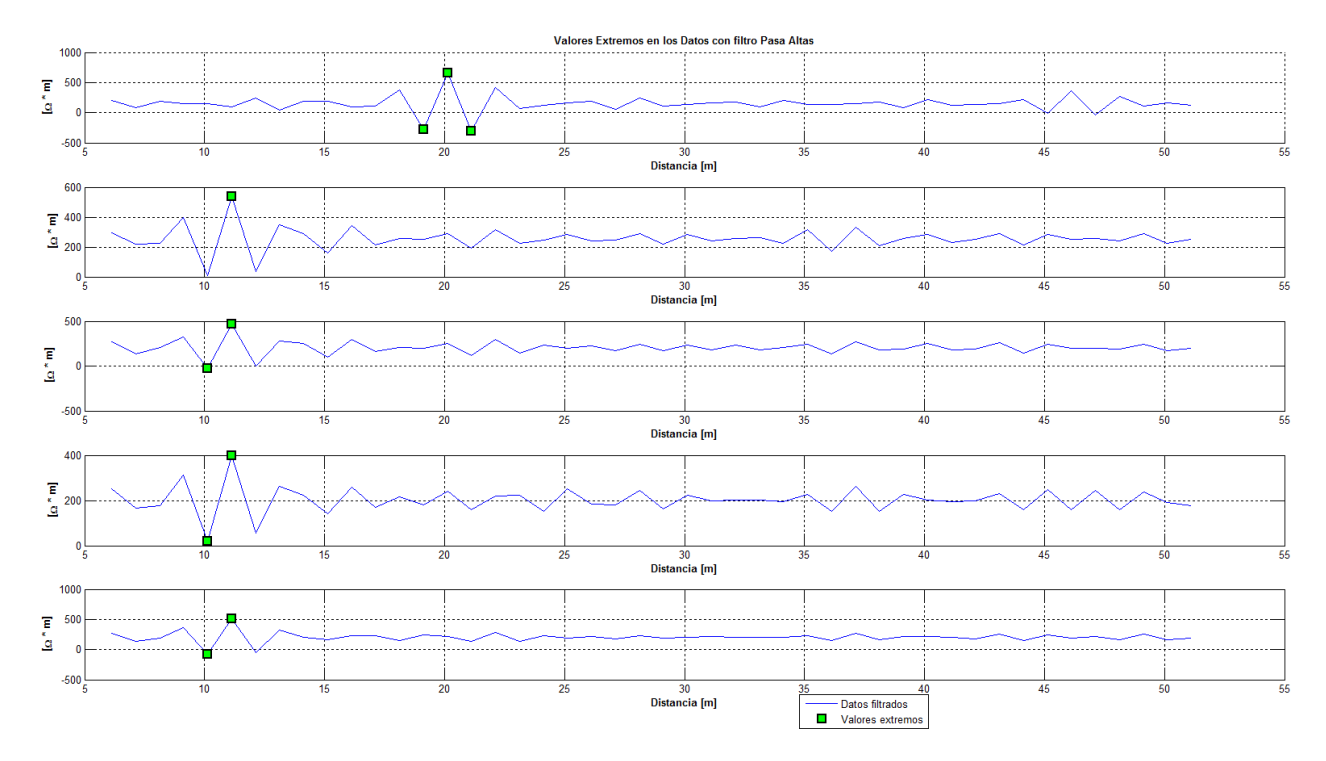

*Desviación estándar calculada a los datos de la respuesta del filtro pasa altas de cada uno de los 5 niveles de la línea 1 de la TREC*

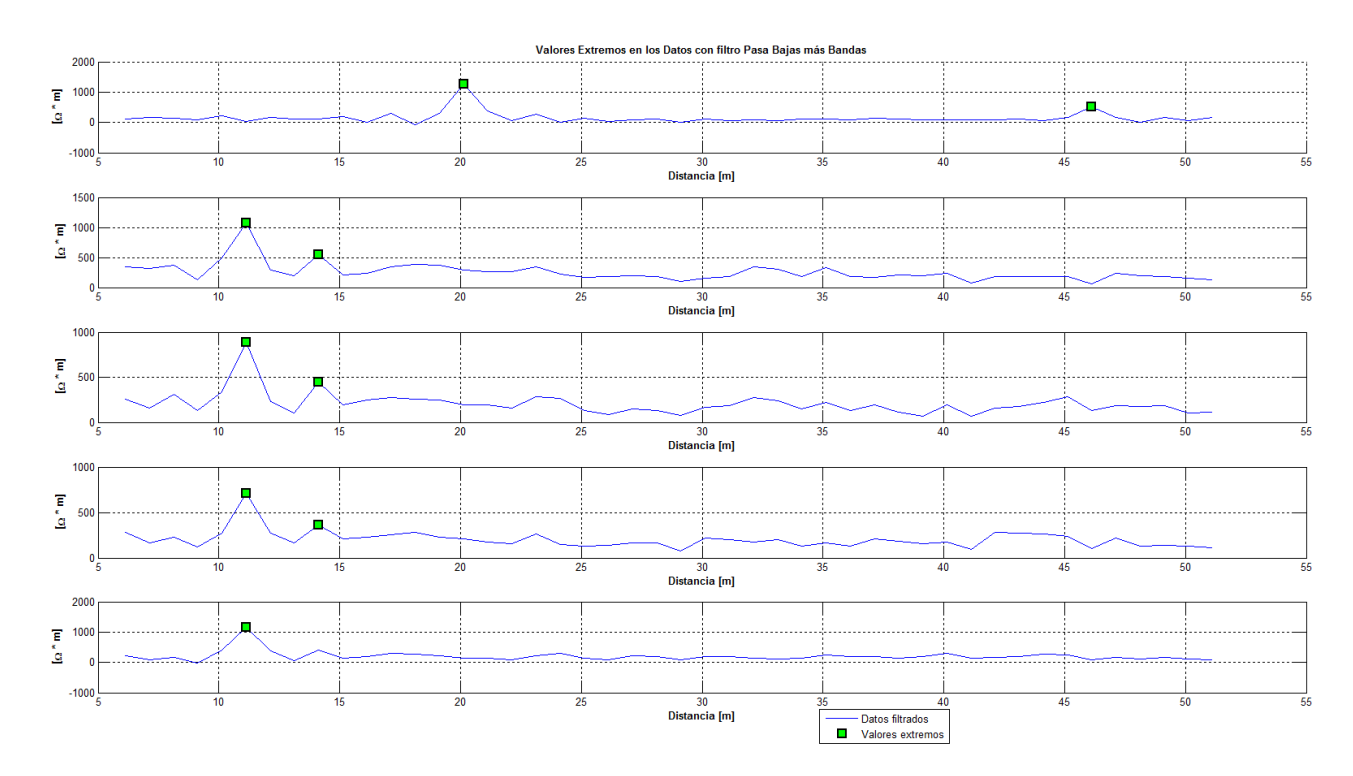

*Desviación estándar calculada a los datos de la respuesta del filtro pasa bandas más bajas de cada uno de los 5 niveles de la línea 1 de la TREC* 

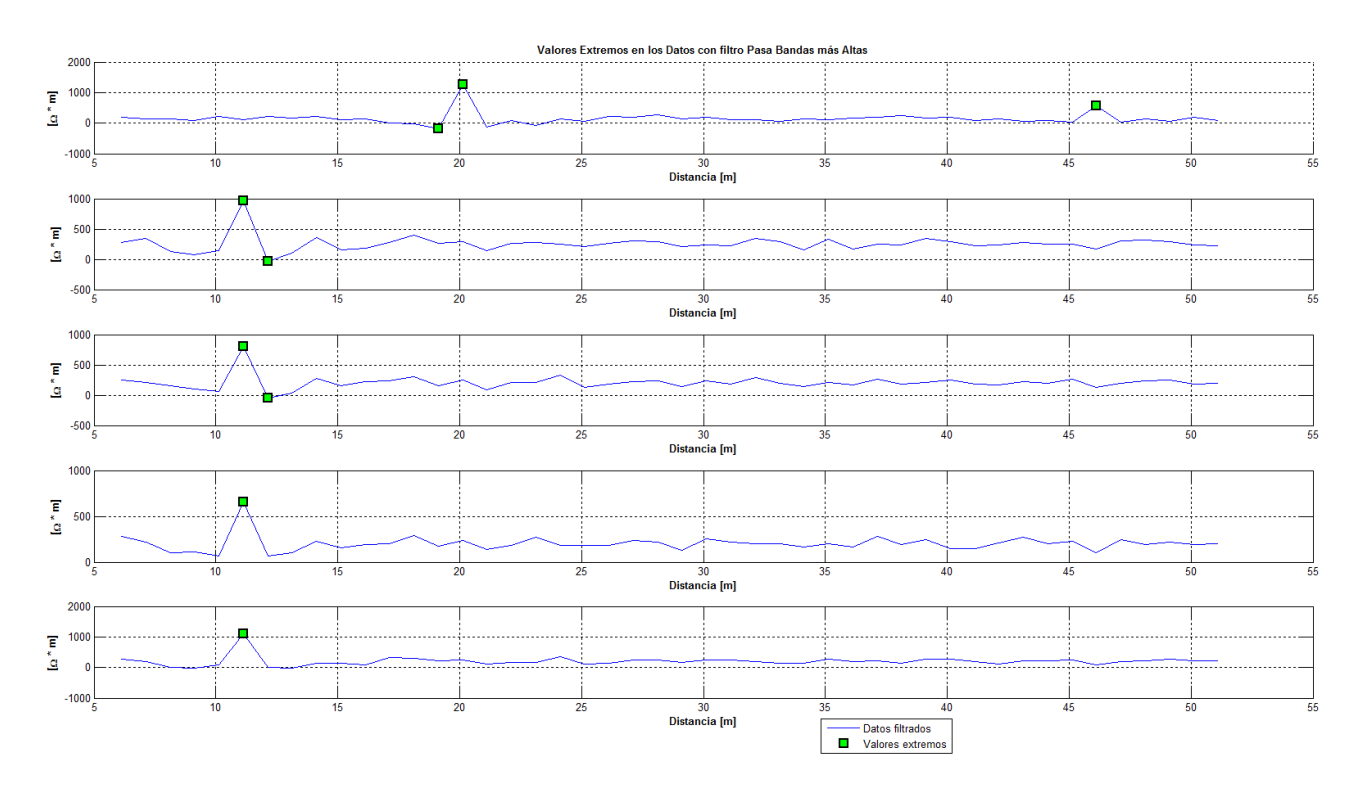

*Desviación estándar calculada a los datos de la respuesta del filtro pasa bandas más altas de cada uno de los 5 niveles de la línea 1 de la TREC*